# NEGABAD<br>DER PROFI FÜRS BAD

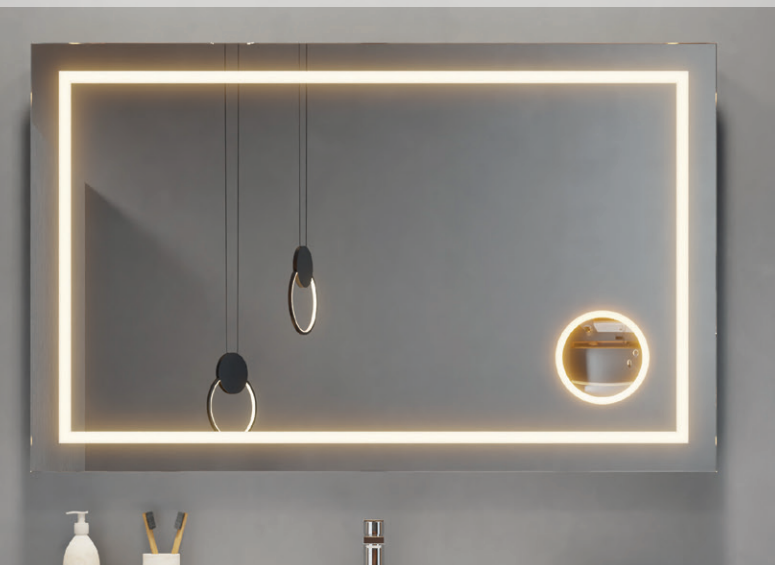

#### [Ausgabe 3/2023](https://www.megabad.com)

#### **[HIGHLIGHTS](https://www.megabad.com)**

**ALLUVION Imperium**

[Luxus durch](https://www.megabad.com/alluvion-k-2097515.htm?utm_source=prospekt&utm_medium=online&utm_campaign=202311_prospekt_3)  Einfachheit.

**KRONENBACH Cube**

[Design mit klaren](https://www.megabad.com/kronenbach-badmoebel-cube-k-1143374.htm)  Ecken und Kanten

# piantira Für das Schöne im Bad

**[NEU](https://www.megabad.com/pianura-k-1839995.htm)**

**www.megabad.com**

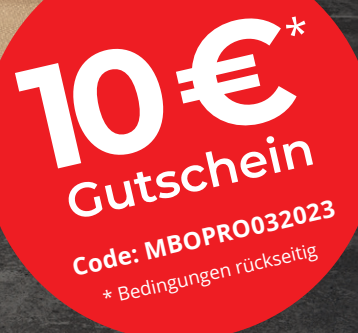

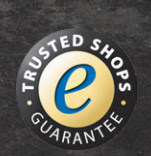

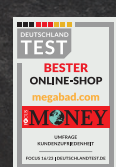

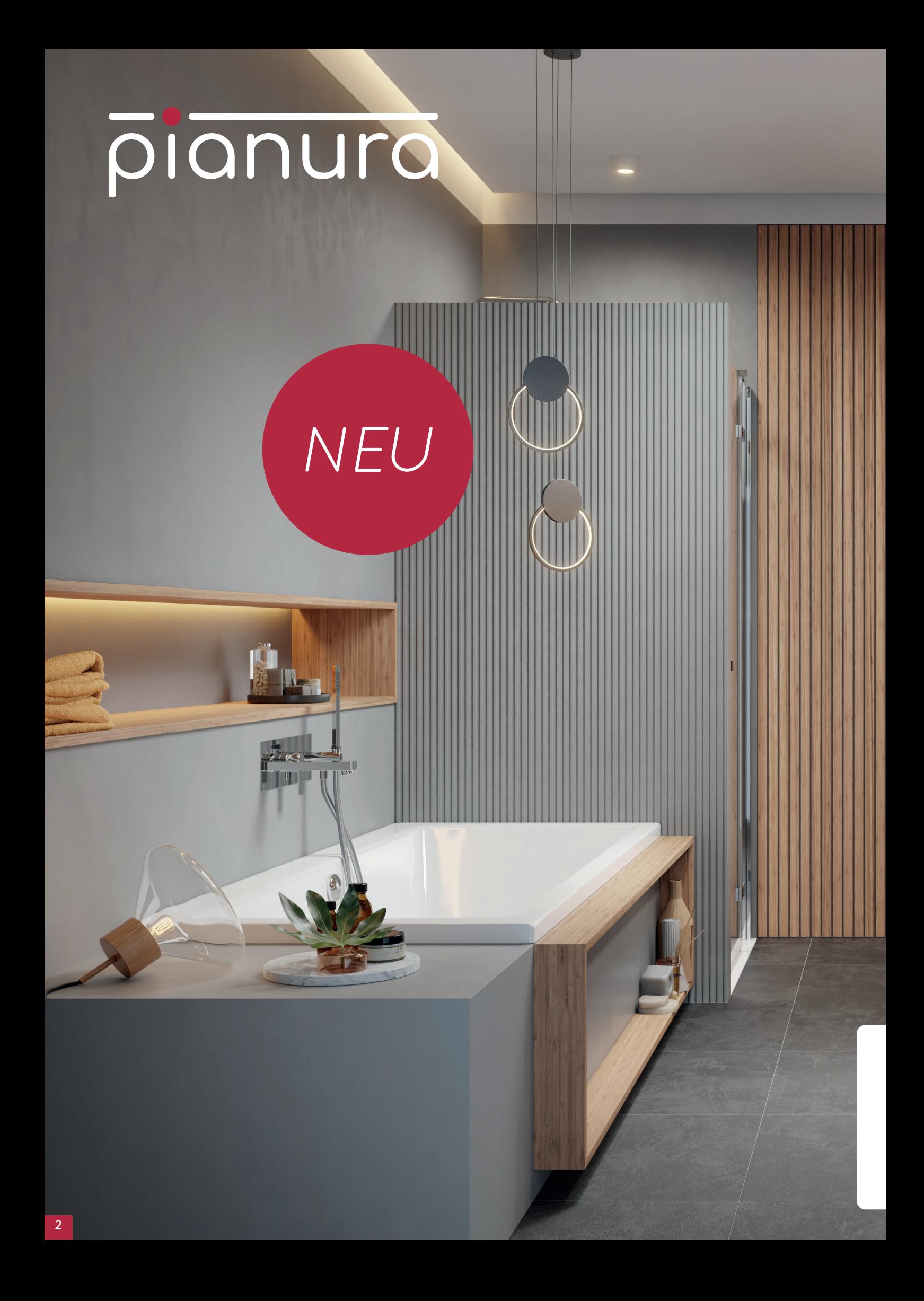

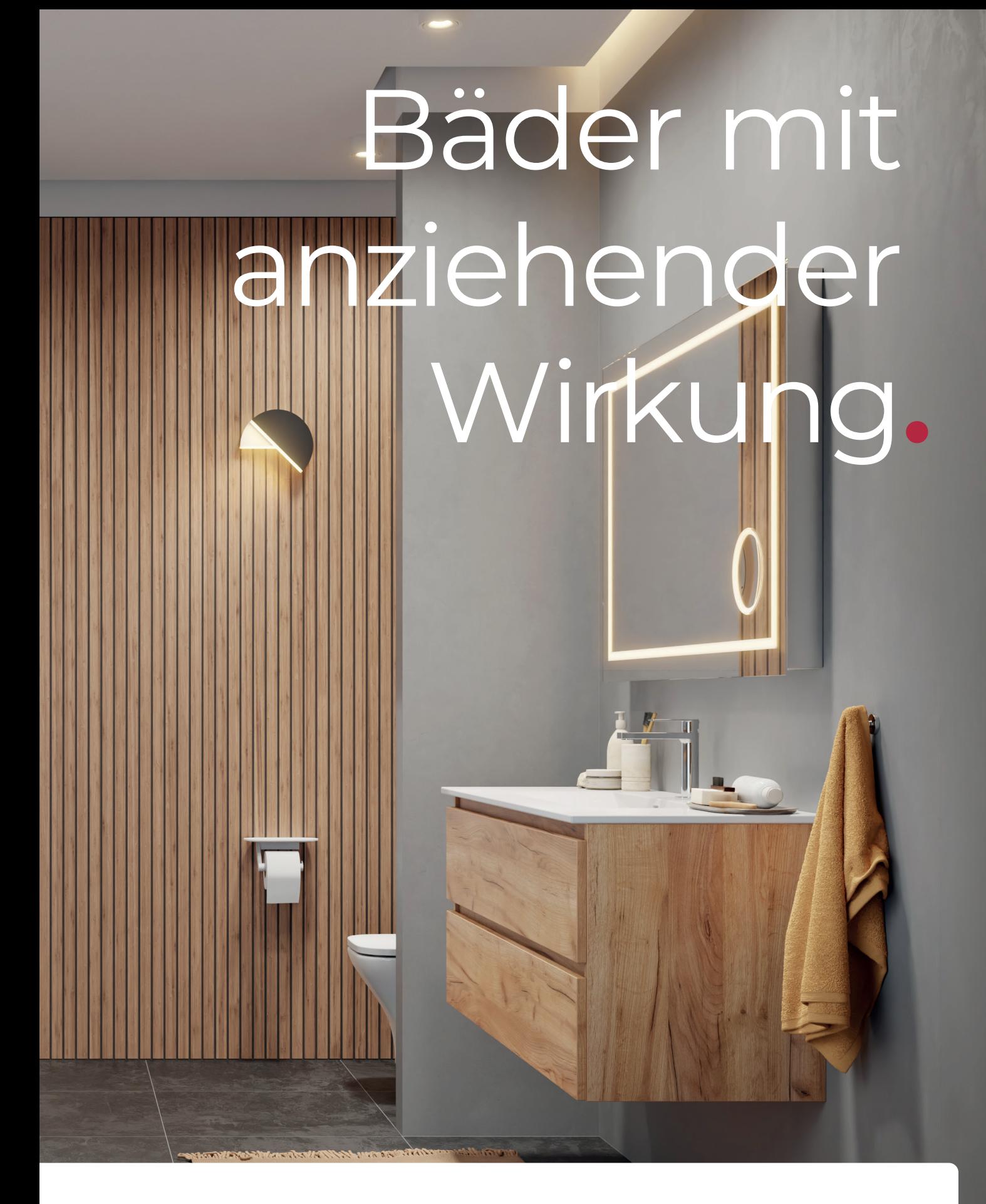

Mit Leidenschaft und Sorgfalt gefertigt. Badprodukte von pianura weisen erstklassiges Design und mustergültige Funktionalität auf – Überzeugen Sie sich selbst von der Vielfalt und entdecken Sie Ihr perfektes Bad.

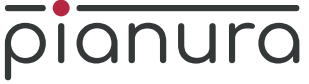

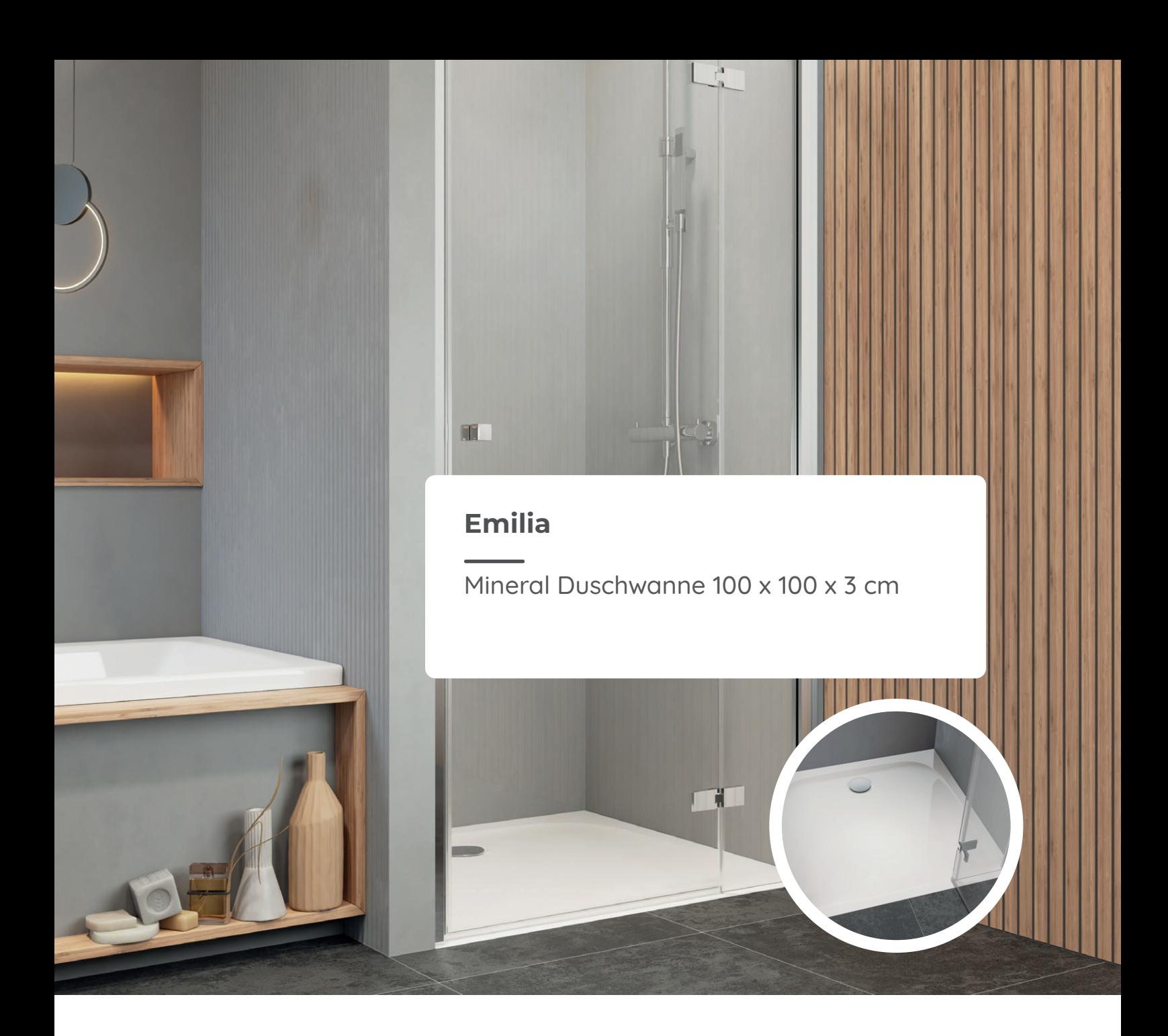

Die Marke pianura ist der neue Geheimtipp unter den Badausstattern. Hochwertige Badeinrichtung zu bezahlbaren Preisen wollen viele Marken [anbieten - pianura setzt diese Idee konsequent um. Das Produktportfolio](https://www.megabad.com/pianura-k-1839995.htm)  umfasst Badeinrichtung für junge Paare, design-affine Großstädter wie auch stilbewusste Single-Haushalte.

Das pianura Badprogramm wird von weltweit tätigen Designern entworfen und von einem Team aus Spezialisten in hunderten Arbeitsstunden auf seine Funktionalität und Qualität geprüft. Form und Funktion gehen bei pianura immer Hand in Hand und sind untrennbar miteinander verbunden. Dabei legt das Unternehmen auch Wert auf nachhaltige Fertigungsprozesse und umweltschonende Transportwege.

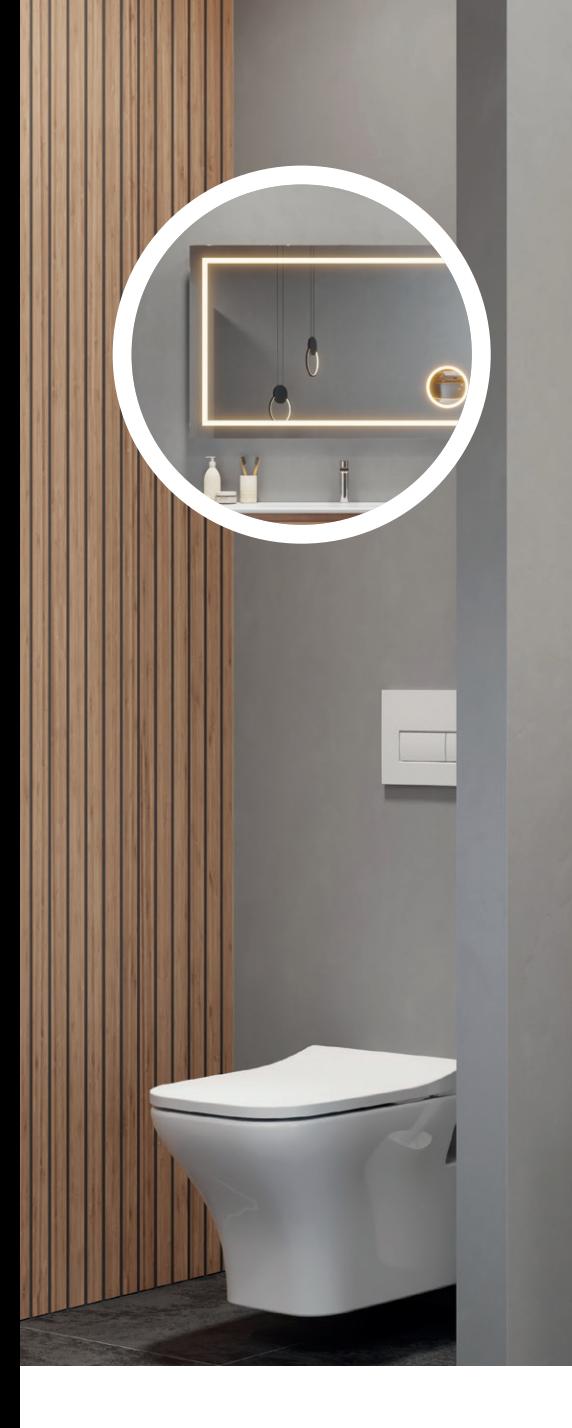

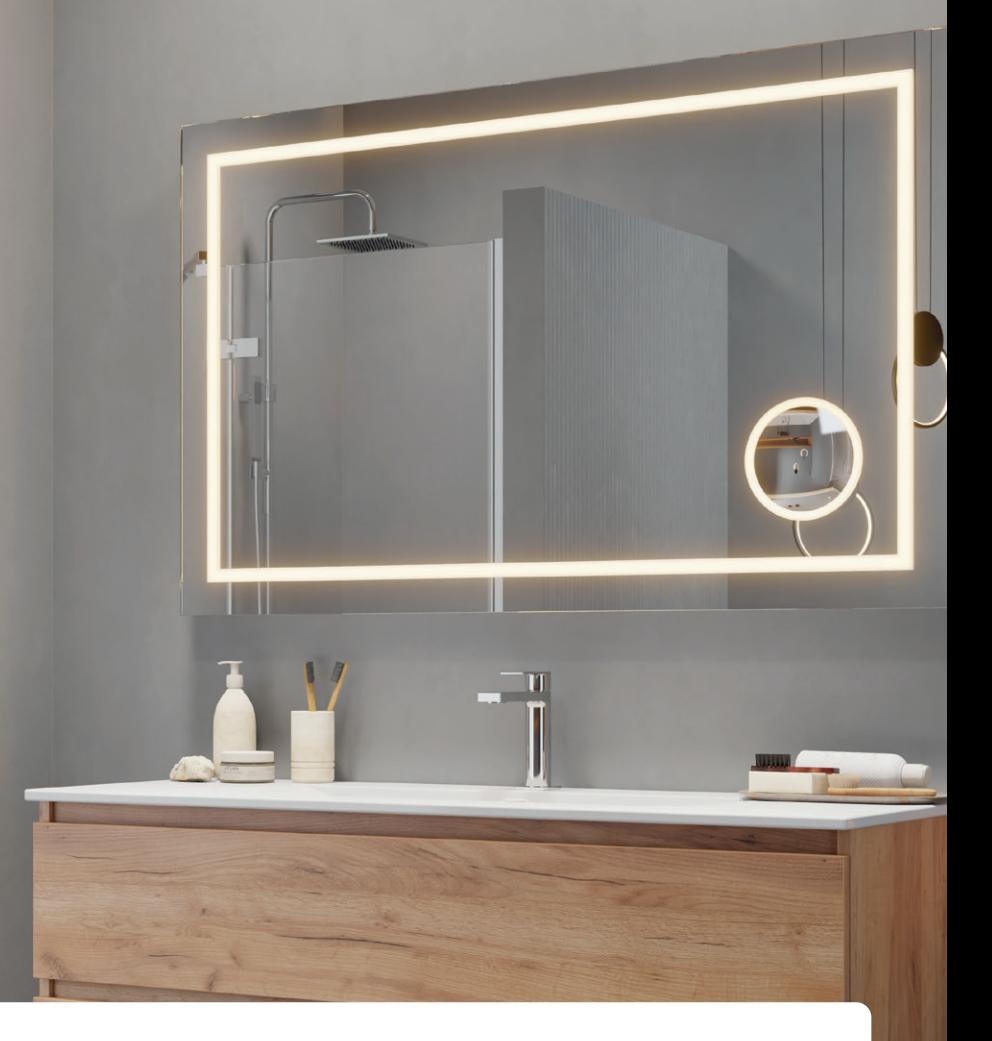

#### **Mia**

LED-Lichtspiegel 100 x 75 cm mit Spiegelheizung und Bluetooth Soundsystem

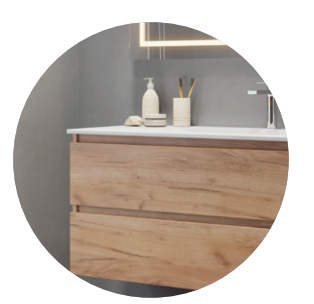

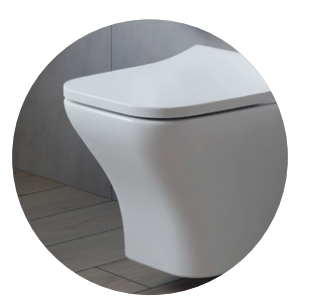

#### **Stella**

Waschtisch mit Unterschrank 102 cm, Farbe sahara

#### **Andrea**

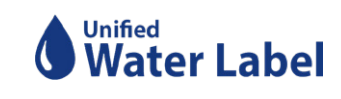

Spülrandloses Wand-WC

# pianura

Das Herzstück des pianura Programms bilden in diesem Jahr die Serien Giulia, Emilia, Lucia und Stella. Auf dieser Doppelseite sehen Sie ein Badmöbel-Set aus der Kollektion

 $\overline{\mathcal{O}}$ 

Giulia, bestehend aus Waschtisch, Unterschrank und LED-Spiegel. Ob gemütlich oder elegant, mehr als 10 Front- und Korpusfarben sorgen für Abwechslung, darunter besonders sehenswerte Stile wie Dark Wood, Beton, Tasmania oder Urban. Die Waschtische bestehen aus stoß- und kratzfester Sanitärkeramik.

Als Komplettanbieter fürs Bad bietet pianura jedoch nicht nur Badmöbel an. Auch Badkeramik, Bade- und Duschwannen sowie Armaturen und Duschabtrennungen sind Teil des stetig wachsenden Sortiments. Hinzu kommen die Badleuchten. Sie stehen für Stilbewusstsein und überzeugen [durch hochwertige Materialauswahl und](https://www.megabad.com/pianura-k-1839995.htm)  energiesparende LED-Technik.

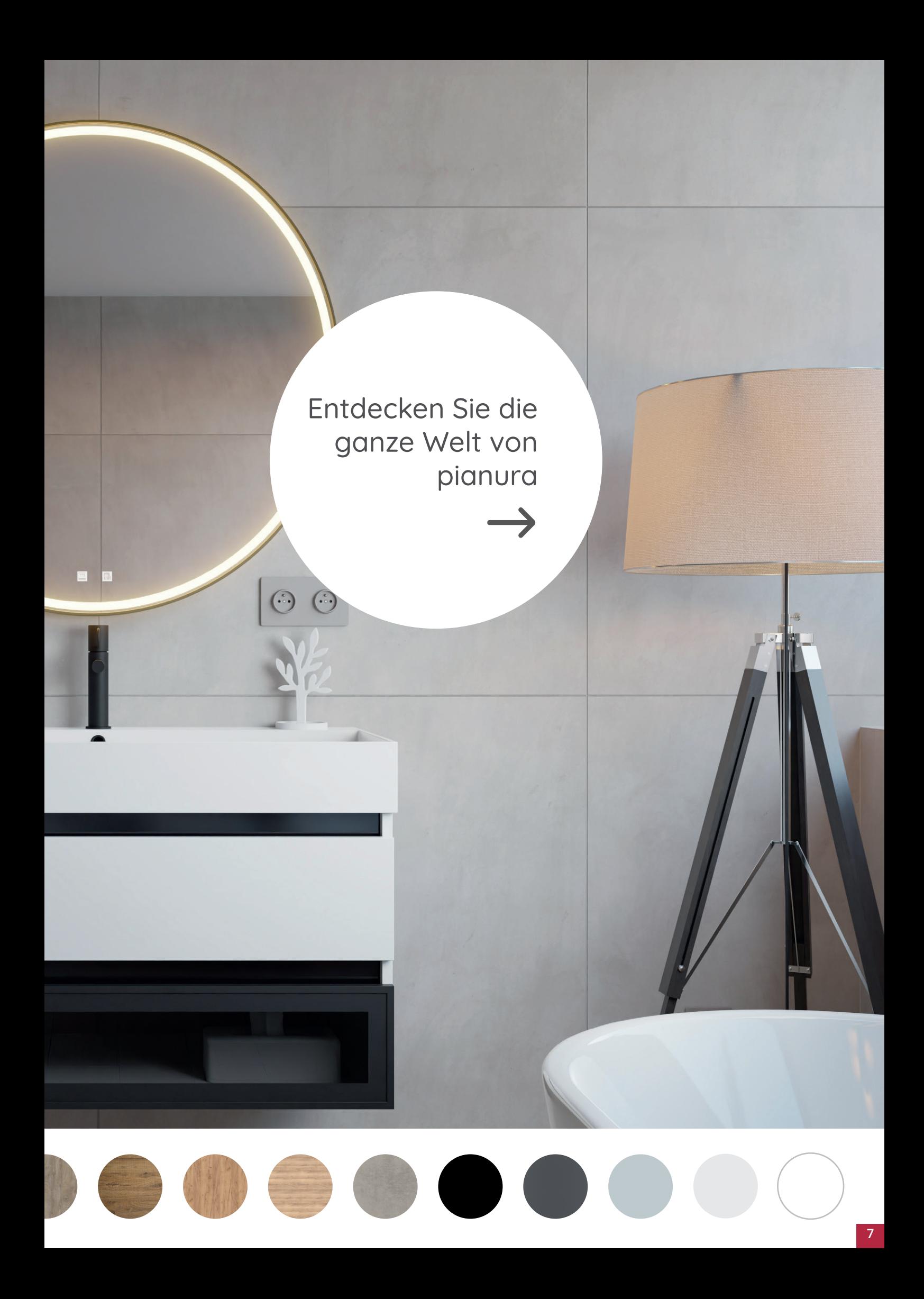

### COLLECTION PROFI

#### **[Einhebel-Waschtischbatterie](https://www.megabad.com/megabad-profi-collection-badarmaturen-pure-2-a-327667.htm?utm_source=prospekt&utm_medium=online&utm_campaign=202311_prospekt_3)**

mit gebogenem Auslauf, ohne Ablaufgarnitur H: 29,5 Ausladung: 12,6 cm **Art.-Nr.: MB2313500E**

401,45 € **164,99 €**

### **[MEGABAD Profi Collection Pure 2.0 Waschtischarmaturen](https://www.megabad.com/megabad-profi-collection-badarmaturen-pure-2-k-327414.htm?utm_source=prospekt&utm_medium=online&utm_campaign=202311_prospekt_3)**

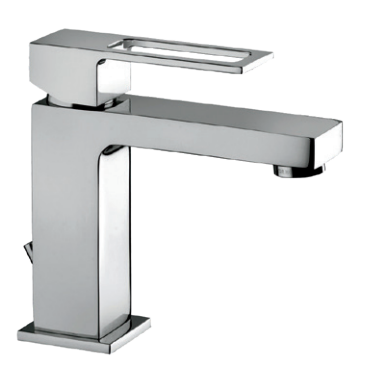

**[Einhebel-Waschtischbatterie](https://www.megabad.com/megabad-profi-collection-badarmaturen-pure-2-a-327665.htm?utm_source=prospekt&utm_medium=online&utm_campaign=202311_prospekt_3)** mit Ablaufgarnitur H: 14,4 Ausladung: 11,2 cm chrom

Art.-Nr.: MB2312700E

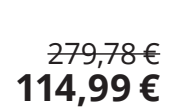

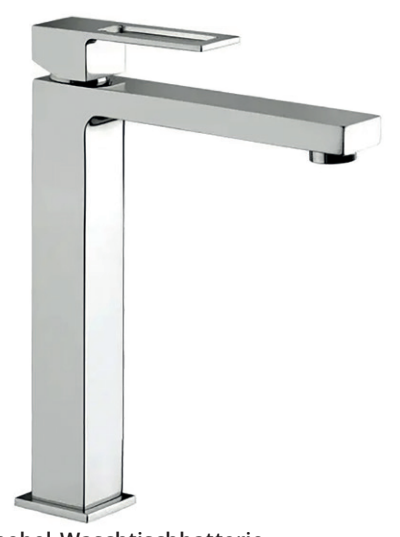

**Einhebel-Waschtischbatterie** [mit hohem Sockel, ohne Ablaufgarnitur](https://www.megabad.com/megabad-profi-collection-badarmaturen-pure-2-a-327666.htm?utm_source=prospekt&utm_medium=online&utm_campaign=202311_prospekt_3) H: 30,8 Ausladung: 20,2 cm chrom

Art.-Nr.: MB23406000

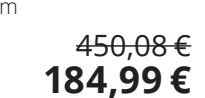

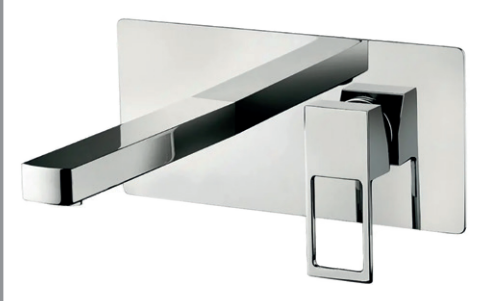

**[Einhebel-Waschtischbatterie Unterputz](https://www.megabad.com/megabad-profi-collection-badarmaturen-pure-2-a-327428.htm?utm_source=prospekt&utm_medium=online&utm_campaign=202311_prospekt_3)** inkl. Grundkörper, Rosette aus Edelstahl B: 25 H: 12 Ausladung 18,2 - 20,2 cm chrom 486,60 €

Art.-Nr.: MB23447000

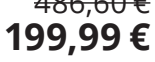

# **QSTEINBERG**

**Regenbrause**  Ø 22 cm Art.-Nr.: 340 1686 S

85,68 € **[49,99 €](https://www.megabad.com/steinberg-serie-340-dusche-regenbrause-dm-a-2268996.htm?utm_source=prospekt&utm_medium=online&utm_campaign=202311_prospekt_3)**

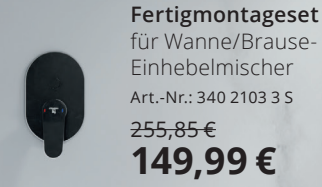

**Handbrausegarnitur**  mit integriertem Br[auseanschlussbogen](https://www.megabad.com/steinberg-serie-340-dusche-handbrausegarnitur-mit-a-2268952.htm) Art.-Nr.: 340 1670 S

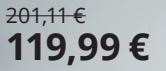

**[Freistehende Wannen-Armatur](https://www.megabad.com/steinberg-serie-340-wanne-freistehende-wannen-a-2268490.htm?utm_source=prospekt&utm_medium=online&utm_campaign=202311_prospekt_3)** Höhe: 92,7 cm Ausladung: 22 cm Art.-Nr.: 340 1162 S

1.225,70 € **729,99 €**

**SERIE 340** COLLECTION

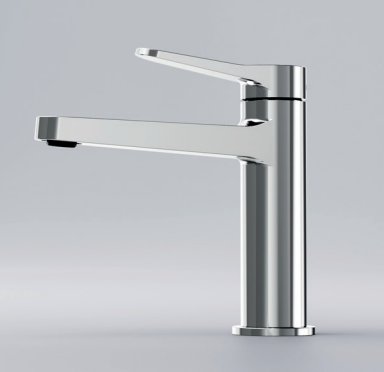

**Waschtisch-Einhebelmischer** [ohne Ablaufgarnitur, mit Keramikkartusche,](https://www.megabad.com/steinberg-serie-340-waschtisch-einhebelmischer-ohne-a-2268318.htm?utm_source=prospekt&utm_medium=online&utm_campaign=202311_prospekt_3)  Höhe: 16,9 cm, Ausladung: 12,6 cm, Hebel 90° schwenkbar Farbe: chrom Art.-Nr.: 340 1010

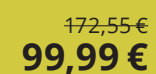

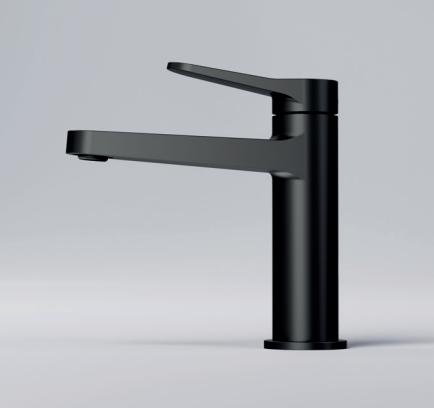

**Waschtisch-Einhebelmischer** [ohne Ablaufgarnitur, mit Keramikkartusche,](https://www.megabad.com/steinberg-serie-340-waschtisch-einhebelmischer-ohne-a-2268321.htm?utm_source=prospekt&utm_medium=online&utm_campaign=202311_prospekt_3)  Höhe: 16,9 cm, Ausladung: 12,6 cm, Hebel 90° schwenkbar Farbe: schwarz matt Art.-Nr.: 340 1010 S 226,10 € **134,99 €**

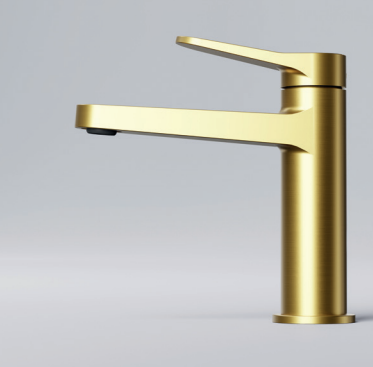

**Waschtisch-Einhebelmischer** [ohne Ablaufgarnitur, mit Keramikkartusche,](https://www.megabad.com/steinberg-serie-340-waschtisch-einhebelmischer-ohne-a-2268320.htm?utm_source=prospekt&utm_medium=online&utm_campaign=202311_prospekt_3)  Höhe: 16,9 cm, Ausladung: 12,6 cm, Hebel 90° schwenkbar Farbe: brushed gold Art.-Nr.: 340 1010 BG

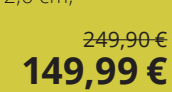

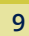

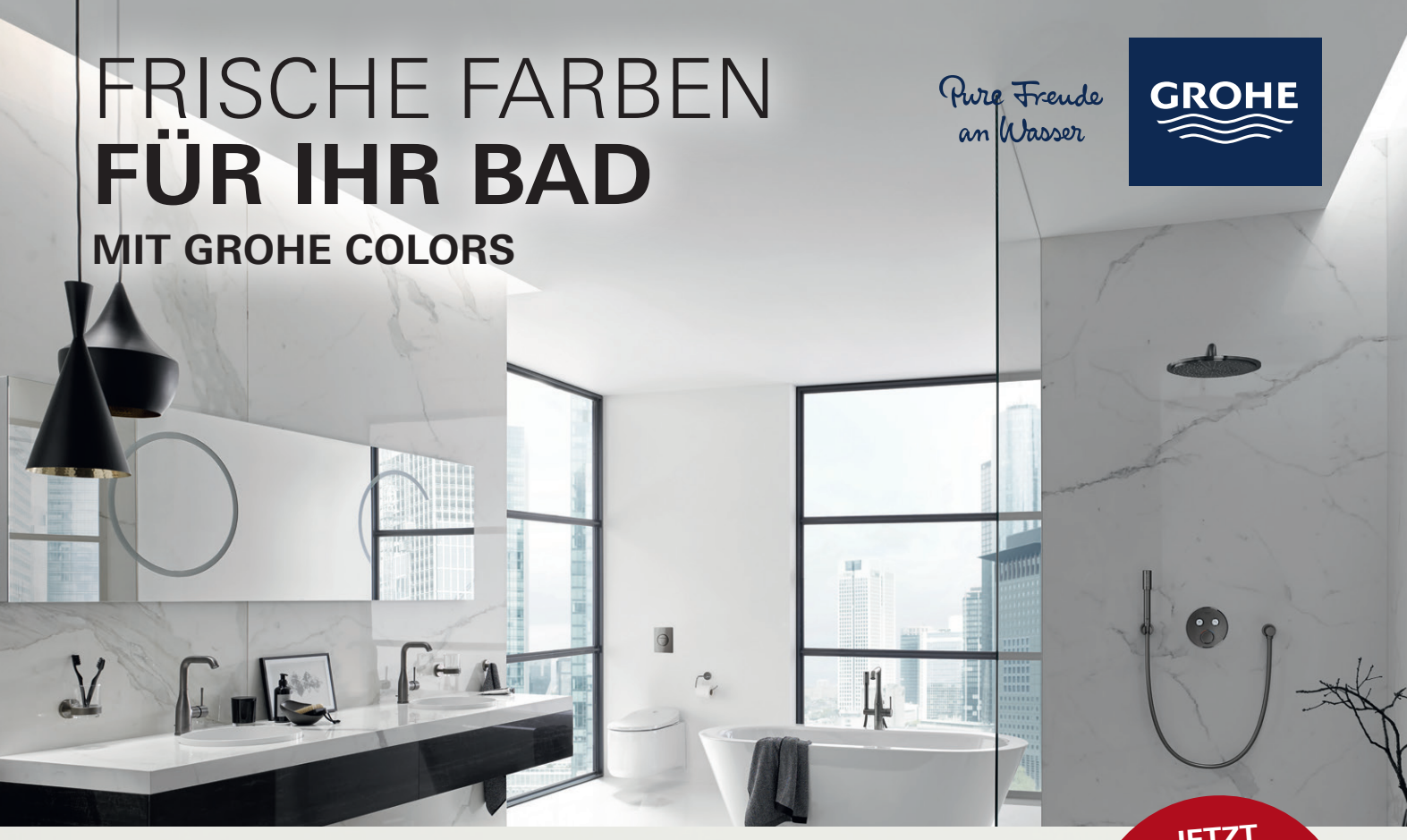

Unsere Designer haben sich von internationalen Trends inspirieren lassen und eine breite **Produktvielfalt** von bis zu **10 Farben** für **Armaturen, Duschsysteme** und **Accessoires** entwickelt, die Flexibilität und Kreativität in der Gestaltung ermöglicht und gleichzeitig Qualitätsstandards beim Erhalt von Farben und Oberflächen setzt.

**JETZT 10% BONUS SICHERN** 

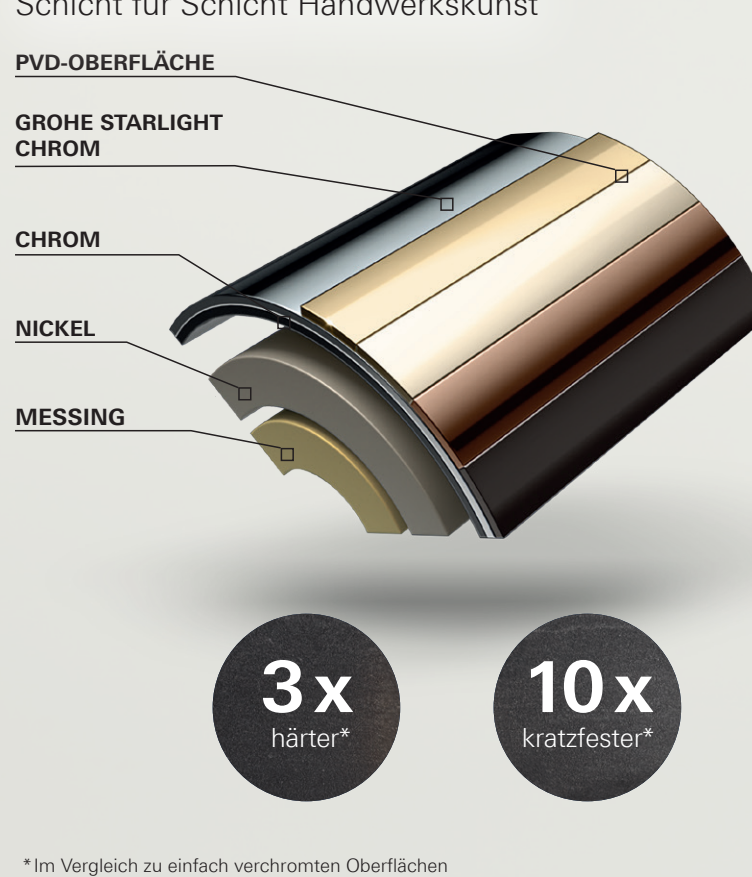

Schicht für Schicht Handwerkskunst Die GROHE Colors Kollektion

#### **POLIERTE OBERFLÄCHEN**

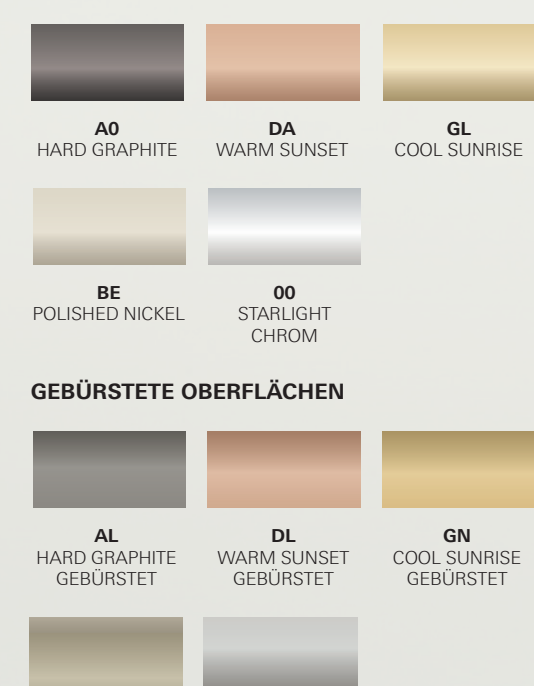

**EN**  NICKEL GEBÜRSTET

**DC SUPERSTEEL** 

\*\* Ab 200€ GROHE Warenwert. Aktionszeitraum: 1.10.-31.12.23.

Vollständige Teilnahmebedingungen unter www.grohe.de/inflationsbonus

#### **[GROHE ESSENCE IN HARD GRAPHITE GEBÜRSTET](https://www.megabad.com/hersteller-grohe-essence-neu-k-259934.htm?utm_source=prospekt&utm_medium=online&utm_campaign=202311_prospekt_3)**

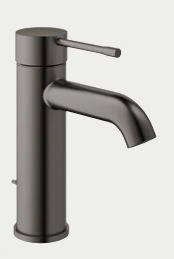

**23 589 AL1** GROHE Essence [Einhand-Waschtisch](https://www.megabad.com/grohe-badarmaturen-essence-neu-waschtisch-einhand-a-554989.htm?utm_source=prospekt&utm_medium=online&utm_campaign=202311_prospekt_3)batterie, 1/2", S-Size

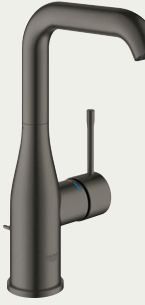

**32 628 AL1** GROHE Essence [Einhand-Waschtisch](https://www.megabad.com/hersteller-grohe-essence-neu-waschtisch-einhand-a-530692.htm?utm_source=prospekt&utm_medium=online&utm_campaign=202311_prospekt_3)batterie, 1/2", L-Size

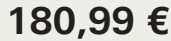

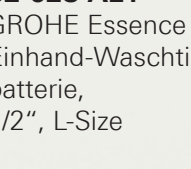

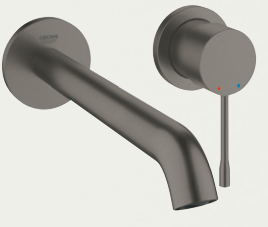

**19 967 AL1** GROHE Essence [2-Loch-Waschtisch](https://www.megabad.com/grohe-badarmaturen-essence-neu-waschtisch-2-a-396895.htm?utm_source=prospekt&utm_medium=online&utm_campaign=202311_prospekt_3)batterie

**180,99 € 232,99 € 261,99 €**

#### **[GROHE ATRIO IN CHROME](https://www.megabad.com/hersteller-grohe-atrio-neu-k-465600.htm?utm_source=prospekt&utm_medium=online&utm_campaign=202311_prospekt_3)**

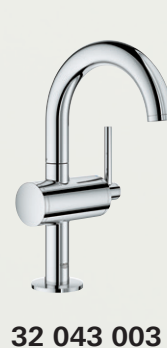

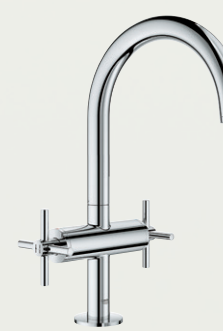

**21 019 003** GROHE Atrio Waschtisch-Einlochbatterie, 1/2", L-Size

GROHE Atrio

batterie, 1/2", M-Size

[Einhand-Waschtisch-](https://www.megabad.com/hersteller-grohe-atrio-neu-waschtisch-einhand-a-465651.htm?utm_source=prospekt&utm_medium=online&utm_campaign=202311_prospekt_3)

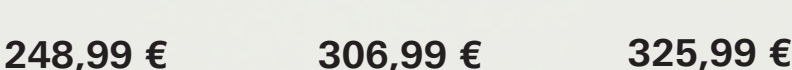

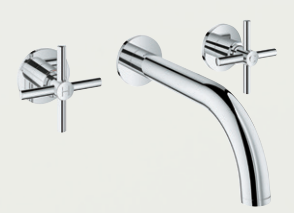

**20 164 003** GROHE Atrio [3-Loch-Waschtisch](https://www.megabad.com/grohe-badarmaturen-atrio-neu-waschtisch-3-a-465726.htm?utm_source=prospekt&utm_medium=online&utm_campaign=202311_prospekt_3)batterie

#### **[GROHE LINEARE IN SUPERSTEEL](https://www.megabad.com/hersteller-grohe-lineare-neu-k-383418.htm?utm_source=prospekt&utm_medium=online&utm_campaign=202311_prospekt_3)**

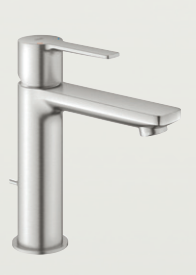

**32 114 DC1** GROHE Lineare [Einhand-Waschtisch](https://www.megabad.com/hersteller-grohe-lineare-waschtisch-neu-einhand-a-371827.htm?varid=371828?utm_source=prospekt&utm_medium=online&utm_campaign=202311_prospekt_3)batterie, 1/2", S-Size

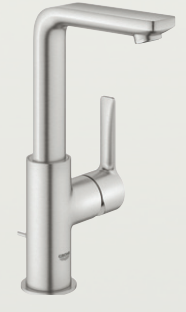

**23 296 DC1** GROHE Lineare [Einhand-Waschtisch](https://www.megabad.com/hersteller-grohe-lineare-waschtisch-neu-einhand-a-371831.htm?varid=371832?utm_source=prospekt&utm_medium=online&utm_campaign=202311_prospekt_3)batterie, 1/2", L-Size

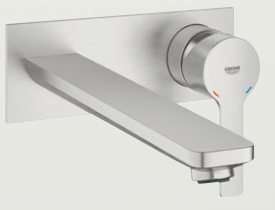

**23 444 DC1** GROHE Lineare [2-Loch-Waschtisch](https://www.megabad.com/hersteller-grohe-lineare-waschtisch-neu-2-a-371852.htm?varid=371853?utm_source=prospekt&utm_medium=online&utm_campaign=202311_prospekt_3)batterie

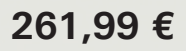

Alle Linien in unterschiedlichen Farben erhältlich. Weitere Produkte der Linien finden Sie auf Megabad.com

#### **DIE OPTIMALE ERGÄNZUNG:**

[Das passende Unterputz-Dusch](https://www.megabad.com/grohe-duschsysteme-rainshower-grohtherm-smartcontrol-up-a-2059232.htm?utm_source=prospekt&utm_medium=online&utm_campaign=202311_prospekt_3)system von GROHE

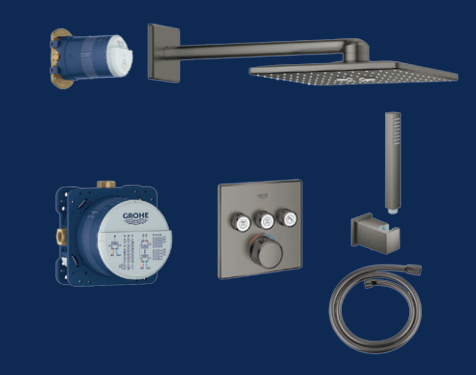

#### **34 706 AL0** GROHE Grohtherm SmartControl Duschsystem Unterputz mit Rainshower SmartActive 310 Cube hard graphite gebürstet

#### **1.688,93 €**

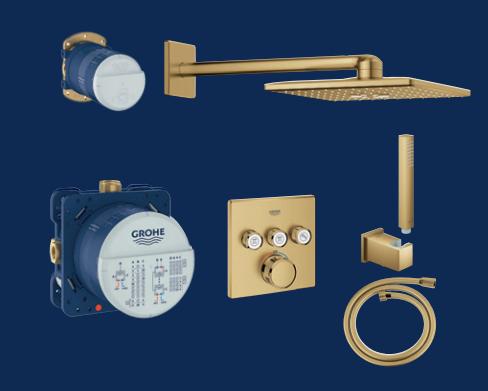

**34 706 GN0** GROHE Grohtherm SmartControl Duschsystem Unterputz mit [Rainshower SmartActive 310 Cube](https://www.megabad.com/grohe-duschsysteme-rainshower-grohtherm-smartcontrol-up-a-2059622.htm?utm_source=prospekt&utm_medium=online&utm_campaign=202311_prospekt_3) cool sunrise

**1.692,93 €**

#### **UNSER TIPP:**

[Supersteel Aufputz-Duschsystem](https://www.megabad.com/grohe-duschsysteme-euphoria-xxl-310-mit-a-248332.htm?varid=391891?utm_source=prospekt&utm_medium=online&utm_campaign=202311_prospekt_3)  für eine schnelle Renovierung

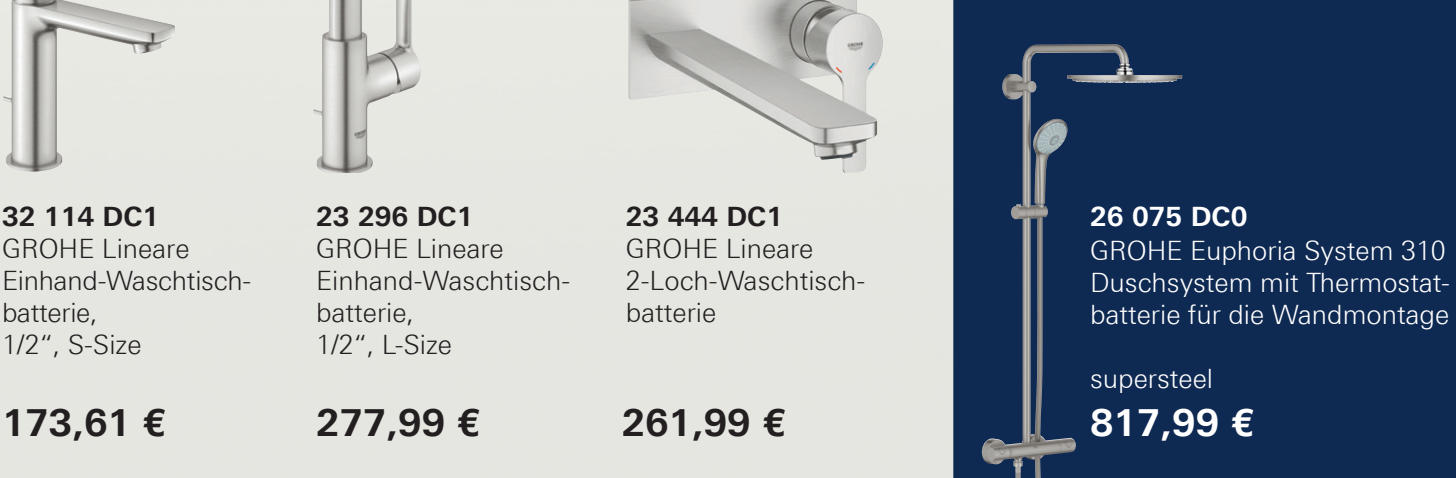

**Aufsatzwaschtisch** mit Überlauf B: 59,5 T: 39,5 H: 17 cm weiß hochglanz **Art.-Nr.: ST6481300N5247**

PRE

462,28 € **[189,99 €](https://www.megabad.com/steinkamp-badkeramik-aufsatzwaschtische-value-59-x-a-1729245.htm?utm_source=prospekt&utm_medium=online&utm_campaign=202311_prospekt_3)**

**Aufsatzwaschtisch** ohne Überlauf B: 59,5 T: 42,5 H: 17 cm weiß hochglanz **Art.-Nr.: ST8481300N6247**

486,60 € **[199,99 €](https://www.megabad.com/steinkamp-badkeramik-aufsatzwaschtische-value-59-x-a-1729617.htm?utm_source=prospekt&utm_medium=online&utm_campaign=202311_prospekt_3)**

**Aufsatzwaschtisch** ohne Überlauf B: 54,5 T: 40 H: 17 cm weiß hochglanz **Art.-Nr.: ST7481300N7247**

462,28 € **[189,99 €](https://www.megabad.com/steinkamp-badkeramik-aufsatzwaschtische-value-54-x-a-1729620.htm?utm_source=prospekt&utm_medium=online&utm_campaign=202311_prospekt_3)**

**Aufsatzwaschtisch** mit Überlauf B: 54,5 T: 43 H: 17 cm weiß hochglanz **Art.-Nr.: ST2771300N8247**

486,60 € **[199,99 €](https://www.megabad.com/steinkamp-badkeramik-aufsatzwaschtische-value-54-x-a-1729710.htm?utm_source=prospekt&utm_medium=online&utm_campaign=202311_prospekt_3)**

# STEINKAMP

CE

 $\mathsf{h}$ 

### **[Aufsatzwaschtische](https://www.megabad.com/steinkamp-badkeramik-aufsatzwaschtische-k-1728972.htm?utm_source=prospekt&utm_medium=online&utm_campaign=202311_prospekt_3)**

**Value Eleganz und Moderne auf dem ersten Blick.**

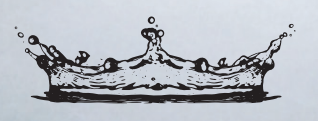

#### KRONENBACH

# [CUBE BLACK EDITION](https://www.megabad.com/hersteller-kronenbach-badkeramik-aufsatzwaschtische-cube-black-a-1066856.htm?utm_source=prospekt&utm_medium=online&utm_campaign=202311_prospekt_3) ALL AND REAL ART-Nr:: KB144630BK

### [Aufsatzwaschtische im eleganten Schwarz](https://www.megabad.com/kronenbach-badkeramik-aufsatzwaschtische-k-482415.htm?utm_source=prospekt&utm_medium=online&utm_campaign=202311_prospekt_3)

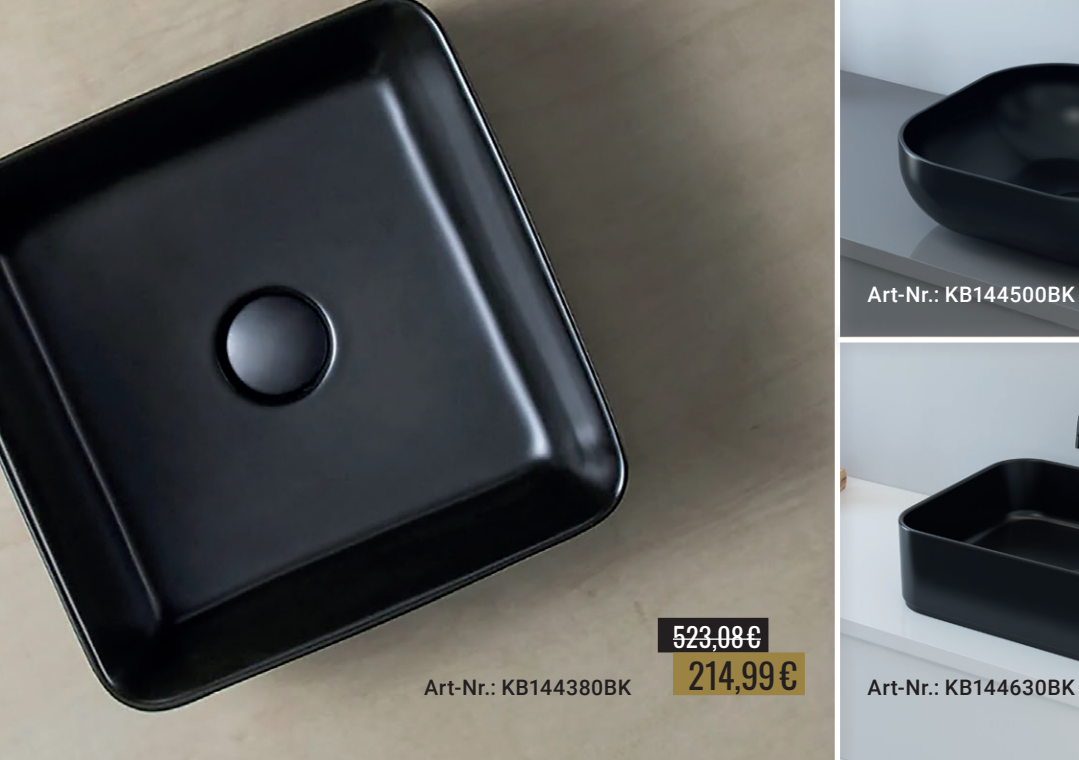

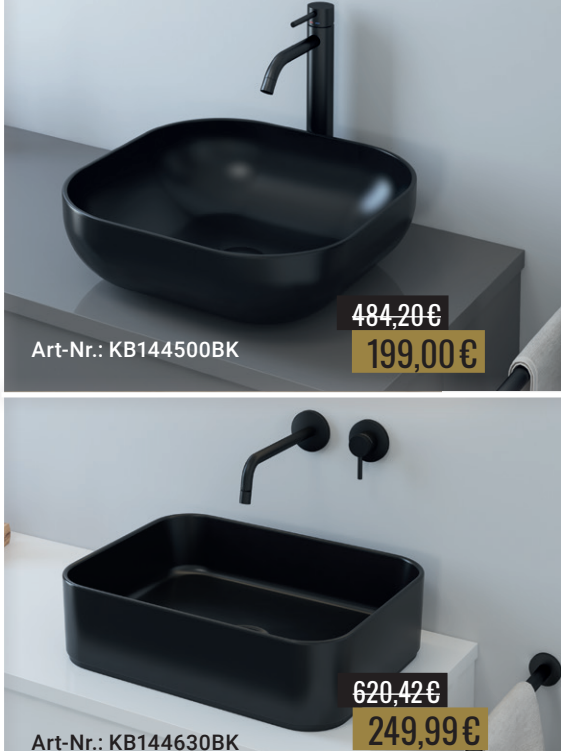

644,74<sup>€</sup> 264,99€

KRONENBACH

Moon Lichtspiegel [mit Spiegelheizung](https://www.megabad.com/kronenbach-lichtspiegel-moon-dm-50-cm-a-1659246.htm) Art.-Nr.: KBM50

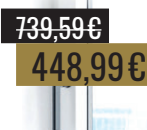

Omega 2.0 Einhebelmischer [Art.-Nr.: 23405001KB](https://www.megabad.com/kronenbach-badarmaturen-omega-2-waschtisch-waschtischeinhebelmischer-a-635104.htm)

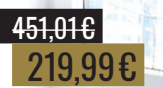

Stone Aufsatzwaschtisch [Art.-Nr.: KB137501BK](https://www.megabad.com/kronenbach-badkeramik-aufsatzwaschtische-stone-50-x-a-1591778.htm)

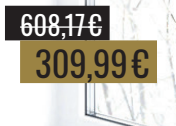

**Cube** Waschtischkonsole [Art.-Nr.: KBWTKOWT1614WHGH](https://www.megabad.com/kronenbach-badmoebel-cube-waschtischkonsolen-160-cm-a-1780024.htm?utm_source=prospekt&utm_medium=online&utm_campaign=202311_prospekt_3)

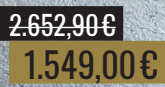

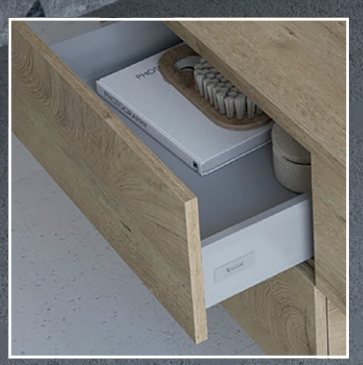

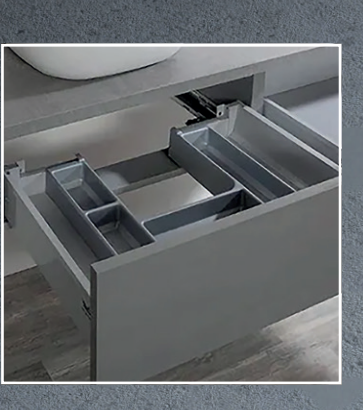

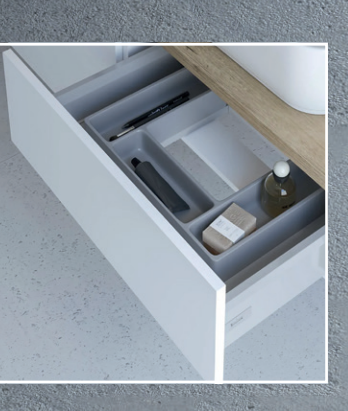

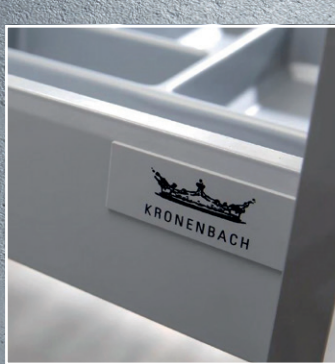

**14**

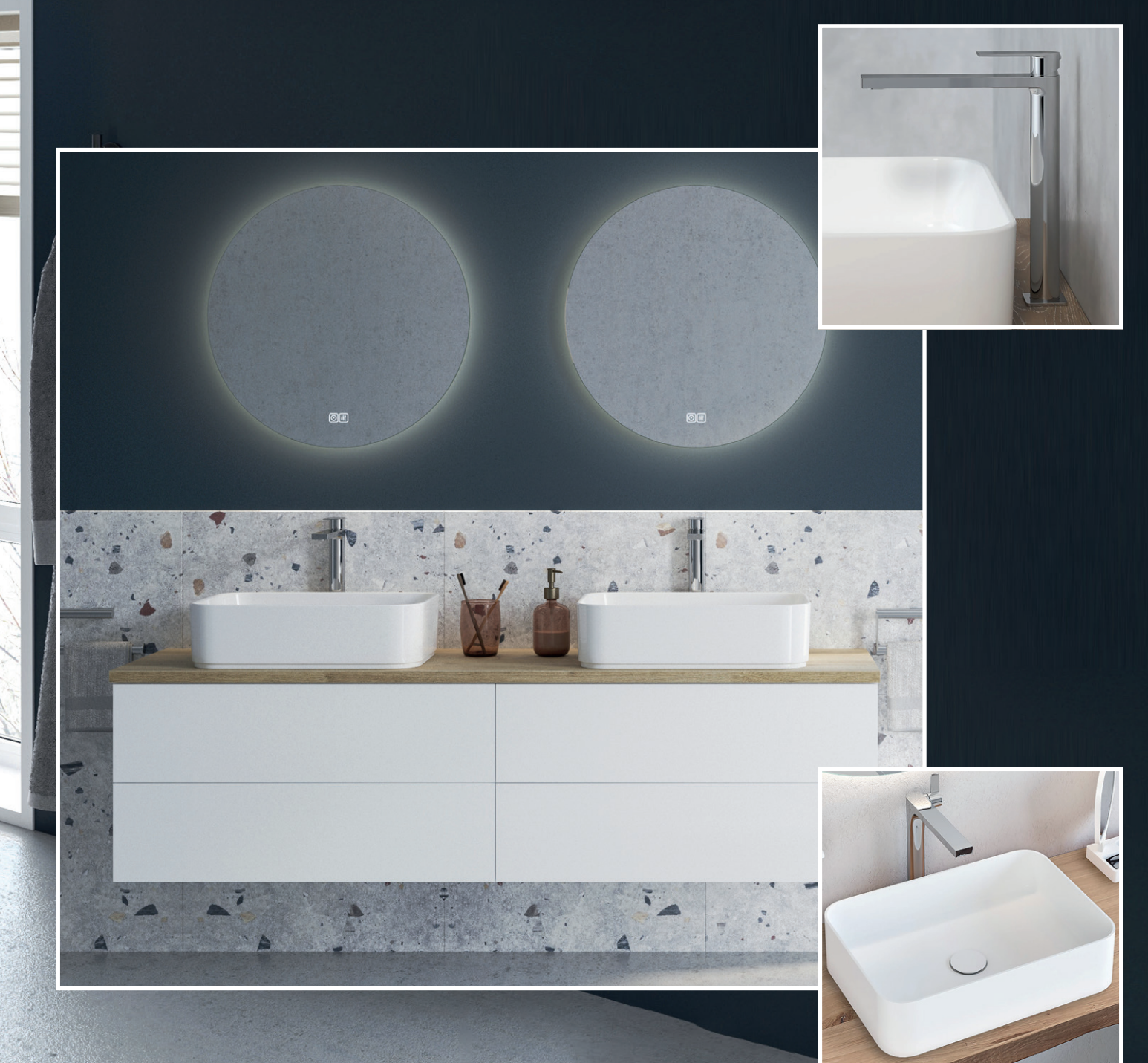

## **[CUBE Konsolen mit Stil](https://www.megabad.com/kronenbach-badmoebel-cube-k-1143374.htm)**

Die neue Serie Kronenbach Cube bietet Ihnen attraktiven Waschtischkonsolen mit Mut zu Ecken und Kanten. Die Konsolen werden mit einem Waschtischunterschrank ausgeliefert und kommen dank der TipOn-Technik ohne Griffe aus. Einige Modelle verfügen über bis zu sechs Auszüge! Sie haben die Wahl aus Farbvarianten wie Weiß-Hochglanz, Concrete-Grey, Schwarz-Matt und Grain-Hell.

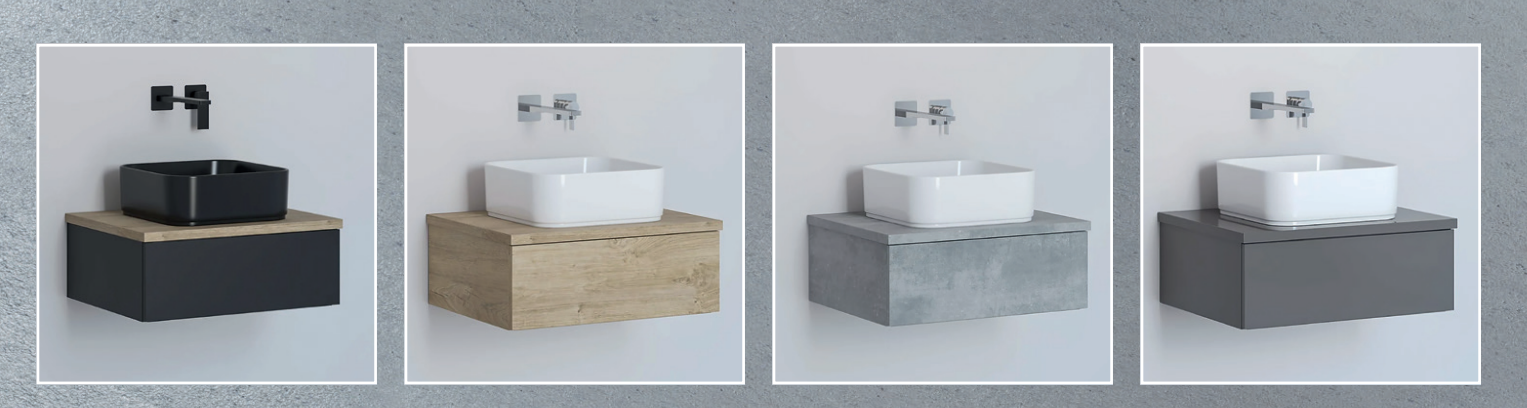

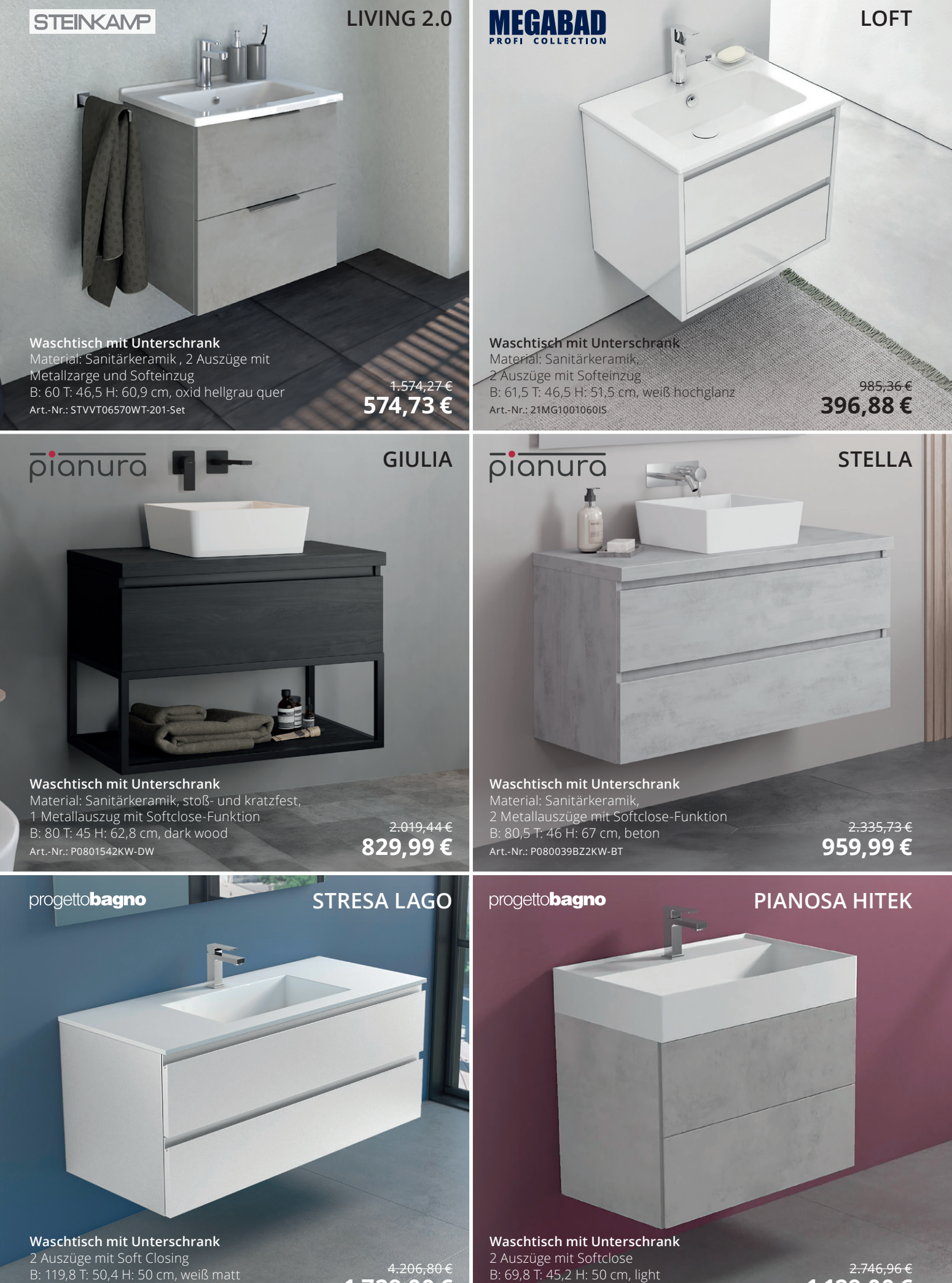

**16**

Art.-Nr.: MBIL120HITBI

Art.-Nr.: MB50HK70L2LVDC7

**1.729,00 €**

**1.129,00 €**

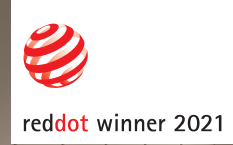

*Farbauswahl*

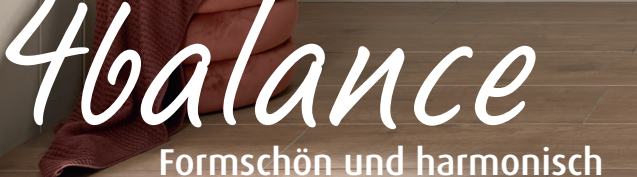

Ū

3

### *Waschplatz-Sets*

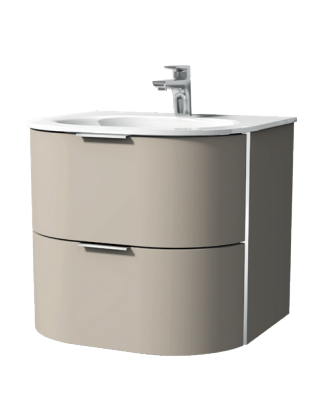

- Unterschrank mit passendem Waschtisch
- verschiedene Waschtischmaterialien *(Glas, Keramik)*
- optionales Ambientelicht Ī.
	- unterschiedliche Griffvarianten
	- Breiten 60 und 80 cm

#### *Entdecken Sie unser Sortiment!*

4balance Unterbau mit Glas-Waschtisch B: 80,0 cm, Sandgrau-Matt Art.-Nr.: DG21267 1 4balance Unterbau mit 2 Lichtspiegel LUNA

 $3.590.23 \in$ **1.756,00 €**

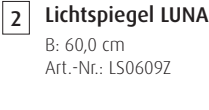

 $971.04 \in$ **513,99 €** 4balance Anbauschrank 3 B: 40,0 cm, Sandgrau-Matt Art.-Nr.: RM10067

> 393,89 € **191,99 €**

 $\boxed{1}$ 

d C

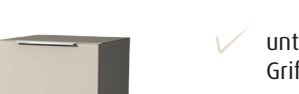

*Verschiedene Anbaumöbel*

 $\sqrt{2}$ 

3

- unterschiedliche Griffvarianten
- Modelle auch breitenvariabel erhältlich

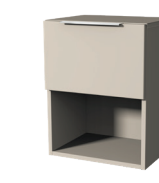

*Mehr Stauraum?*

Für zusätzlichen Platz Beimöbel aus der Serie 3way kombinieren.

3way Hochschrank mit 2 Türen und offenem Fach B: 40,0 cm, Sandgrau-Matt Art.-Nr.: UF11667

1.024,59 € **500,99 €**

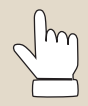

Entdecken Sie hier die komplette Serie 4balance

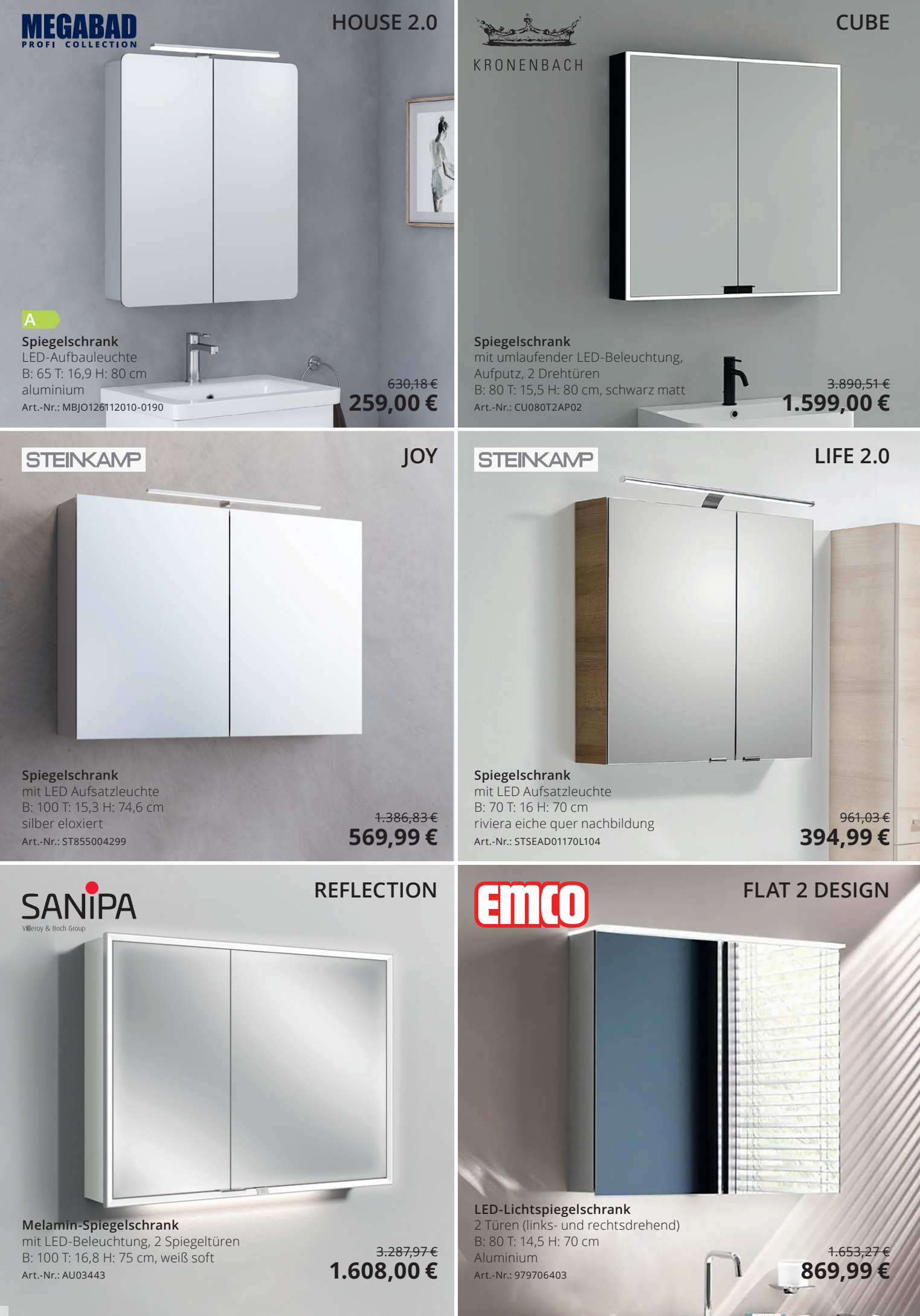

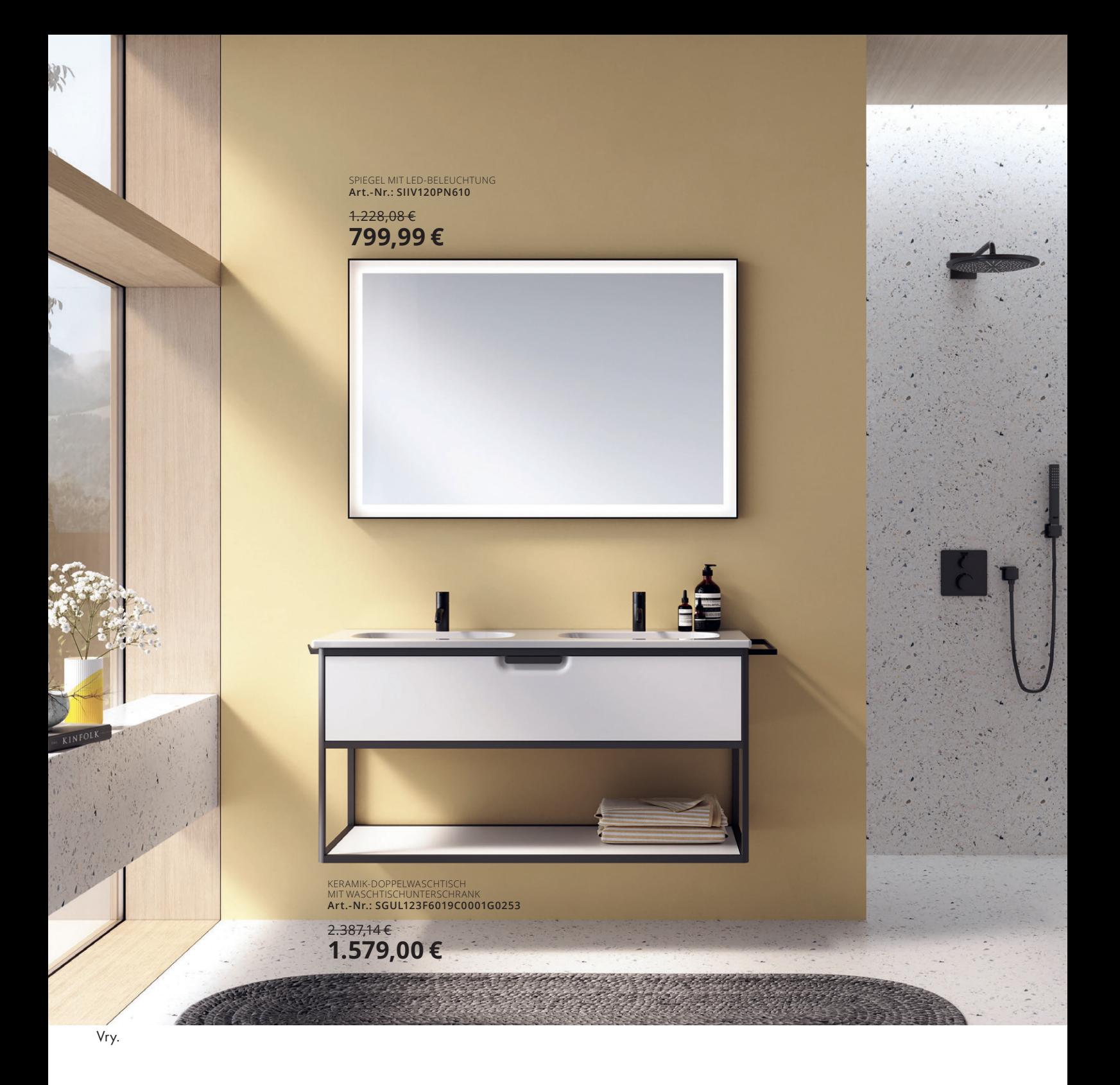

### [#smart #verblüffend](https://www.megabad.com/burgbad-vry-k-2246174.htm?utm_source=prospekt&utm_medium=online&utm_campaign=202311_prospekt_3)

Klare Formen mit smarten Funktionen. Vry ist modern im Design und erfreulich im Preis. Dank cleverer Details und praktischem Stauraum kann die Badmöbelserie auch in kleinen Räumen eine eindrucksvolle Loft-Atmosphäre schaffen.

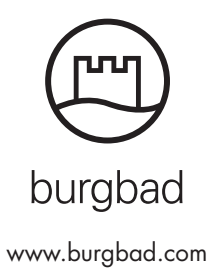

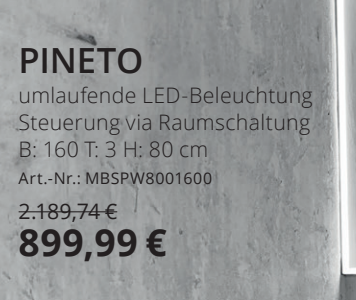

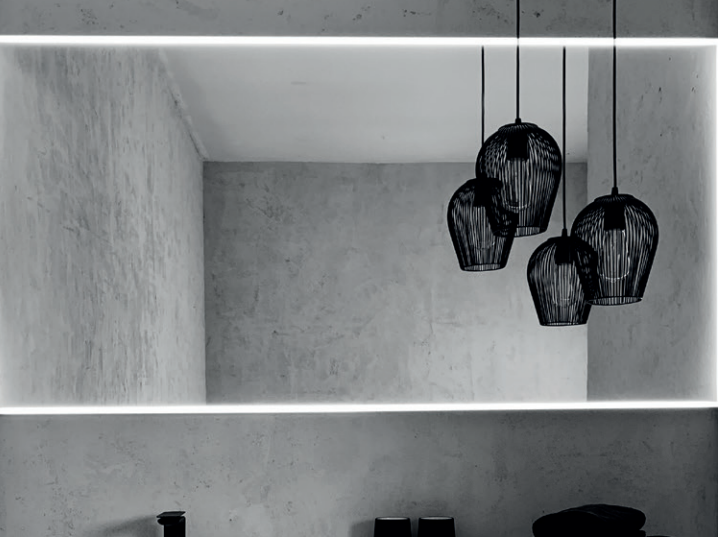

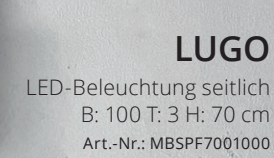

m

2.311,41 € **949,99 €**

- • **Rahmen aus hochwertigem Aluminium-Profil**
- **[Glasstärke: 5 mm](https://www.megabad.com/megabad-profi-collection-spiegel-lugo-led-a-1927856.htm?utm_source=prospekt&utm_medium=online&utm_campaign=202311_prospekt_3)**

#### **[MEGABAD Profi Collection LED-Lichtspiegel](https://www.megabad.com/megabad-profi-collection-spiegel-k-80440.htm?utm_source=prospekt&utm_medium=online&utm_campaign=202311_prospekt_3) LECTION**

#### **SORA**

umlaufende LED-Beleuchtung [Farblichtsteuerung via LED-Touchsensor](https://www.megabad.com/megabad-profi-collection-spiegel-sora-led-a-1927865.htm?utm_source=prospekt&utm_medium=online&utm_campaign=202311_prospekt_3)  B: 100 T: 3 H: 70 cm Art.-Nr.: MBSPS10070 2.335,73 € **879,99 €**

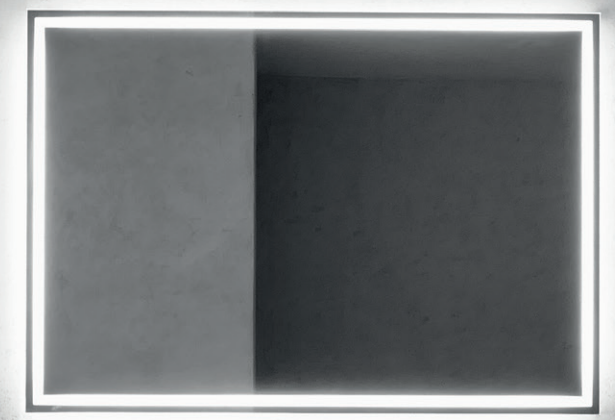

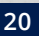

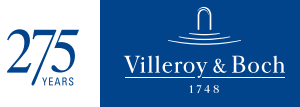

### **[KOLLEKTION ANTAO](https://www.megabad.com/villeroy-boch-alle-kollektionen-antao-k-2182848.htm)**

### *in touch with nature*

[Diverse Auszugs- und Ob](https://www.megabad.com/villeroy-boch-alle-kollektionen-antao-k-2182848.htm)[erflächen](https://www.megabad.com/villeroy-boch-alle-kollektionen-antao-badewannen-a-2183316.htm)varianten erhältlich!

[1](https://www.megabad.com/villeroy-boch-alle-kollektionen-antao-waschtische-a-2182917.htm)

✓ Waschbecken: Naturinspirierte Formsprache ✓ [Möbel: Materialmix aus Massivholz, Stein und Lack](https://www.megabad.com/villeroy-boch-alle-kollektionen-antao-k-2182848.htm) ✓ Badewanne: Für schöne Stunden auch zu Zweit

 $\sqrt{2}$  $\sqrt{2}$  $\sqrt{2}$ 

✓ Spiegel: Individuelle, organische Formen ✓ Armatur: Durchdacht bis ins letzte Detail ✓ WC: Reinigungsfreundlich und wassersparend

[4](https://www.megabad.com/villeroy-boch-alle-kollektionen-antao-armaturen-a-2188158.htm)

**Aufsatzwaschtisch 4A7351R8** 1 2 3 Morning Green, ohne Überlauf [Mit schmutzabweisender Oberfläche](https://www.megabad.com/villeroy-boch-alle-kollektionen-antao-waschtische-a-2182917.htm)

**[Badewannenarmatur TVT11100400061](https://www.megabad.com/villeroy-boch-alle-kollektionen-antao-armaturen-a-2188158.htm)** 4 Chrom, für die Bodenmontage 1.785,00 € **1.079,00 €**

**Schrankwaschtisch 4A76A2R1** 5 Weiß Alpin, ohne Überlauf [Mit schmutzabweisender Oberfläche](https://www.megabad.com/villeroy-boch-alle-kollektionen-antao-waschtische-a-2182980.htm) 1.031,73 € **749,99 €**

7 **[Waschtischarmatur TVW11100300061](https://www.megabad.com/villeroy-boch-alle-kollektionen-antao-armaturen-a-2187990.htm)** Chrom, mit Ablaufventil Push-Open Mit verstellbarem Strahlregler 535,50 € **319,99 €**

**Lichtspiegel L4801200**

Integrierte, umlaufende LED-Beleuchtung [Warmweiß bis Kaltweiß, stufenlos dimmbar](https://www.megabad.com/villeroy-boch-alle-kollektionen-antao-badmoebel-a-2183349.htm) 803,25 € **529,99 €** 5.459,72 € **3.299,00 €** 1.091,23 € **759,99 €**

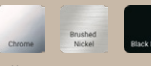

[Alle Armaturen in 3 Finishes erhältlich!](https://www.megabad.com/villeroy-boch-alle-kollektionen-antao-armaturen-k-2182851.htm?utm_source=prospekt&utm_medium=online&utm_campaign=202311_prospekt_3)

6 **[Waschtischunterschrank L05000GF](https://www.megabad.com/villeroy-boch-alle-kollektionen-antao-badmoebel-a-2197425.htm?varid=2197428)** Glossy White Lacquer, 2 Auszüge Mit Push-to-Open und SoftClosing 2.502,57 € **1.799,00 €**

[Mit rutschhemmendem](https://www.megabad.com/villeroy-boch-alle-kollektionen-antao-k-2182848.htm)  Boden!

Auszüge mit und ohne Struktur erhältlich!

6

**Freistehende Badewanne UBQ170TAO7V-R8** Angenehm glatte Oberfläche (Quaryl®)

[2 Rückenschrägen für komfortablen Sitzbereich](https://www.megabad.com/villeroy-boch-alle-kollektionen-antao-badewannen-a-2183316.htm)

[7](https://www.megabad.com/villeroy-boch-alle-kollektionen-antao-armaturen-a-2187990.htm)

[5](https://www.megabad.com/villeroy-boch-alle-kollektionen-antao-waschtische-a-2182980.htm)

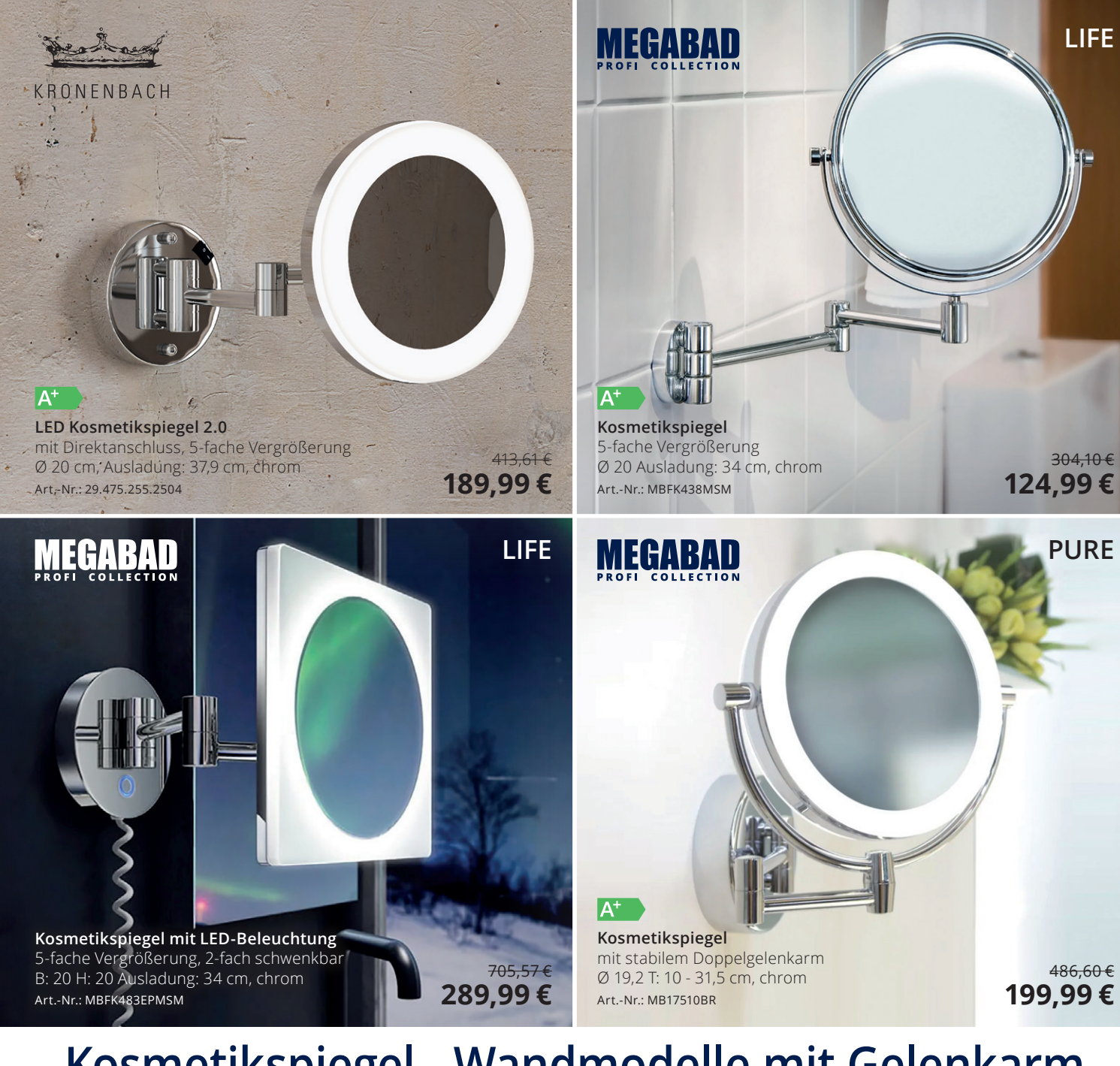

# **[Kosmetikspiegel - Wandmodelle mit Gelenkarm](https://www.megabad.com/produkte-bad-kosmetikspiegel-k-72408.htm?utm_source=prospekt&utm_medium=online&utm_campaign=202311_prospekt_3)**

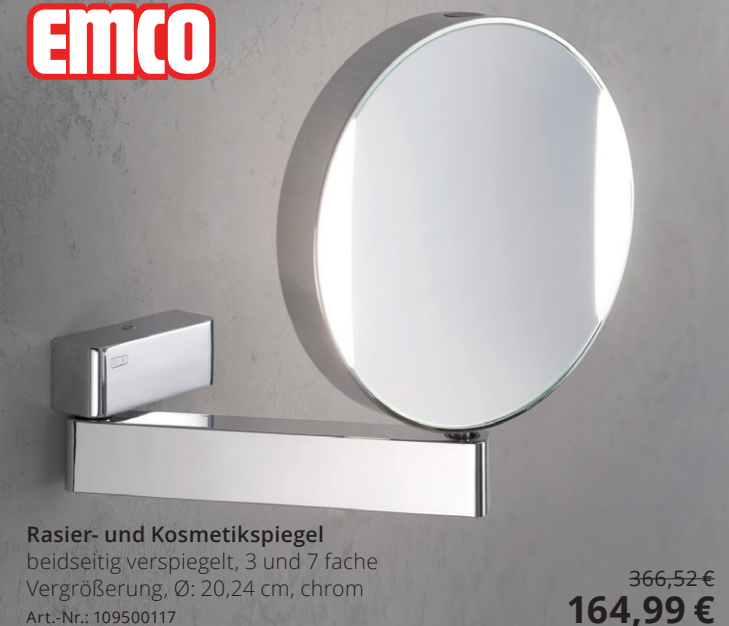

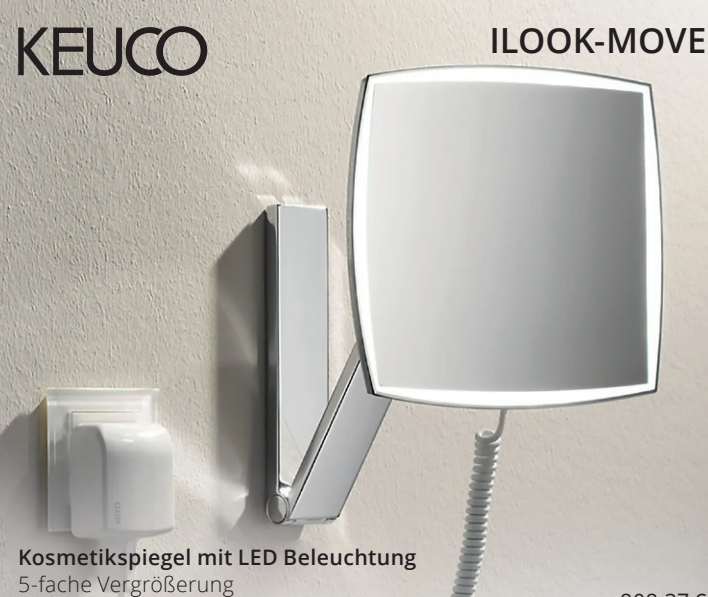

B: 20 H: 30,8 T: 11,1 - 30,4 cm, chrom Art.-Nr.: 17613019001

808,37 € **354,99 €**

Art.-Nr.: 109500117

### [be iconic. be colourful.](https://www.megabad.com/hewi-serie-477-801-k-1906290.htm?utm_source=prospekt&utm_medium=online&utm_campaign=202311_prospekt_3)

#### Bringen Sie Farbe in Ihr Bad

Farbe berührt auf einer emotionalen Ebene und schafft Authentizität sowie Individualität in Ihrem Badezimmer. Mit drei einzigartigen Farbkonzepten schafft die ikonische Serie 477/801 eine vitalisierende Atmosphäre, die alle Sinne anspricht.

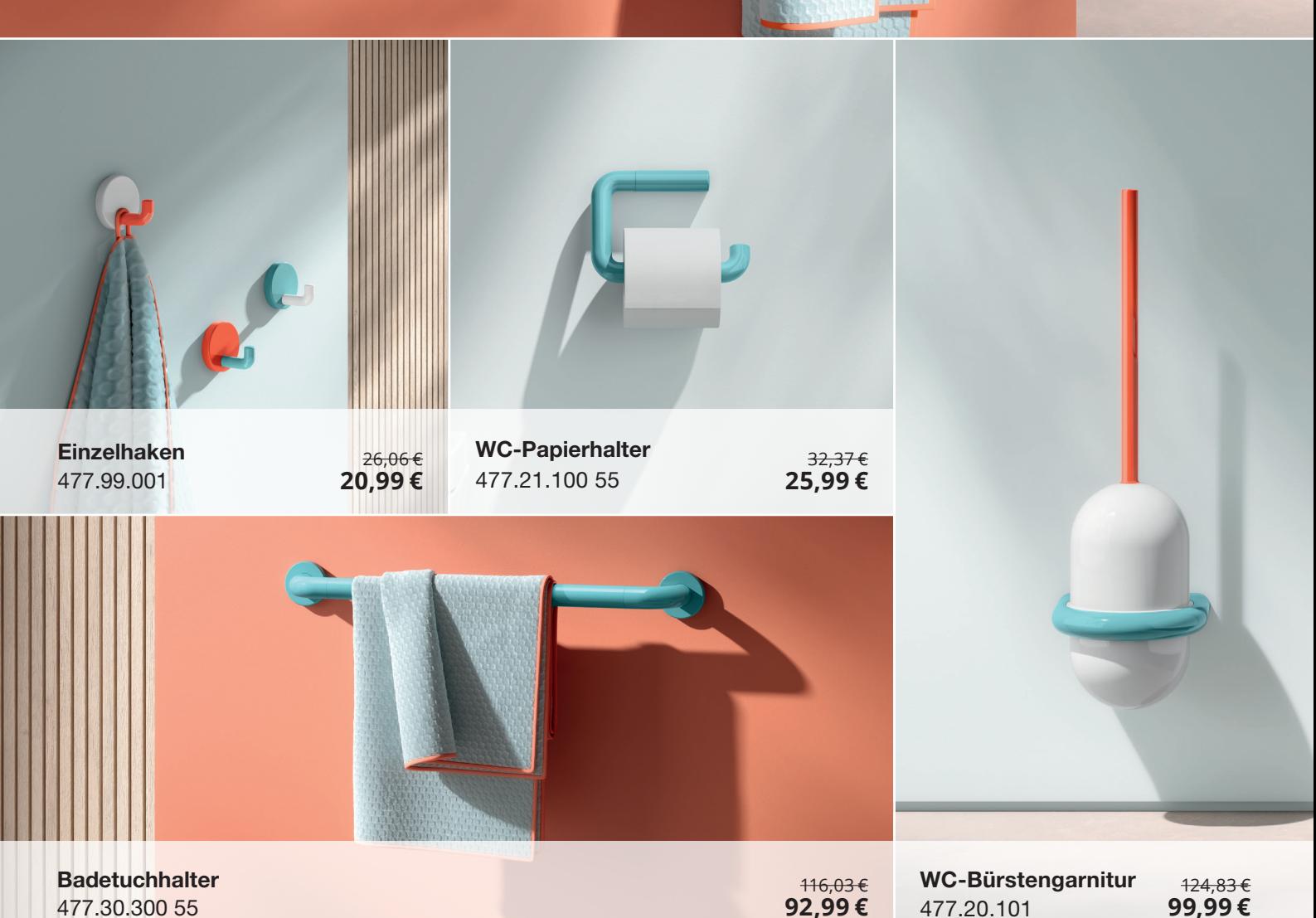

**23**

477.20.101

**HEWI** 

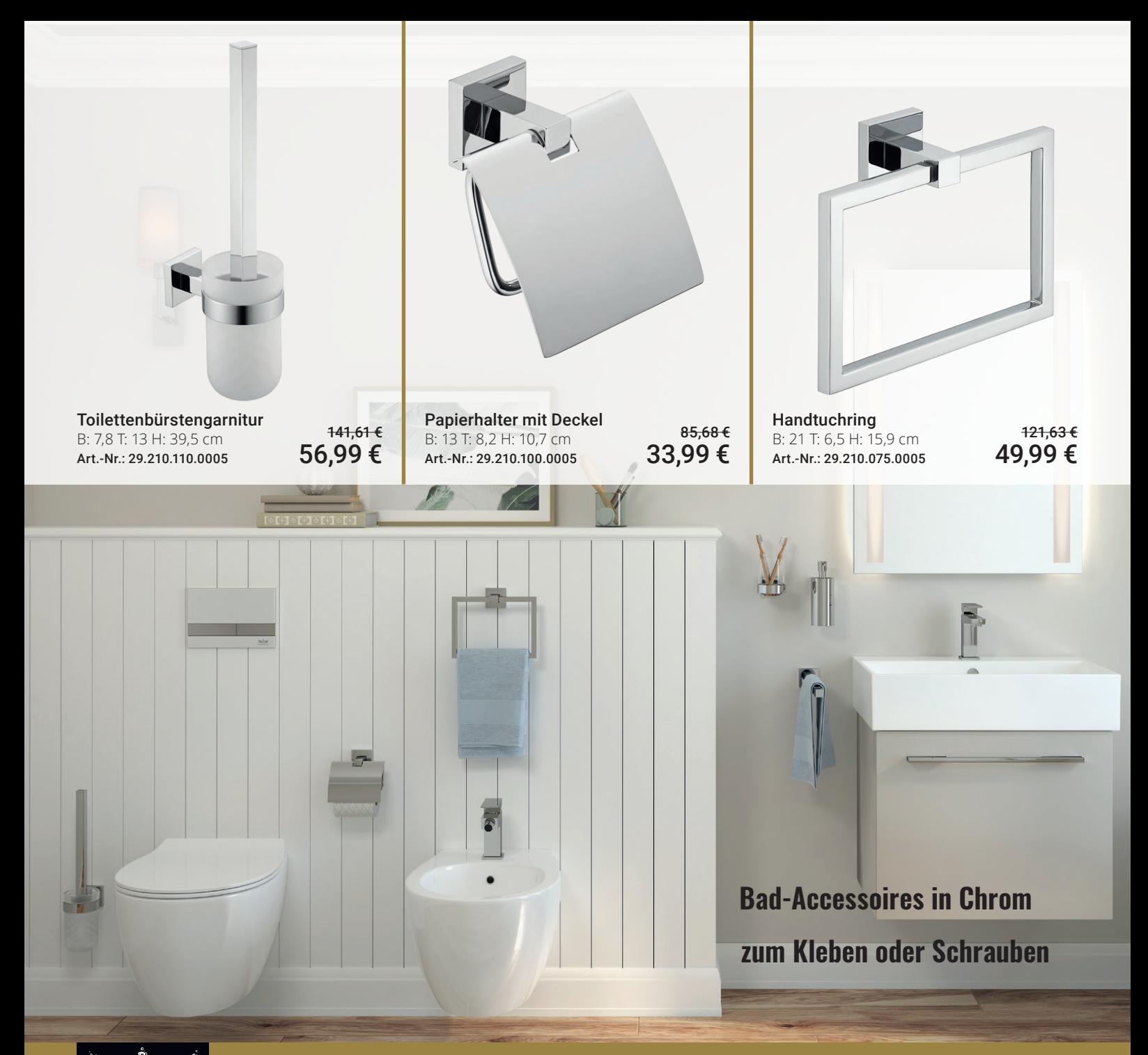

KRONENBACI

### [QUARA - der selbstbewußte Akt des rechten Winkels](https://www.megabad.com/kronenbach-bad-accessoires-lima-2-black-k-1045229.htm?utm_source=prospekt&utm_medium=online&utm_campaign=202311_prospekt_3)

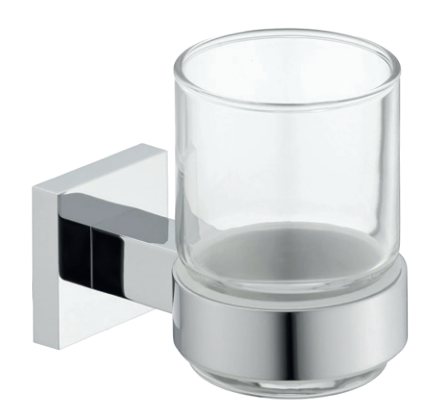

Glashalter B: 6,7 T: 11,3 H: 10 cm Art.-Nr.: 29.210.055.0005

94,85 € [26,99 €](https://www.megabad.com/kronenbach-bad-accessoires-quara-glashalter-a-117423.htm?utm_source=prospekt&utm_medium=online&utm_campaign=202311_prospekt_3)

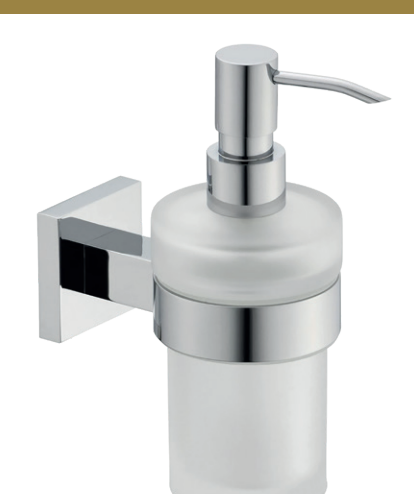

Seifenspender [B: 7 T: 13,3 H: 16,8 cm](https://www.megabad.com/kronenbach-bad-accessoires-quara-seifenspender-a-117425.htm?utm_source=prospekt&utm_medium=online&utm_campaign=202311_prospekt_3) Art.-Nr.: 29.210.065.0005

161,84 € 95,99 € Handtuchhalter B: 5 T: 43 H: 5 cm Art.-Nr.: 29.210.070.5005

107,04 € [32,99 €](https://www.megabad.com/kronenbach-bad-accessoires-quara-handtuchhalter-einarmig-a-117428.htm?utm_source=prospekt&utm_medium=online&utm_campaign=202311_prospekt_3)

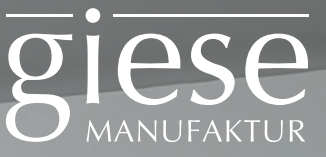

### **SERVER Badetuchhalter**

mit 2 Badetuchstangen

Art.-Nr.: 11858-14

342,72€ **214,99€**

# **NEU:**

### [Schwarzmatte Oberfläche](https://www.megabad.com/giese-accessoires-die-duschwand-server-badetuchhalter-a-2057132.htm?utm_source=prospekt&utm_medium=online&utm_campaign=202311_prospekt_3)

▒

171,36€

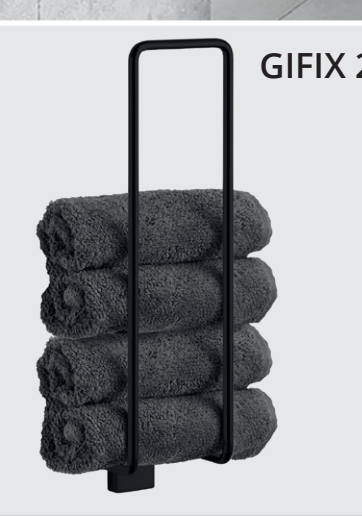

Zum Kleben wird das Klebe-Set Art.-Nr.: 88001 benötigt.

**Gästehandtuchhalter** [inkl. Befestigung zum Schrauben,](https://www.megabad.com/giese-gifix-21-gaestehandtuchhalter-a-2057138.htm?utm_source=prospekt&utm_medium=online&utm_campaign=202311_prospekt_3)  Wandmodell, B: 9, T: 7,9, H: 36,1 cm, schwarz matt Art.-Nr.: 21076-14 **109,99€**

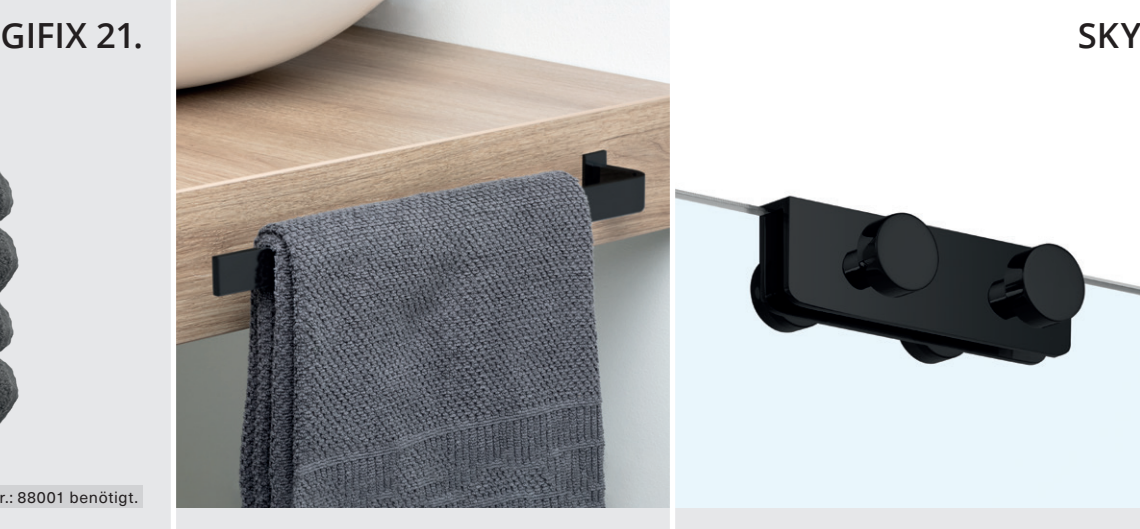

**Handtuchhalter** [für Befestigung am Badmöbel,](https://www.megabad.com/giese-handtuchhalter-moebel-und-wand-40-a-2055701.htm?utm_source=prospekt&utm_medium=online&utm_campaign=202311_prospekt_3)  inkl. Befestigungsmaterial, L: 40, T: 6,1; H: 2,5 cm, schwarz matt Art.-Nr.: 91652-14 **79,99€**

126,14€

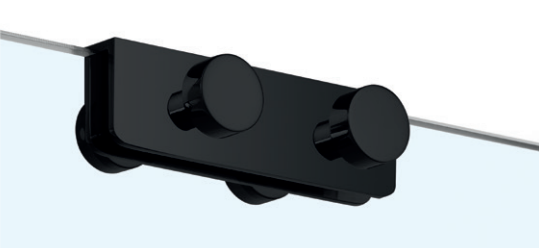

**Hakenleiste** [für Glasduschwände bis 9 mm,](https://www.megabad.com/giese-haken-hakenleisten-und-wischer-sky-a-2057159.htm) mit jeweils 2 Haken pro Seite, B: 9, T: 5,5, H: 2,7 cm, schwarz matt Art.-Nr.: 31948-14

92,82€ **59,99€**

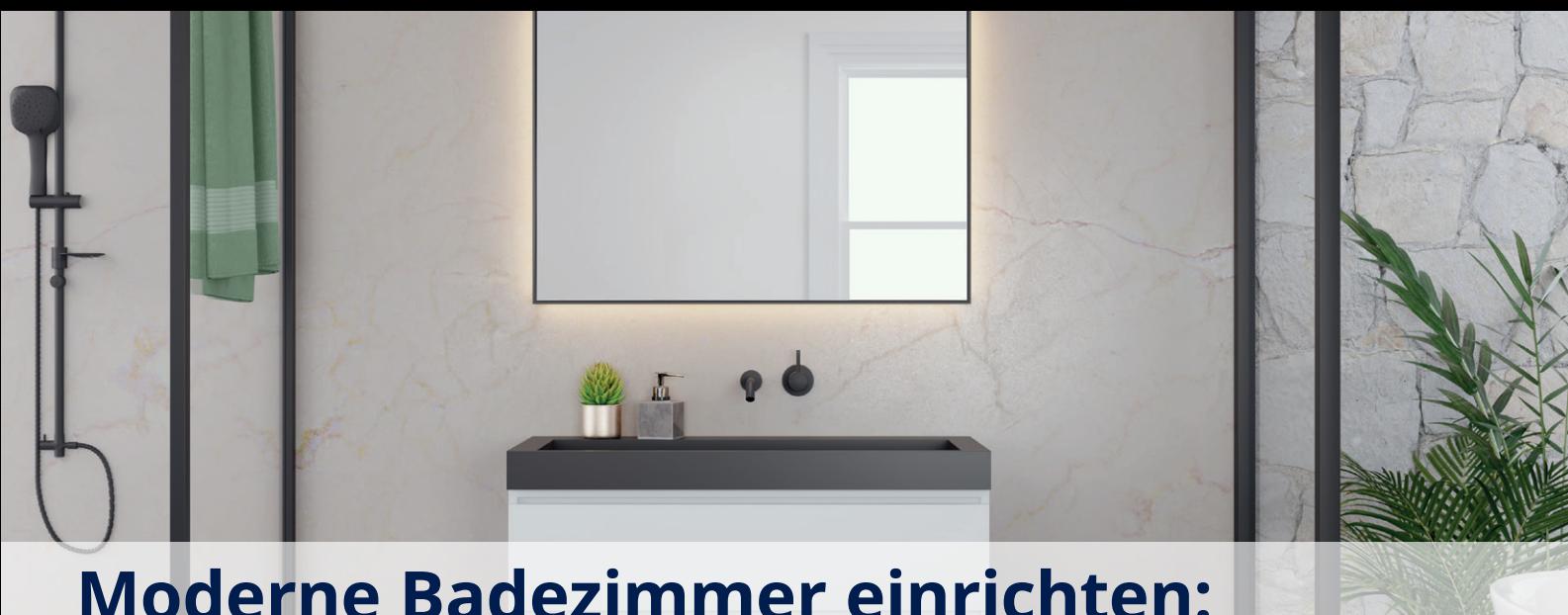

### **[Moderne Badezimmer einrichten:](https://www.megabad.com/magazin/inspiration/badideen/moderne-badezimmer/) Ideen, Trends und Inspiration**

Das moderne Badezimmer vereint ein ansprechendes Design mit Komfort und praktischer Funktionalität. Von der **Wellness-Oase mit Regendusche** bis zum **minimalistischen Stil mit freistehender Badewanne** ist alles möglich, selbst wenn das Bad klein ausfällt oder eine Dachschräge hat. Ob Sie neu bauen oder modernisieren: Hier finden Sie Ideen, um Ihr modernes Bad stilvoll einzurichten.

#### **Die aktuellen Design-Trends**

Minimalismus, Naturmaterialien, klare Farbkonzepte und ein platzsparendes Raumdesign – das sind die derzeitigen Trends. Die Badezimmer wirken **hell und luftig**, **offen und freundlich**. Ein Materialmix und verschiedende Wandverkleidungen machen ein modernes Badezimmer aus.

Kombiniert werden diese Farben besonders gern mit Holz, wobei **sowohl Echtholz als auch Holzoptik** funktionieren. Teilverflieste Badezimmer mit Putz oder Tapete geben noch mehr Gestaltungsmöglichkeiten – nicht selten setzt man auch darauf, eine einzelne Wand in einer kontrastreichen Farbe zu gestalten. Aber auch **Naturgrün, Steinoptik und helle Blautöne** tragen zum natürlichen Flair bei. Was die Einrichtung angeht, stehen sowohl Design als auch Funktionalität im Vordergrund. Absolute Trendsetter sind **die begehbare Dusche, die freistehende Badewanne und wandhängende Waschtischunterschränke** und **Konsolen**. All diese Elemente schaffen ein

#### Gefühl der Weite, selbst in kleinen Räumen. Moderne Bäder sind weit mehr als nur Waschräume – sie sind Ruhezonen. **So planen Sie Ihr modernes Badezimmer**

Entscheidend sind Ihre **persönlichen Vorlieben**. Wer wird das Badezimmer benutzen und welche Funktion soll es vor allem erfüllen? Handelt es sich um ein Familienbadezimmer oder dient es vornehmlich als Entspannungsraum? Welcher Einrichtungsstil sagt Ihnen zu? Welche Farben und Materialien bevorzugen Sie?

Nehmen Sie sich Zeit, bevor Sie mit der Planung beginnen. Denken Sie dabei auch in die Zukunft: Ein **zeitlicher Horizont von zehn oder auch zwanzig Jahren** ist angemessen, insbesondere in Bezug auf Lösungen, die auch für ältere Menschen sinnvoll sind.

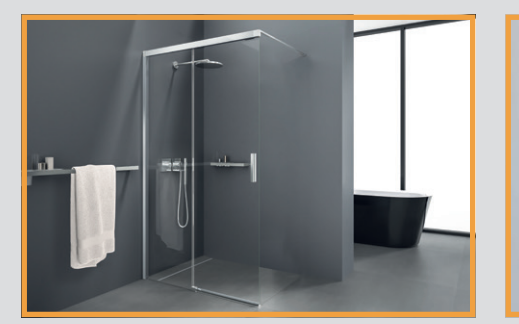

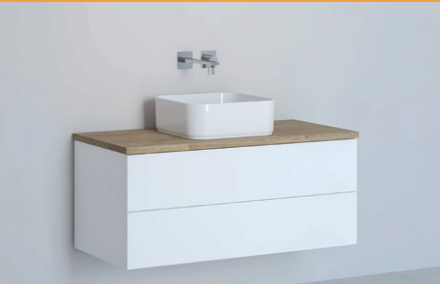

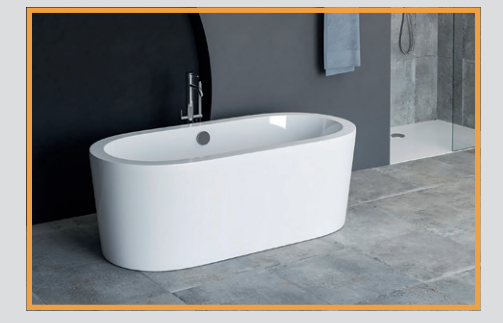

#### **7 Einrichtungstipps**

#### **1. Flexible Raumaufteilung:**

Mithilfe bestimmter Montageelemente ist es möglich, das Badezimmer völlig individuell aufzuteilen. Vorwandsysteme erlauben es, Technik und Leitungen unabhängig vom Grundriss zu verlegen. Sie können zusätzlich als Raumteiler fungieren und so ein großes Badezimmer in mehrere Bereiche gliedern. Außerdem lässt sich mit Modulen dieser Art viel Stauraum schaffen.

#### **2. Beliebte Badelemente:**

**Freistehende Badewanne**: Frei im Raum platziert, erinnert sie an den Aufenthalt in einem Luxus-Spa und verändert das veraltete Bild eines rein zweckmäßigen Badezimmers. Eine Alternative für kleine Bäder bietet die Eckbadewanne.

**Walk-In-Dusche**: Sie nimmt optisch wenig Platz ein. Für kleine Badezimmer eignet sich auch die kombinierte Duschbadewanne.

**Spülrandloses WC**: Es lässt sich leicht reinigen. Wer es besonders hygienisch mag, installiert sich zusätzlich ein Bidet oder gleich die Kombination aus beidem – ein **Dusch-WC**.

**Schwebend installierte** WCs, Waschtischschränke und Konsolen sind beliebt, da sie freie Bodenfläche schaffen und das Badezimmer luftiger wirken lassen. Stylische Aufsatzwaschbecken bzw. freistehende Waschschalen lösen dabei das traditionelle Waschbecken ab.

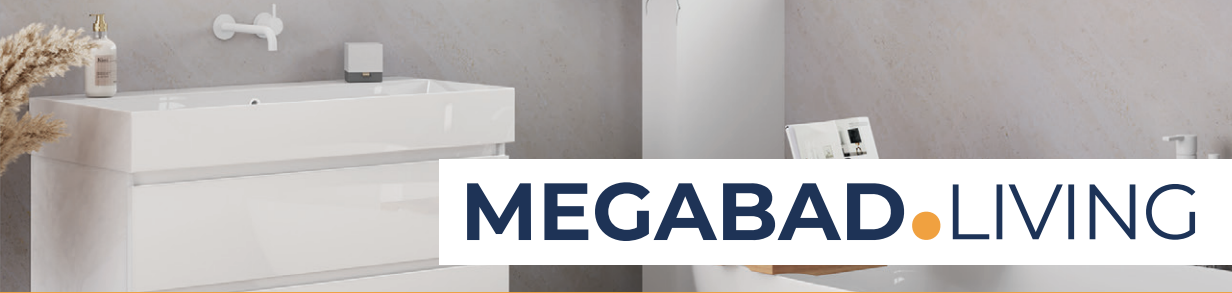

#### **3. Ideen für mehr Komfort**

Komfort bedeutet vorausschauend für die Zukunft zu planen. Sitzgelegenheiten und sensorgesteuerte Wasserhähne oder Spülungen erleichtern nicht nur den Alltag, sondern sind insbesondere für ältere Menschen unverzichtbar.

[Weitere Aspekte, die Sie in Bezug auf ein seniorengerechtes Badezimmer berücksichtigen sollten, sind die Türbreite, die Gestaltung](https://www.megabad.com/magazin/inspiration/badideen/moderne-badezimmer/)  ohne Türschwellen, schwebend montierte Waschtische, die auch sitzend gut erreichbar sind, sowie bodenebene Duschen und Komfortelemente wie Stütz- und Haltegriffe. Auch Badewannen mit Tür gehören zu einer barrierefreien Badausstattung.

#### **4. Beleuchtung für alle Zwecke**

Setzen Sie auf **unterschiedliche Badleuchten**, die Sie getrennt voneinander bedienen können. Eine helle Deckenbeleuchtung für das gesamte Zimmer, ein sanfteres Licht für die tägliche Gesichtspflege und ein gemütliches indirektes Licht für die Entspannung beim Baden. Für kleine Bäder gilt: Eine helle Lichtquelle lässt das Zimmer größer wirken.

**Rahmenlose Badspiegel** mit indirektem Licht schaffen mehr Weite im Raum. Wichtig: Achten Sie bei allen Lichtinstallationen auf die **Schutzklassen**: IP 67 (wasserdicht), IP 65 (strahlwassergeschützt), IP 44 (spritzwassergeschützt) IP 23 (sprühwassergeschützt).

#### **5. Farben und Kontraste:**

Klare Linien und wenige, harmonisch aufeinander abgestimmte Farbtöne sind die erste Wahl für eine ruhige Atmosphäre. Sowohl die klassischen Kombinationen aus Schwarz, Weiß und Grautönen als auch Erdtöne und andere Naturfarben sind populär.

Moderne Badfliesen sind in verschiedensten Mustern erhältlich und müssen bei Weitem nicht nur rechteckig sein. Ziehen Sie ungewöhnliche Formen wie Hexagone in Betracht, probieren Sie Fliesen im XXL-Format aus oder setzen Sie auf trendige Marmoroptik. Akzente lassen sich durch elegante Badelemente wie Designer-Heizkörper oder Retro-Armaturen setzen.

#### **6. Bevorzugte Materialien**

**Fliesen** werden öfter nur noch im Nassbereich angebracht, sodass die restlichen Bereiche verputzt oder sogar tapeziert werden können. Aber auch wer ausschließlich auf Fliesen setzt, hat große Freiheit: Ästhetische Zementfliesen passen ebenso wie unempfindliche

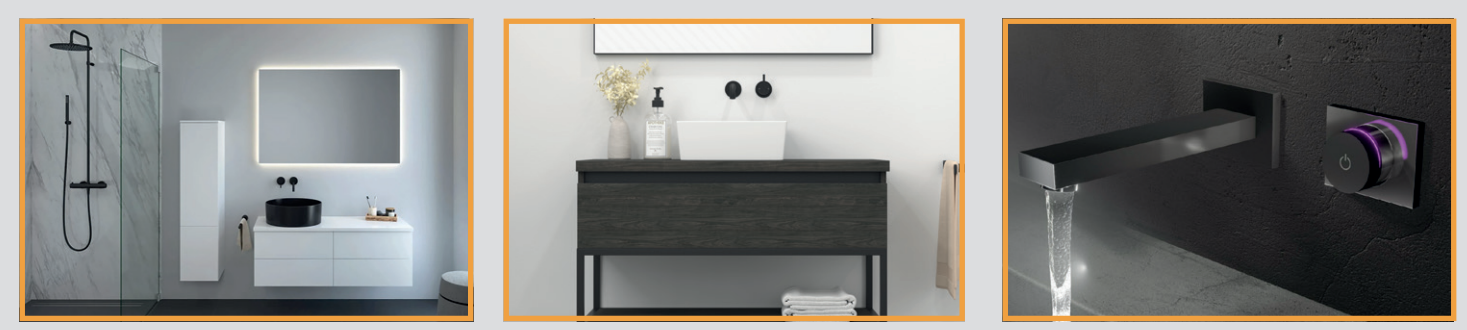

Keramikfliesen. Moderne Fliesen sind auch mit strukturierter Oberfläche und unterschiedlichen Mustern zu haben – beispielsweise Marmor- und Natursteinmuster.

Für den **Bodenbelag** im Badezimmer kommen nur ausgewählte Materialien infrage, da der Boden Feuchtigkeit und Nässe widerstehen muss. Aus diesem Grund ist Holz in den meisten Fällen nicht geeignet. Jedoch sind auch Vinylbeläge oder Keramikfliesen in Holz- oder Steinoptik erhältlich. Auf deckende Teppiche sollte verzichtet werden – das Risiko für Schimmelbildung ist zu groß.

#### **7. Das smarte Bad: moderne Technologien**

Viele Anwendungen im Badezimmer, wie intelligente Lichtsteuerung, per App bedienbare Duschsysteme oder eine sensorgesteuerte WC-Spülung lassen sich mittlerweile direkt ins Smart Home eingliedern. Komfortabel und für viele ältere Menschen oder Personen mit Behinderungen essenziell: elektronische Waschtisch-Armaturen oder Notrufsysteme.

#### **Fazit: Badgestaltung individuell planen**

Während durchaus Trends für moderne Badezimmer abzulesen sind, sollte ein Bad immer nach individuellen Anforderungen gestaltet werden. Was moderne Badezimmer gemeinsam haben, sind Komfort, Funktionalität und eine offene, einladende Atmosphäre. Die Möglichkeiten der modernen Technologie tun ihr Übriges, um moderne Badezimmer für die Zukunft zu rüsten – hier lohnen sich vorausschauendes Planen und die Einrichtung mit modernen Badmöbeln.

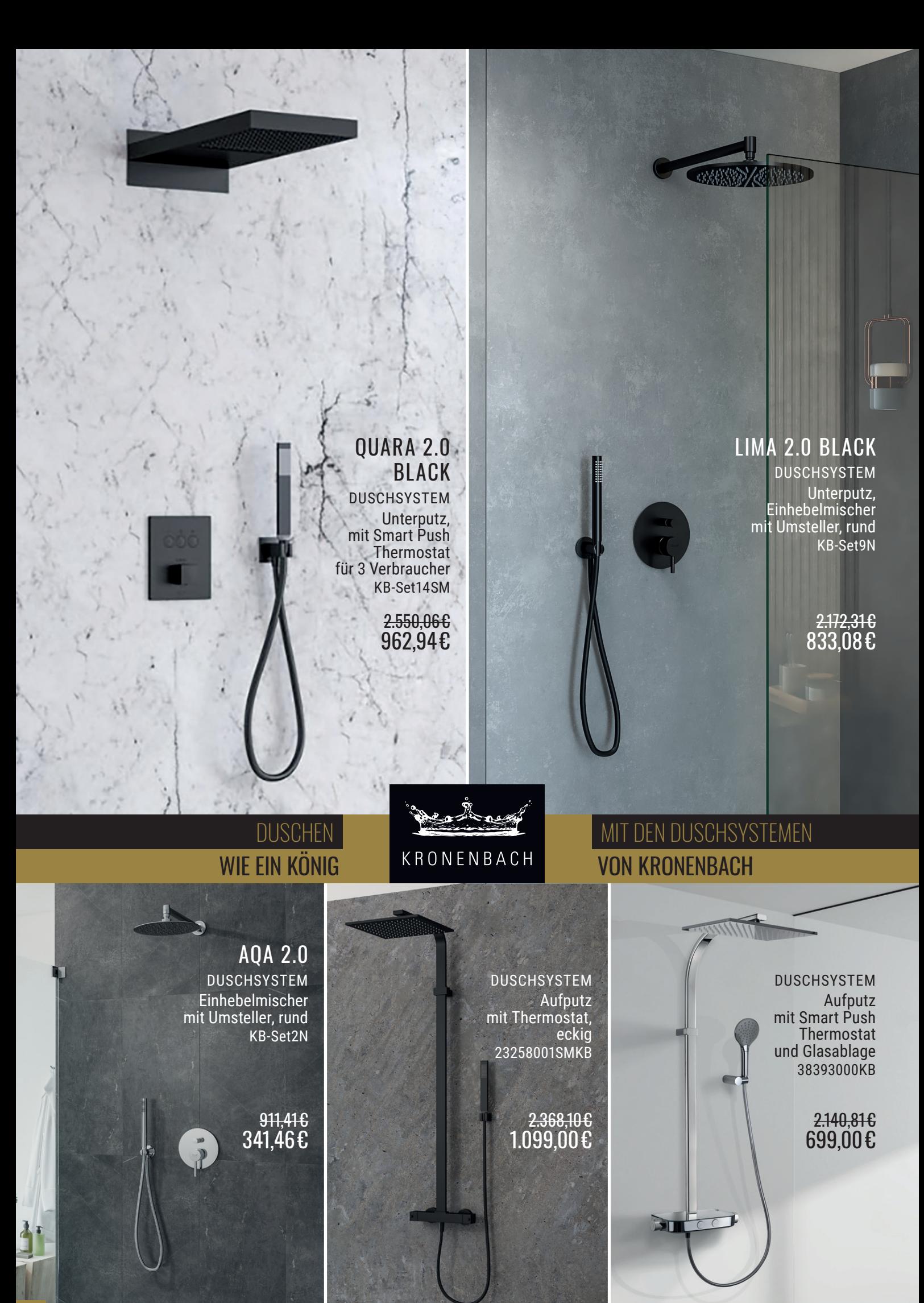

### [Alu+](https://www.megabad.com/ideal-standard-badarmaturen-alu-duschsysteme-mit-a-2259788.htm?utm_source=prospekt&utm_medium=online&utm_campaign=202311_prospekt_3) Ein persönliches Duscherlebnis.

Alu+ Duschsystem mit Brausethermostat

- $\rightarrow$  2-Funktionsregenbrause Ø 260 mm
- $\rightarrow$  2-Funktionshandbrause Ø 100 mm
- $\rightarrow$  FirmaFlow® Thermostatkartusche
- $\rightarrow$  höhenverstellbarer Handbrausehalter  $\rightarrow$  Brausehalter und Ablagen links und
- rechts individuell montierbar  $\rightarrow$  Cool Body: unterbindet ein Aufheizen
- des Thermostatkörpers  $\rightarrow$  Ablagen im Lieferumfang enthalten
	-

551,45 € ab 339,99 €

### Alu+

### Gut für dich. [Und die Umwelt.](https://www.megabad.com/ideal-standard-alu-k-2259476.htm?utm_source=prospekt&utm_medium=online&utm_campaign=202311_prospekt_3)

Hergestellt aus 84 % recyceltem Aluminium.

100 % recycelbar.

Alu+ Duschsystem [mit Umsteller zur Wandmontage](https://www.megabad.com/ideal-standard-badarmaturen-alu-duschsysteme-ohne-a-2259884.htm)

 $\bigcirc$ 

Ideal Standard

#### → ideal für Renovierungen → integrierter Umsteller  $\rightarrow$  2-Funktionsregenbrause  $\rightarrow$  2-Funktionshandbrause  $\rightarrow$  inkl. Ablagen → FirmaFlow® Kartusche Ceratherm Alu+ [Brausethermostat Aufputz](https://www.megabad.com/marken-ideal-standard-badarmaturen-alu-ideal-standard-alu-brausethermostat-aufputz-a-2259689.htm?utm_source=prospekt&utm_medium=online&utm_campaign=202311_prospekt_3)

Tur

→ → Cool Body ECO-Wasserspartaste

369,50 € ab 229,99 €

283,37 € ab 124,99 €

[mit Kosmetikspiegel](https://www.megabad.com/ideal-standard-bad-accessoires-alu-beauty-a-2260040.htm?utm_source=prospekt&utm_medium=online&utm_campaign=202311_prospekt_3)

Alu+ Beauty Bar S

TT.

SILVER SILK ROSÉ

inkl. Ablagen

- → mit Kosmetikspiegel
- → 2 Ablagen inkl. Becher
- $\rightarrow$  erhältlich in S, M, L  $\rightarrow$  EasyFix®: vereinfacht
	- die Installation

172,67 € ab 109,99 €

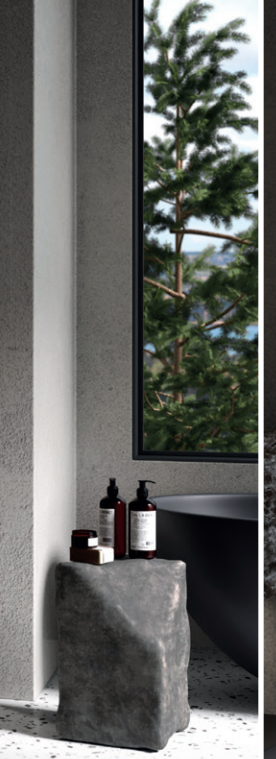

**Pendeltür in Nische Art.-Nr.: AL1M3380092322**

1.829,23€ **[1.079,00€](https://www.megabad.com/alluvion-imperium-duschabtrennungen-pendeltuer-nische-60-a-2145982.htm?utm_source=prospekt&utm_medium=online&utm_campaign=202311_prospekt_3)**

**Schwingtür mit Seitenwand Art.-Nr.: AL1M2580092322**

# Luxus durch Einfachheit.

2.443,49€ **[1.429,00€](https://www.megabad.com/alluvion-imperium-duschabtrennungen-schwingtuer-mit-seitenwand-a-2145502.htm?utm_source=prospekt&utm_medium=online&utm_campaign=202311_prospekt_3)**

**Schwingtür in Nische Art.-Nr.: AL1M2380092322**

1.501,43€ **[879,99€](https://www.megabad.com/alluvion-imperium-duschabtrennungen-schwingtuer-nische-50-a-2145382.htm?utm_source=prospekt&utm_medium=online&utm_campaign=202311_prospekt_3)**

**SEP** 

**Freistehende Seitenwand Art.-Nr.: AL1M0380092322**

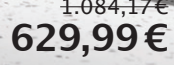

# ALLUVION

**Schwingtüreckeinstieg mit festen Segmenten Art.-Nr.: AL1M1180092322**

# IMPERIUM

### [Eine Badkollektion mit echtem Premium-Anspruch.](https://www.megabad.com/alluvion-imperium-duschabtrennungen-schwingtuereckeinstieg-mit-festen-a-2144422.htm?utm_source=prospekt&utm_medium=online&utm_campaign=202311_prospekt_3)

3.003,62€ **1.749,00€**

ALLUVION Imperium steht für ein exklusives Duscherlebnis mit hochwertigen Beschlägen und 8 mm starkem Einscheiben-Sicherheitsglas.

- mit Nano-Beschichtung
- 8mm Einscheiben-Sicherheitsglas (ESG)
- sandgestrahlt in Bereich der Intimzone
- [für bodenebene Montage](https://www.megabad.com/sturotec-duschkabinen-serie-3020-walk-seitenwaende-a-2047721.htm?utm_source=prospekt&utm_medium=online&utm_campaign=202311_prospekt_3)  geeignet
- chromoptik

Walk-In Seitenwand B: 120 H: 200 cm Art.-Nr.: STUWR-SN-2120-120S

### **Sturotec**

[Serie 3020 - Duschabtrennung](https://www.megabad.com/sturotec-duschkabinen-serie-3020-k-1476679.htm?utm_source=prospekt&utm_medium=online&utm_campaign=202311_prospekt_3)

983,57 € 419,99 €

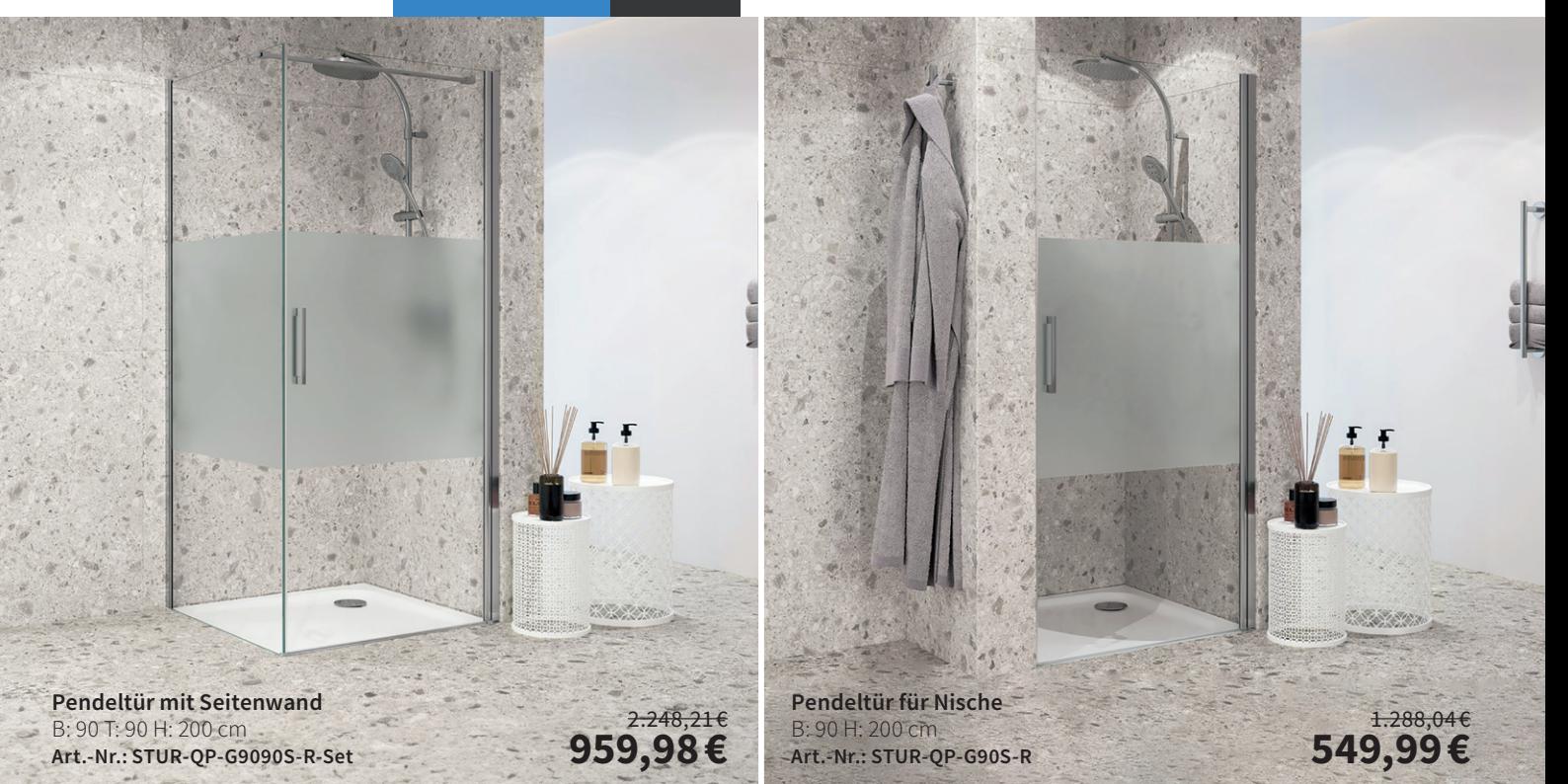

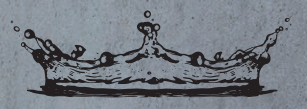

#### KRONENBACH

O

[Eckdusche Pendeltür 2-teilig](https://www.megabad.com/kronenbach-duschabtrennungen-turn-eckduschen-pendeltuer-2-a-1477540.htm?utm_source=prospekt&utm_medium=online&utm_campaign=202311_prospekt_3)  mit einem Festelement und einem Pendelelement Art.-Nr.: KBTE090200R01

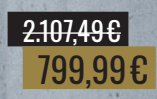

### [TURN](https://www.megabad.com/kronenbach-duschabtrennungen-turn-eckduschen-pendeltuer-2-a-1477537.htm?utm_source=prospekt&utm_medium=online&utm_campaign=202311_prospekt_3)

### [Optischer Minimalismus](https://www.megabad.com/kronenbach-duschabtrennungen-turn-k-1476754.htm?utm_source=prospekt&utm_medium=online&utm_campaign=202311_prospekt_3)

 $\Box$ 

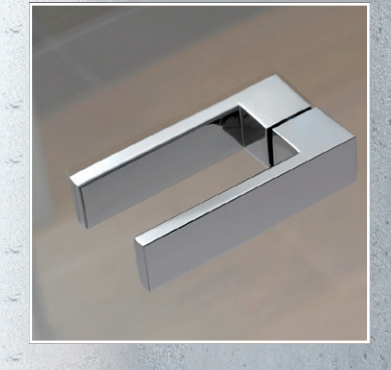

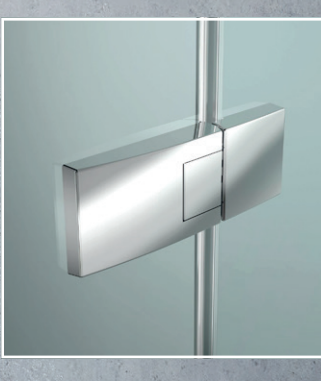

- Einscheiben-Sicherheitsglas
- GlasPlus-Beschichtung
- Hochwertige Aluminium-Profile
- Hebe-/Senkmechanismus
- Qualität "Made in Germany"

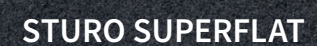

Duschwanne mit Eckablauf L: 120 B: 80 H: 3,5 cm alpinweiß Art.-Nr.: STU100050019837

819,65 € 349,99 €

STURO FLAT

## **Sturotec**

[STURO SUPERFLAT](https://www.megabad.com/sturotec-duschwannen-superflat-100-x-2-a-1580521.htm?utm_source=prospekt&utm_medium=online&utm_campaign=202311_prospekt_3)

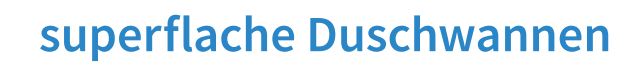

Duschwanne mit Eckablauf L: 100 B: 100 H: 2,5 cm alpinweiß Art.-Nr.: STU100050015327

 $\hat{\tau}_{\rm A}$ 

### $\frac{562,046}{239,99}$ €

Duschwanne mit Eckablauf L: 75 B: 90 H: 6,5 cm alpinweiß Art.-Nr.: STU100050016227

398,10 € [169,99 €](https://www.megabad.com/sturotec-duschwannen-flat-90-x-75-a-1580527.htm?utm_source=prospekt&utm_medium=online&utm_campaign=202311_prospekt_3)

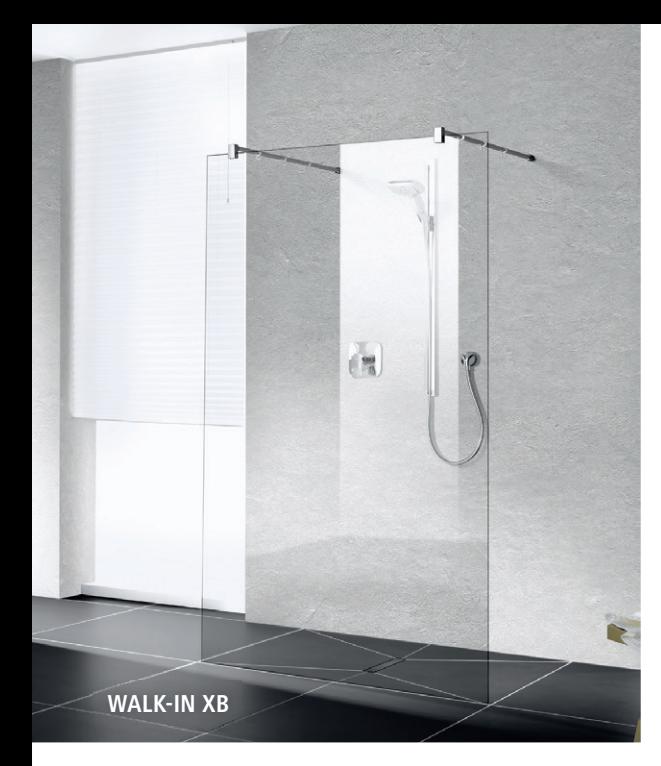

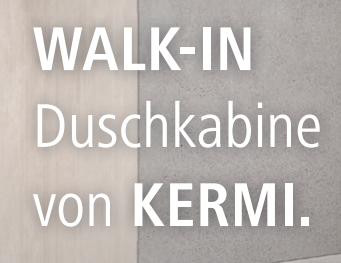

 $AD<sub>E</sub>$ 

**WALK-IN XB**

**[WALK-IN XC](https://www.megabad.com/hersteller-kermi-duschkabinen-walk-xc-k-995417.htm?utm_source=prospekt&utm_medium=online&utm_campaign=202311_prospekt_3)**

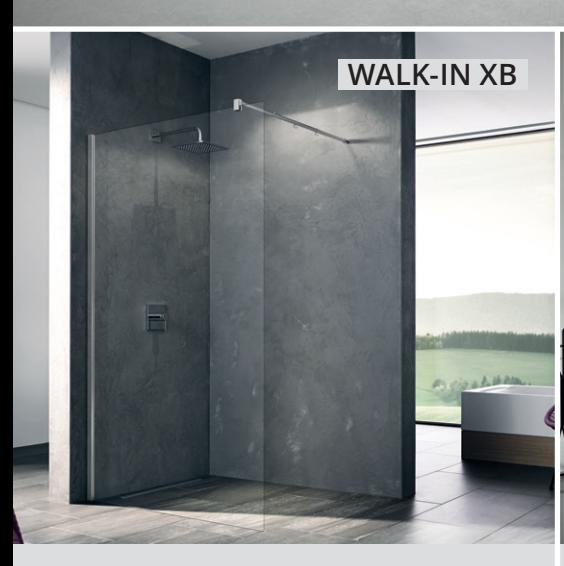

**[Teilgerahmte WALK-IN-Glasanlage](https://www.megabad.com/hersteller-kermi-duschkabinen-serie-walk-xb-a-551596.htm?utm_source=prospekt&utm_medium=online&utm_campaign=202311_prospekt_3)** inkl. 90° Stabilisierung Glasart: ESG klar, Profilfarbe: silber hochglanz, B: 120 H: 200 cm Art.-Nr.: XBWIW12020VAK 1.553,20 € **1.039,00 €**

**Gerahmte WALK-IN-Glasanlage** inkl. 90° Stabilisierung [Glasart: Echtglas klar mit Beschichtung,](https://www.megabad.com/hersteller-kermi-duschkabinen-dark-edition-walk-a-959036.htm?utm_source=prospekt&utm_medium=online&utm_campaign=202311_prospekt_3)  Profilfarbe: schwarz soft, B: 120 H: 200 cm, Art.-Nr.: XDWW1120203PK 1.599,32 € **1.069,00 €**

**www.kermi.de Aus Liebe zum Duschen. Kermi.**

KERMI

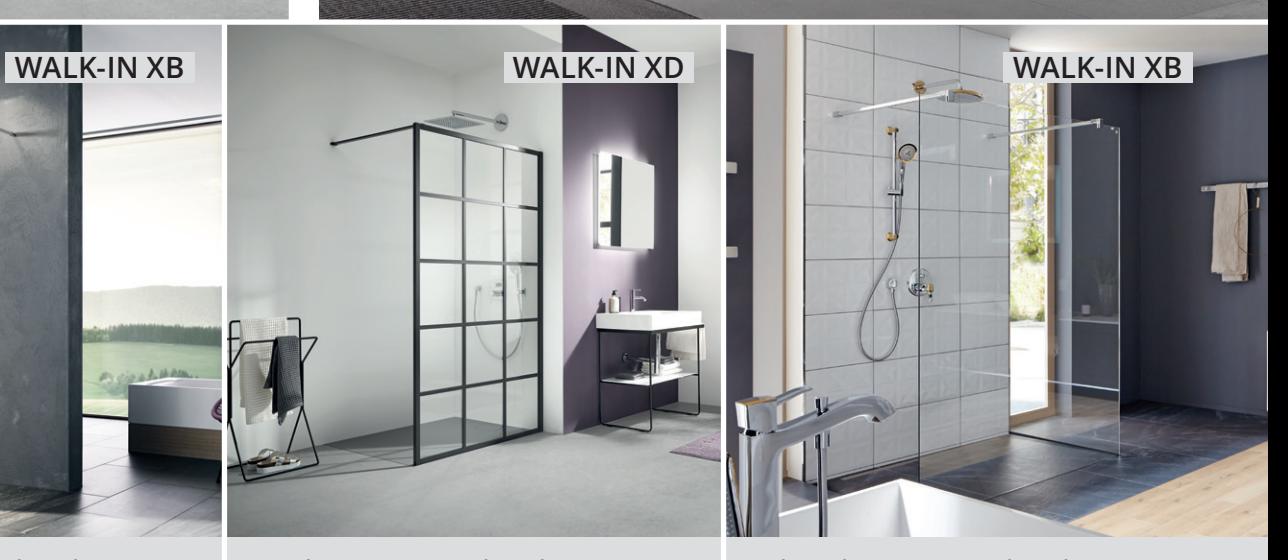

**[Rahmenlose WALK-IN-Glasanlage](https://www.megabad.com/hersteller-kermi-duschkabinen-serie-walk-xb-a-553795.htm?utm_source=prospekt&utm_medium=online&utm_campaign=202311_prospekt_3)** inkl. zwei 90° Stabilisierungen Glasart: ESG klar, Profilfarbe: silber hochglanz B: 120 H: 200 cm Art.-Nr.: XBFW112020VAK 1.693,05 € **1.129,00 €**

### **befliesbar oder mit Abdeckung Zero**

### **[Drainset komplett – Duschrinnen](https://www.megabad.com/megabad-profi-collection-duschrinnen-k-115674.htm?utm_source=prospekt&utm_medium=online&utm_campaign=202311_prospekt_3)**

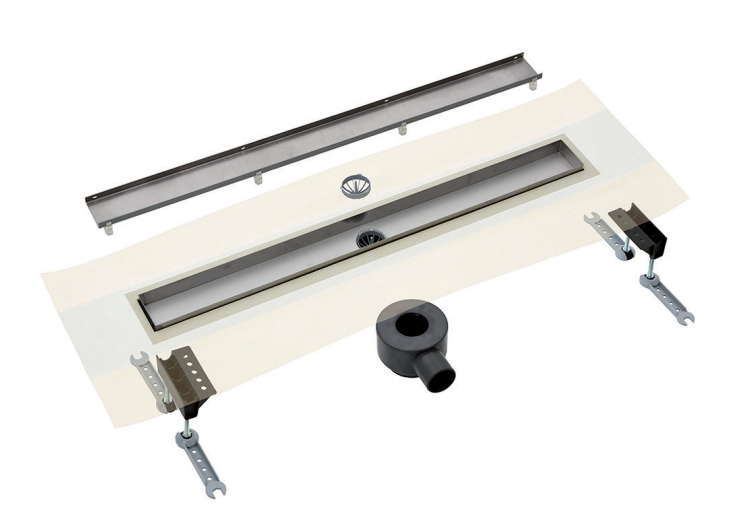

**[Duschrinne mit Abdeckung für Fliese](https://www.megabad.com/megabad-profi-collection-duschrinnen-drainset-komplett-a-115676.htm?utm_source=prospekt&utm_medium=online&utm_campaign=202311_prospekt_3)** L: 50 B: 7,2 H: 9,3 cm Art.-Nr.: DR370CL100BD50FL

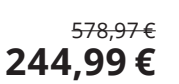

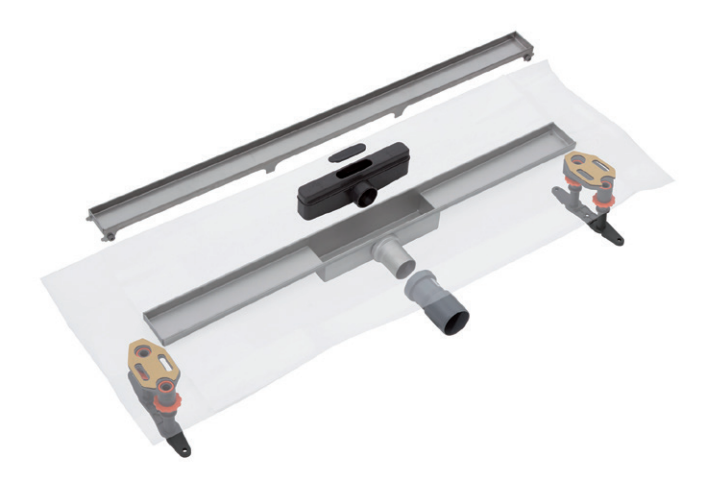

**[Duschrinne mit Abdeckung für Fliese](https://www.megabad.com/hersteller-megabad-sortiment-duschrinnen-drainset-komplett-a-175350.htm?utm_source=prospekt&utm_medium=online&utm_campaign=202311_prospekt_3)** L: 50 B: 6 H: 7,3 cm MBDREDCOMTFF50030FL

839,40 € **344,99 €**

### Duschrinne CeraFloor Pure und CeraWall Pure

 $\hat{\mathbf{B}}$ 

*[Einzig in ihrer Art – die exklusiven Duschrinnen](https://www.megabad.com/dallmer-duschrinnen-systeme-dallflex-systemfamilie-sets-k-2067662.htm?utm_source=prospekt&utm_medium=online&utm_campaign=202311_prospekt_3)  für den Einbau an der Wand oder in der Fläche*

Um große Objekte mit Entwässerungssystemen für bodengleiche Duschen auszustatten, hat Sanitärhersteller Dallmer die modernen Duschrinnen "Pure" entwickelt. Sie zeichnen sich durch kantige Design und Budgetfreundlichkeit aus. Die Pure-Modelle zur Positionierung in der Fläche und an der Wand überzeugen durch die gewohnte Dallmer-Qualität sowie zuverlässige Funktion.

dallmer.com

CeraFloor Pure

Duschrinnen-Set

Art.-Nr.: 539878

CeraWall Pure

# DALLMER

#### CeraFloor Pure Plan

**PURE** 

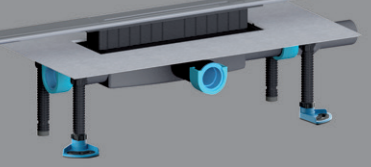

Duschrinnen-Set für Bodenbeläge 12 – 32 mm, L: 900 mm, [Ablaufstutzen DN 40 seitlich, Bauhöhe: 65 mm](https://www.megabad.com/dallmer-duschrinnen-systeme-dallflex-systemfamilie-sets-a-1054787.htm?utm_source=prospekt&utm_medium=online&utm_campaign=202311_prospekt_3) Art.-Nr.: 539922

532,05 € **395,99 €**

#### CeraWall Pure Plan

Duschrinnen-Set für Bodenbeläge 12 – 32 mm, L: 1200 mm, [Ablaufstutzen DN 40 seitlich, Bauhöhe: 65 mm](https://www.megabad.com/dallmer-duschrinnen-systeme-dallflex-systemfamilie-sets-a-1054925.htm?utm_source=prospekt&utm_medium=online&utm_campaign=202311_prospekt_3) Art.-Nr.: 539977

#### 625,05 € **461,99 €**

Duschrinnen-Set für Bodenbeläge 12 – 32 mm, L: 900 mm, [Ablaufstutzen DN 50 seitlich, Bauhöhe: 90 mm](https://www.megabad.com/dallmer-duschrinnen-systeme-dallflex-systemfamilie-sets-a-1054928.htm?utm_source=prospekt&utm_medium=online&utm_campaign=202311_prospekt_3) Art.-Nr.: 539892

für Bodenbeläge 12 – 32 mm, L: 1000 mm, [Ablaufstutzen DN 50 seitlich, Bauhöhe: 90 mm](https://www.megabad.com/dallmer-duschrinnen-systeme-dallflex-systemfamilie-sets-a-1054910.htm?utm_source=prospekt&utm_medium=online&utm_campaign=202311_prospekt_3)

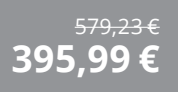

550,43 € **489,99 €**

### **[Das richtige Maß für Ihre Dusche](https://www.megabad.com/magazin/ratgeber/badezimmer/dusche-masse/)  worauf Sie beim Kauf achten sollten**

Sie planen ein neues Badezimmer oder möchten es renovieren? Die Größe der Dusche spielt dabei eine entscheidende Rolle. Die Größe der Duschkabine und ihr Design bestimmen unser Duscherlebnis. Wenn Sie eine Dusche auswählen, zählt neben Form, Rahmen und Armaturen auch die Installation. Wir informieren Sie in unserem Artikel über Duschen und Maße, die in Ihr Badezimmer passen.

#### **Für Ihre neue Dusche: Gängige Maße und mögliche Formen**

Wenn Sie Ihr Bad neu planen oder renovieren, messen Sie den Grundriss vorher genau aus. Denn der vorhandene Platz bestimmt, welche Art von Dusche für Sie infrage kommt und wie groß der Duschbereich sein kann.

#### **Verschiedene Fragen sind dabei wichtig – zum Beispiel:**

- Bietet Ihr Badezimmer einen geeigneten Platz für ein offenes Modell?
- Schwebt Ihnen eine besondere Form vor beispielsweise fünfeckig?
- Bevorzugen Sie Modelle mit bodengleicher Wanne?

Die Maße für eine **begehbare Dusche** mit einer offenen Seite sollten mindestens 120 cm x 120 cm betragen. Für eine Walk-in-Dusche mit zwei offenen Seiten empfehlen Experten eine Mindestseitenlänge von 160 cm. Eine begehbare, geschlossene Duschkabine kann jedoch auch 90 cm x 90 cm aufweisen.

#### **Das sind die gängigsten Größen im Überblick**

- Breite 80–90 cm Nicht zu groß und nicht zu klein, Leicht zu reinigen
- Länge 90–120 cm Mehr Bewegungsfreiheit, Ausreichend Platz für Pflegeprodukte, Wellness- und Wohlfühl-Accessoires

• Höhe 90–120 cm Duschkopf und obere Kanten einfach zu erreichen, Ideal für große Menschen Alle Maße, die die Standardwerte überschreiten, gelten als Sondergröße.

#### **Wertvolle Tipps für die Maße:**

Kleine Duschen haben ein Maß von 70 x 70 cm. Allerdings haben größere Menschen damit Probleme. Sie finden zahlreiche **asymmetrische Duschwannen**, die den vorhandenen Raum optimal nutzen. Eine **barrierefreie Dusche** hat Maße von mindestens 120 x 120 cm, damit ein Rollator hineinpasst. Der Zugang zum Duschbereich sollte bodenbündig sein, der Bodenbelag rutschfest, idealerweise mit einer Schräge. Ein Haltegriff an der Wand ist ebenso wichtig wie eine Armatur, die leicht zu bedienen ist.

#### **Häufig gefragte Maße**

Das quadratische Maß von **90 cm x 90 cm** ist eine beliebte Standardgröße. Damit machen Sie nichts verkehrt, denn es bietet Ihnen ausreichend Bewegungsfreiheit. Weitere gefragte Größen sind: 80 x 80 cm, 90 x 75 cm, 100 x 100 cm, 120 x 90 cm

In jedem Fall gilt die Daumenregel, besonders bei den Maßen für eine offene und für eine barrierefreie Dusche: Je größer, desto besser!

#### **Maße für Duschen bestimmen und Duschtüren beachten**

Um den Raum zu bestimmen, messen Sie nie eine vorhandene Duschkabine, sondern immer die Duschfläche von der Fliese bis zur Außenkante. Berücksichtigen Sie vorstehende Bordüren.

#### **Duschtüren und Duschwände – richtig Maße auswählen**

Fast unüberschaubar scheint auf den ersten Blick die Auswahl an Duschtüren und -wänden in den Maßen einer Standard-Dusche. Ihre Einbausituation gibt vor, was möglich ist:

- Reicht die Fläche für eine begehbare Dusche aus?
- Hat Ihr Badezimmer die Größe für eine offene Dusche?
- Wird Ihre Dusche in einer Ecke, einer Nische oder frei an der Wand installiert?

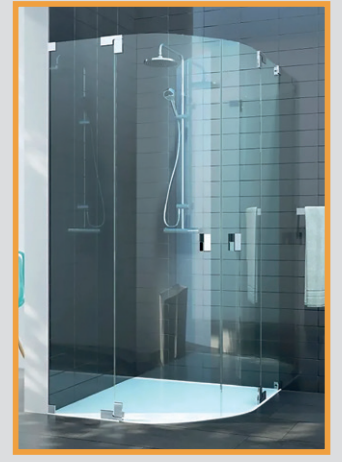

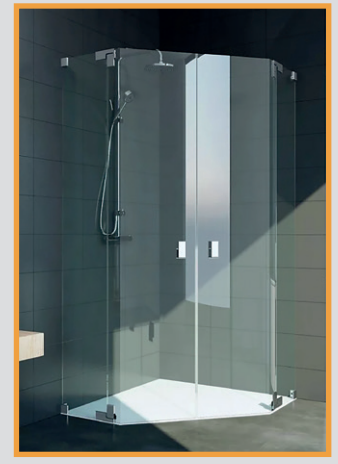

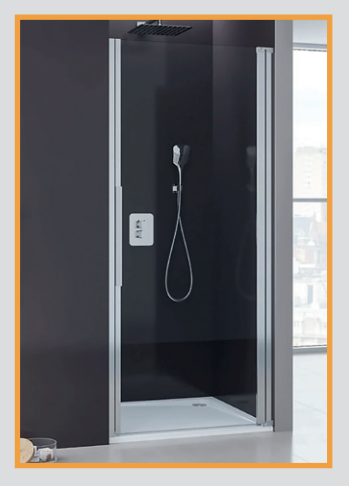

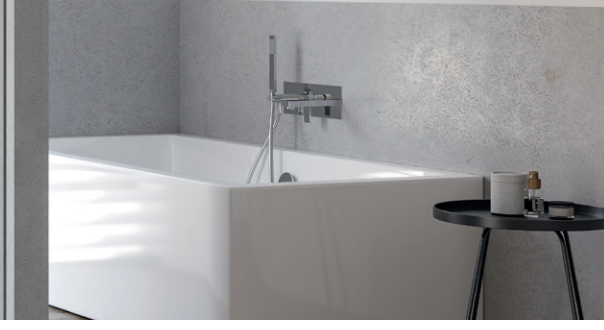

### MEGABAD.LIVING

**Rundduschen**, **Fünfeckduschen** und eine **Duschtür** mit einer Seitenwand eignen sich vor allem für den Eckeinbau. Falls Ihnen eine ganze Wand zur Verfügung steht, können Sie eine **freistehende Dusche in U-Form** wählen.

#### **Eine Grundsatzfrage: Schwingtür oder gleitende Schiebetür?**

Bei Duschtüren für Nischen sind die Maße sowie die Seite, auf der sich der Anschlag befindet, besonders zu beachten. Einige Duschtüren können Sie verbunden mit einer festen Seitenwand bestellen. Bei kleineren Dimensionen kann die Duschtür die Seitenwand bilden.

- Schwingtür -> einfach zu reinigen -> großer Platzbedarf
- Schiebetür -> ideal für ein kleines Bad -> Schiene muss gereinigt werden

#### **Grundfläche der Dusche: Walk-in oder erhöht?**

Eine begehbare Dusche, oft als **Walk-in-Dusche** gestaltet, wird immer populärer. Dabei handelt es sich um eine Dusche ohne Tür, nur mit einer Seitenwand. Sie bietet den Vorteil, dass der Duschbereich sehr großzügig wirkt und leicht zu reinigen ist. Allerdings benötigt sie auch mehr Platz.

• Barrierefrei

• Behindertengerecht • Modernes Design

#### **Vorteile einer Walk-in-Dusche**

- Mehr Bewegungsfreiheit
- Viel Komfort
- Hohe Sicherheit durch einfachen Zugang

#### **Die richtige Form und Größe der Duschwanne**

Die Größe der Duschtasse hängt von dem Grundriss Ihres Badezimmers ab. Bei einem schmalen Bad empfiehlt sich ein Rechteck, idealerweise mit bodengleichem Einstieg. Besonders platzsparend ist die Sondergröße 90 × 60 cm. Die Auswahl reicht von Duschwannen in Form eines Viertelkreises über Fünfeck- bis Halbkreis- und Sechseckwannen.

#### **Wie hoch soll die Duschwanne sein?**

Eine wichtige Entscheidung betrifft die Höhe der Duschwanne. Bei kleinen Kindern oder Haustieren empfiehlt sich eine hohe Wanne mit Maßen von 22 bis 35 cm. Das erleichtert nicht nur das Abduschen Ihrer Lieblinge, sondern erlaubt Ihnen auch, ein entspannendes Fußbad zu nehmen. Eine etwas niedrigere Höhe erleichtert den Ein- und Ausstieg.

Eine sehr niedrige Duschtasse mit einer Höhe von 2,5 bis 4,5 cm bietet sich für Altbauten mit geringer Aufbauhöhe an. Auch Senioren kommen mit dieser Einstiegshöhe normalerweise gut zurecht. Allerdings erfordern niedrige Duschwannen einen teilversenkten oder bodengleichen Einbau der Wasserleitungen, der nicht überall möglich ist.

[Ein ebenerdiges Exemplar ist ideal für barrierefreie Duschen. Allerdings müssen die Leitungen auch](https://www.megabad.com/magazin/ratgeber/badezimmer/dusche-masse/)  hier niedrig verlegt werden. Bei einer Renovierung kann das mit erhöhten Kosten verbunden sein.

#### **Nicht identisch: Größe der Duschwanne und Größe der Duschkabine**

Fachleute unterscheiden zwischen dem Nenn- und dem Einrückmaß. Das Nennmaß entspricht den Einbaumaßen der Duschwanne, also den exakten Maßen des äußeren Randes. Das Einrückmaß ist immer ein paar Zentimeter kleiner, da die Duschwände wasserdicht abschließen müssen.

Besonders wichtig ist das bei einer bodenebenen Duschkabine. Hier gilt es, die nötigen Zentimeter zu berücksichtigen, damit die Fuge exakt mit den Fliesen abschließt. Bei einer bodengleichen Duschkabine mit den Außenmaßen 90 × 90 cm muss die Fliesenfläche exakt 87,5 × 87,5 cm betragen.

#### **Wie viel kostet die Dusche meiner Träume?**

Wie viel die Anschaffung und Installation kostet, lässt sich nicht generell beantworten, denn die Preisspanne bei Duschkabinen ist extrem hoch. Nicht nur die Größe einer Duschwanne beeinflusst die Kosten, sondern auch das verbaute Material. Generell gilt, dass eine Standardkabine aus Kunstglas am preiswertesten ist. Einscheiben-Sicherheitsglas ist teurer, hat aber eine längere Lebensdauer.

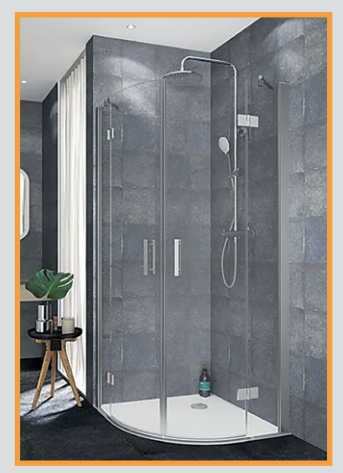

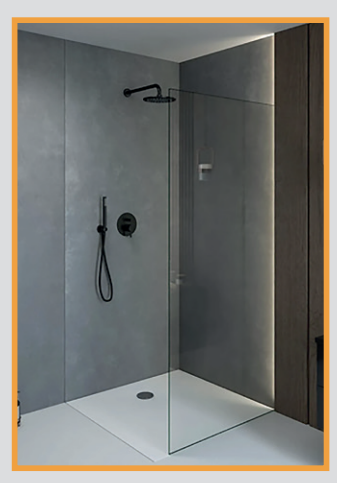

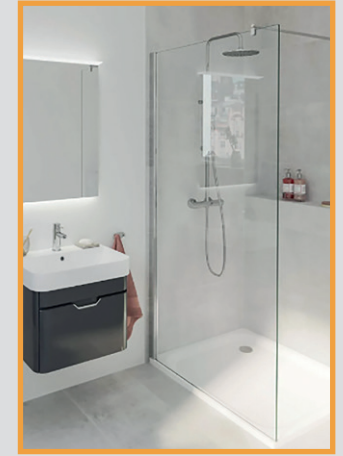

#### **Rechteck-Badewanne** Wasserinhalt: ca. 120 l, für 1 Person, Ablauf am Fußende, L: 180 B: 80 H: 42 cm, alpinweiß

Art.-Nr.: STU100093514107

**349,99 €**

**[STUROFORM](https://www.megabad.com/sturotec-badewannen-sturoform-rechteck-180-x-a-1580089.htm?utm_source=prospekt&utm_medium=online&utm_campaign=202311_prospekt_3)**

802,89 € **329,99 €**

1.069,81 €

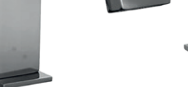

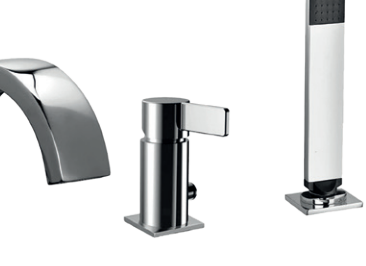

**3-Loch Wannenrandarmatur** [für Wannen-/ Fliesenrandmontage](https://www.megabad.com/hersteller-kronenbach-krona-2-wanne-3-a-581941.htm?utm_source=prospekt&utm_medium=online&utm_campaign=202311_prospekt_3) H: 19 Ausladung: 19,5 cm chrom Art.-Nr.: 51130010500KB 1.108,89 € **549,99 €**

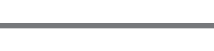

**STEINKAMP** 

**LIFE**

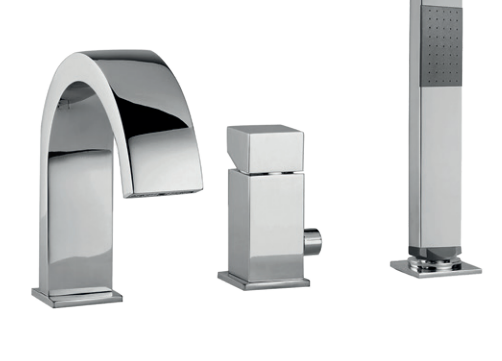

**3-Loch-Wannenarmatur** [herausziehbare Handbrause aus Metall](https://www.megabad.com/steinkamp-badarmaturen-life-wanne-3-loch-a-1349768.htm?utm_source=prospekt&utm_medium=online&utm_campaign=202311_prospekt_3) Ausladung: 18 cm chrom Art.-Nr.: 61007CRST 795,87 € **324,99 €**

### MEGABAD

#### **PURE 2.0**

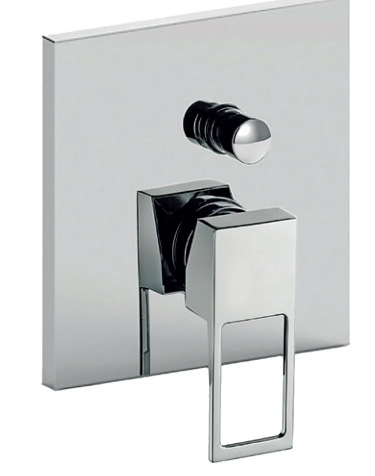

**[Einhebel-Wannen-/Brausebatterie](https://www.megabad.com/megabad-profi-collection-badarmaturen-pure-2-a-327426.htm?utm_source=prospekt&utm_medium=online&utm_campaign=202311_prospekt_3)** mit Umsteller Unterputz B: 15,4 H: 19,2 cm chrom Art.-Nr.: MB19896000 267,62 € **109,99 €**

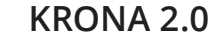

KRONENBACH

**CUBE**

**LIFE**

541,45 € **299,99 €**

KRONENBACH

日

**Duo-Badewanne**

Art.-Nr.: KBABD1880

**STEINKAMP** 

**Badewanne**

Art.-Nr.: MB31678

**Sturotec** 

Wasserinhalt: ca. 190 l, Ablaufloch [mittig, seitlich versetzt zu Überlauf](https://www.megabad.com/steinkamp-badewannen-rechteckbadewannen-life-170-x-a-196372.htm?utm_source=prospekt&utm_medium=online&utm_campaign=202311_prospekt_3) L: 170 B: 75 H: 45 cm, weiß

[Überlauf mittig, Nutzinhalt: ca. 188 l](https://www.megabad.com/kronenbach-badewannen-cube-duo-180-x-a-1165567.htm?utm_source=prospekt&utm_medium=online&utm_campaign=202311_prospekt_3) Material: hochwertiges Sanitäracryl L: 180 B: 80 H: 45 cm, weiß

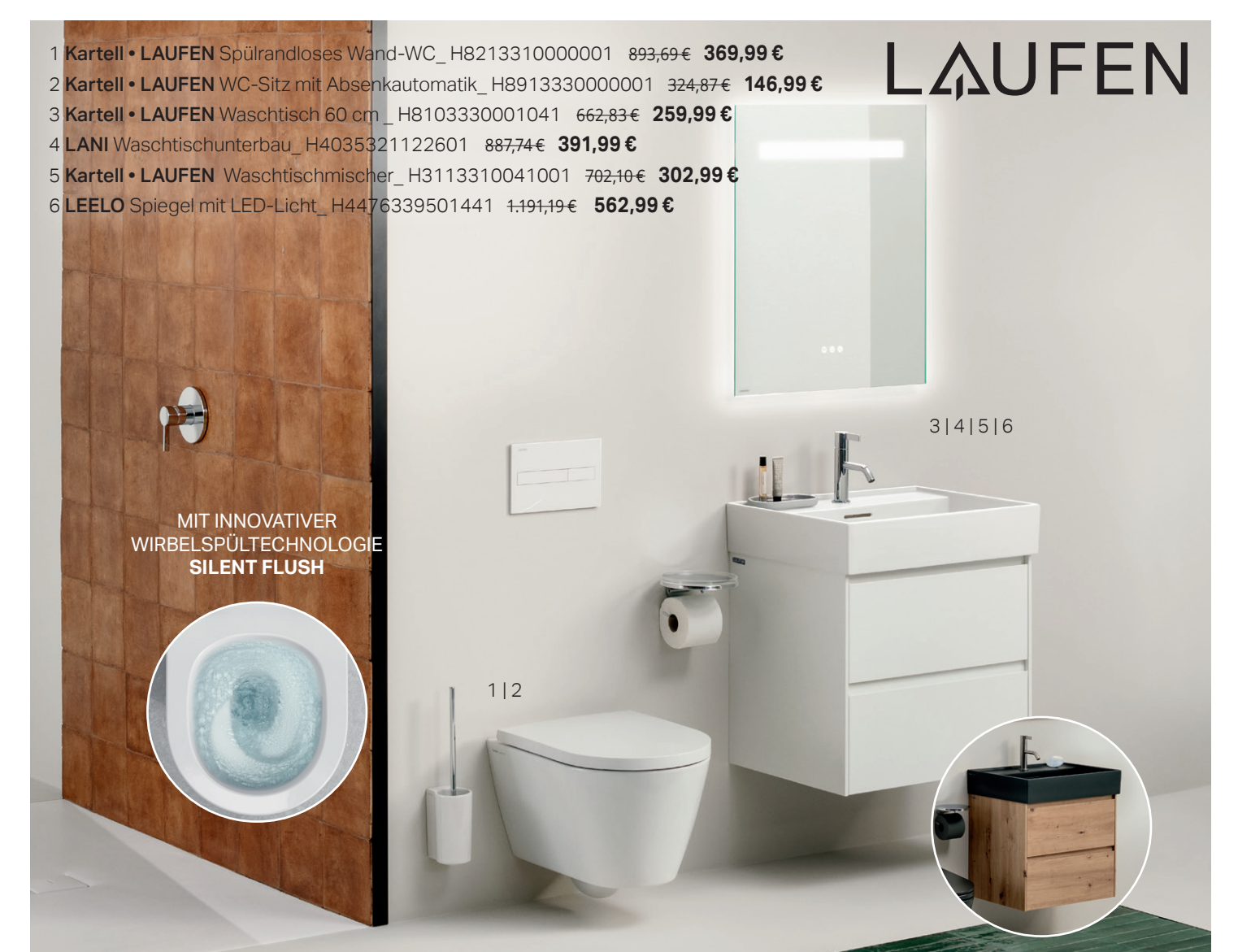

#### DE.LAUFEN.COM [LAUFEN 1892 | SWITZERLAND](https://www.megabad.com/laufen-alle-serien-kartell-wc-spuelrandloses-a-2263315.htm)

[ERHÄLT](https://www.megabad.com/laufen-alle-serien-lani-badmoebel-waschtischunterbauten-a-1726062.htm?varid=1726065)LICH IN UNTERSCHIEDLICHEN **FARBEN** UND **GRÖßEN**

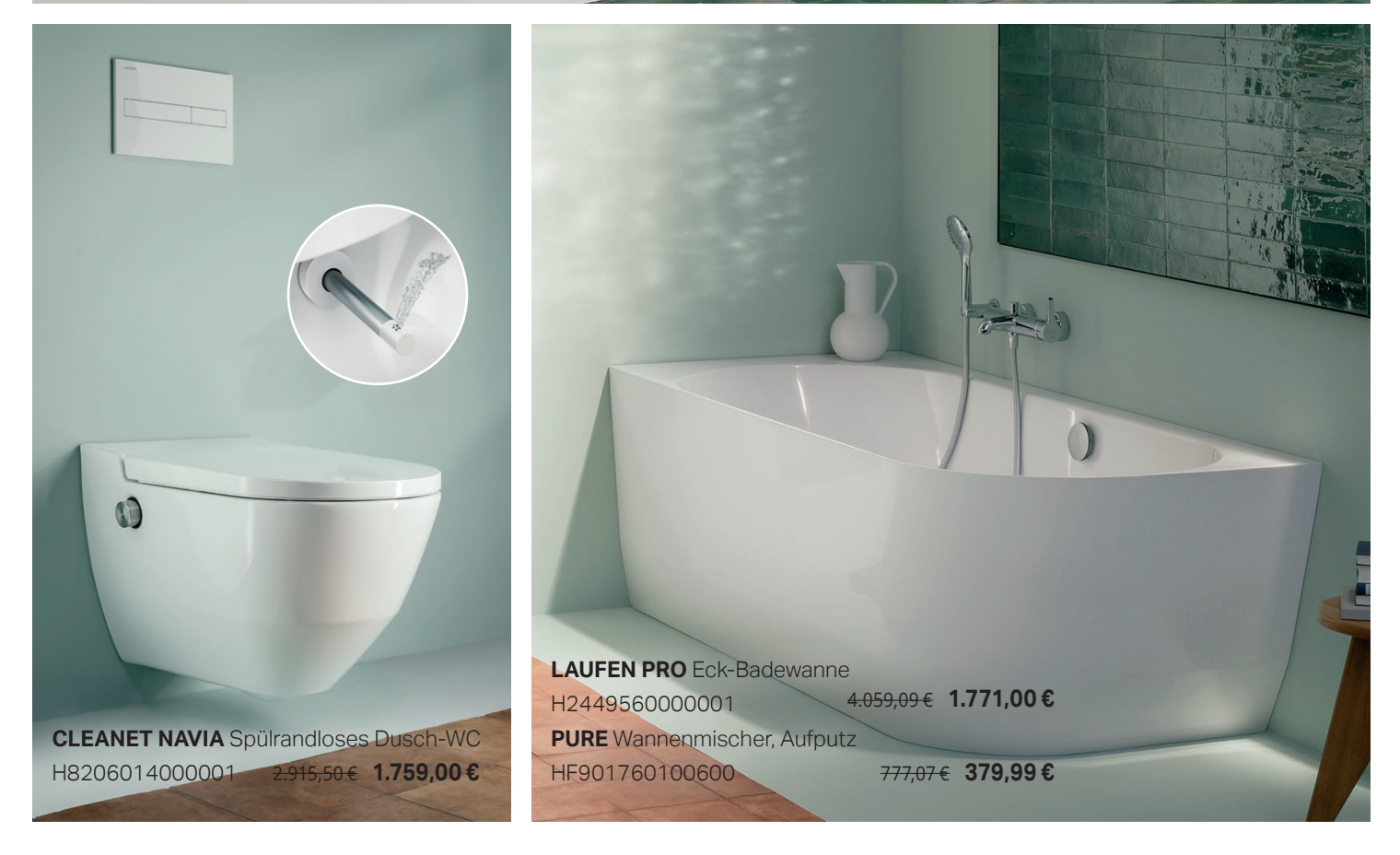

**LIFE**

**LIVING**

3.525,55 € **1.449,00 €**

2.625,29 € **1.079,00 €**

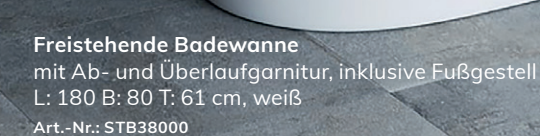

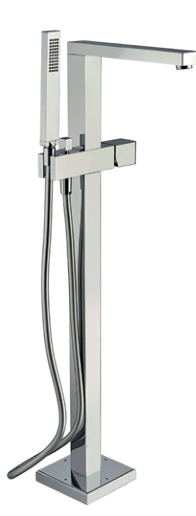

**LIFE**

**LIVING**

**Freistehende Wannenarmatur** [komplett mit Sockel fur Bodenmontage](https://www.megabad.com/steinkamp-badarmaturen-life-wanne-lifestyle-wannenarmatur-a-1349771.htm?utm_source=prospekt&utm_medium=online&utm_campaign=202311_prospekt_3) H: 90,2 Ausladung 23,9 cm chrom **Art.-Nr.: 61008CRST** 3.011,65 € **1.199,00 €**

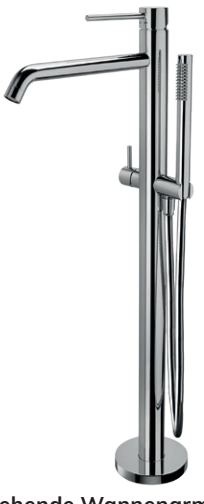

**[Freistehende Wannenarmatur](https://www.megabad.com/steinkamp-badarmaturen-living-wanne-freistehende-wannenarmatur-a-1349615.htm?utm_source=prospekt&utm_medium=online&utm_campaign=202311_prospekt_3)** mit Umsteller H: 92 Ausladung: 28,4 cm chrom **Art.-Nr.: 62009CRST** 1.971,21 € **838,99 €**

**[Freistehende Rechteckbadewanne](https://www.megabad.com/steinkamp-freistehende-badewannen-living-rechteckbadewanne-180-a-717391.htm?utm_source=prospekt&utm_medium=online&utm_campaign=202311_prospekt_3)** mit Ab- und Überlaufgarnitur M5 L: 180 B: 90 H: 62 cm, weiß **Art.-Nr.: STLI18090W**

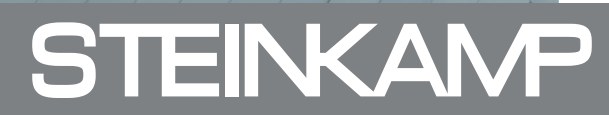

**Freistehende Ovalbadewanne**

[inkl. Viega Multiplex Ab- und Überlauf,](https://www.megabad.com/steinkamp-freistehende-badewannen-loft-ovalbadewanne-178-a-225278.htm?utm_source=prospekt&utm_medium=online&utm_campaign=202311_prospekt_3) Nutzinhalt mit einer Person: ca. 207 l, L: 178 B: 88 H: 65/73,5 cm, weiß Art.-Nr.: ST001

> 4.937,31 € **1.599,00 €**

**LOFT**

**42**

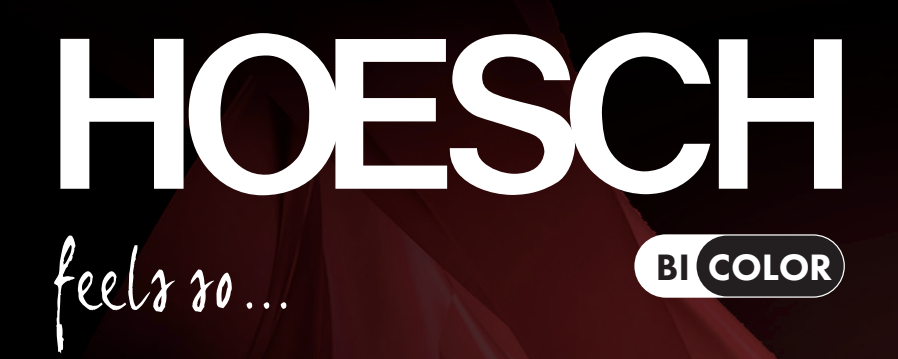

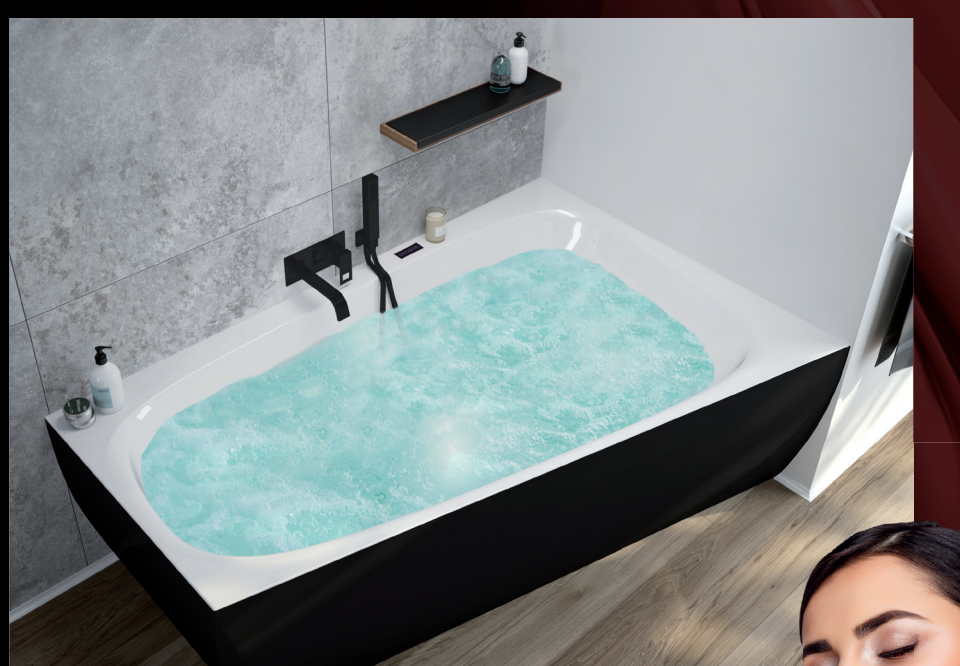

HOESCH präsentiert eine neue Kollektion von Bi-Color Produkten, die das Badezimmer in ein modernes und stilvolles Ambiente verwandeln. Mit den Bi-Color Produkten von HOESCH wird das Badezimmer zu einem Ort, der Eleganz und Modernität vereint. Der einzigartige Kontrast zwischen Weiß und Schwarz oder Schiefergrau lässt die Monolith [Badewanne iSensi wie ein wahres](https://www.megabad.com/hoesch-badewannen-und-whirlpools-eck-isensi-a-2273789.htm?utm_source=prospekt&utm_medium=online&utm_campaign=202311_prospekt_3)  Kunstwerk wirken, was zum Highlight des Badezimmers wird.

16.763,53 € **7.999,00 €**

Abb. zeigt iSensi Monolith Trapezbadewanne Bi-Color Schwarz-Weiß Art.-Nr.: 3870i.111310001

**www.hoesch.de**

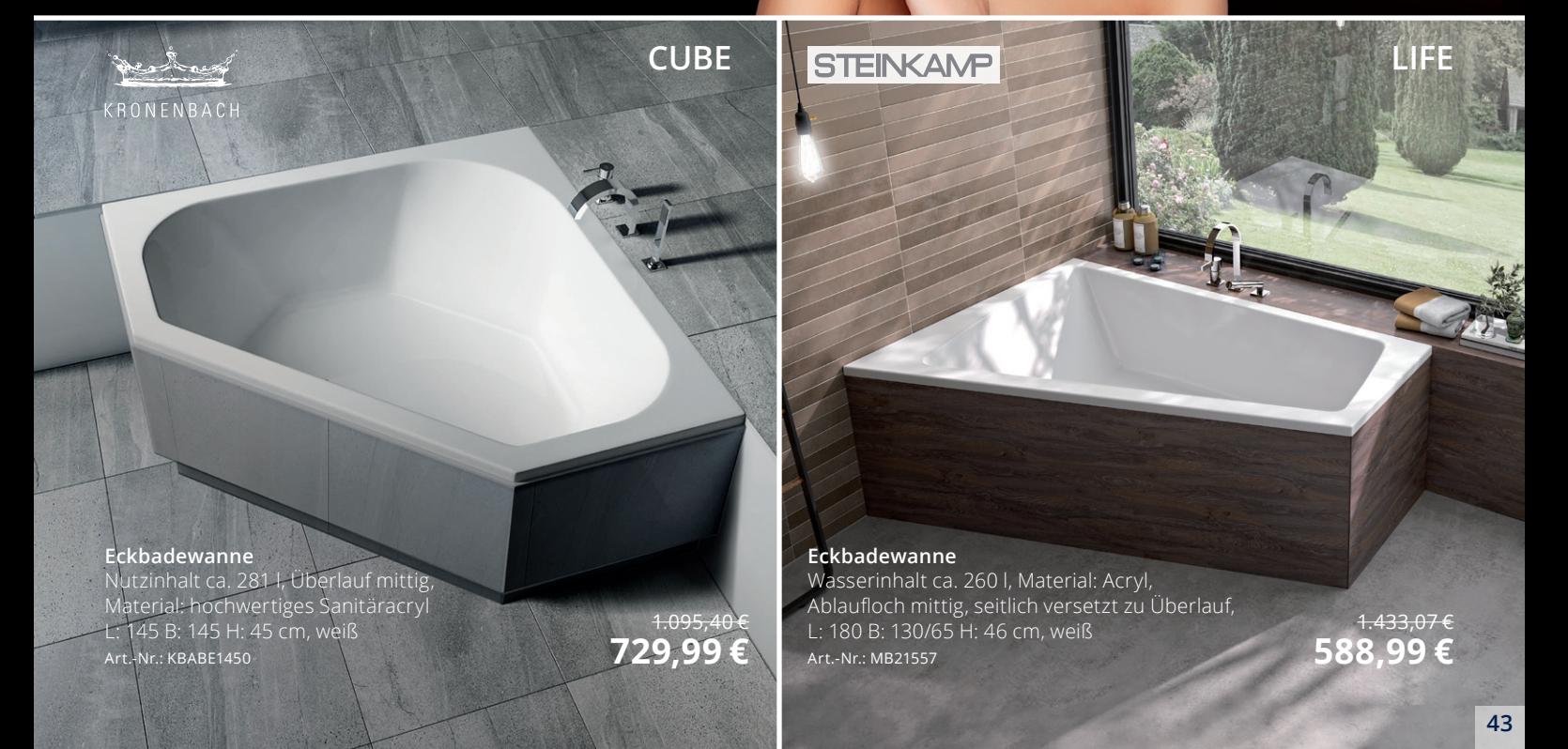

# Für das Moderne im Bad.

Art.-Nr.: PMWT-160L-AM140 9.194,64 € 3.779,00 €

#### **Emilia**

### pianura

[Spiegel und Waschtisch gehen optisch nahtlos ineinander über. Dies ist ein](https://www.megabad.com/pianura-emilia-badmoebel-sets-160-cm-a-1881536.htm?utm_source=prospekt&utm_medium=online&utm_campaign=202311_prospekt_3)  zentrales Thema der Serie, denn auch Waschtisch und Konsole wirken wie aus einem Guss.

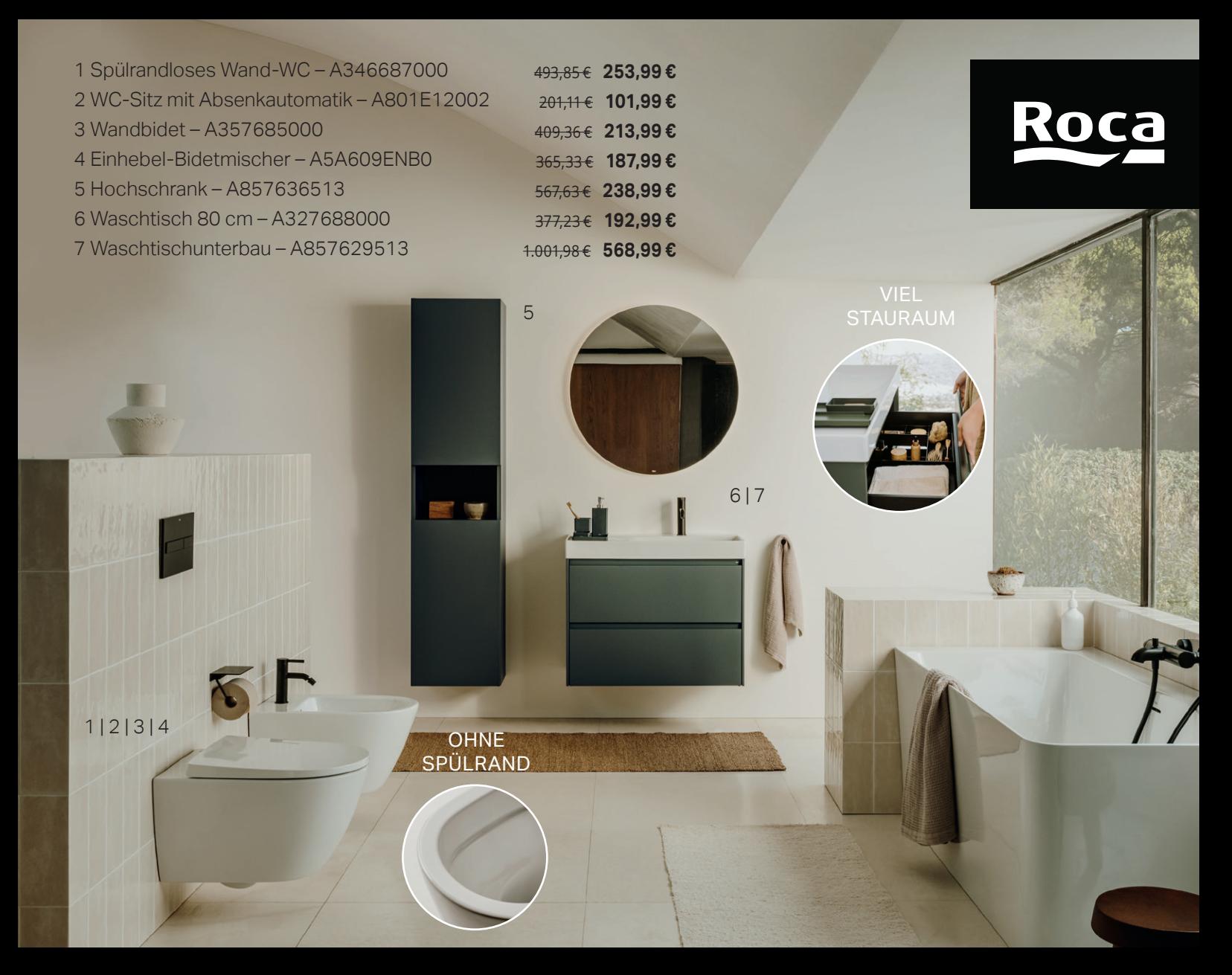

### **Ona Collection**

[Simple as Nature - Inspiriert durch das mediterrane Lebensgefühl. Natürliche Farben, klare Linien](https://www.megabad.com/roca-ona-k-1727118.htm)  und weiche Formen. Das ist Ona: eine zeitlose, vielseitige und nachhaltige Kollektion. www.de.roca.com

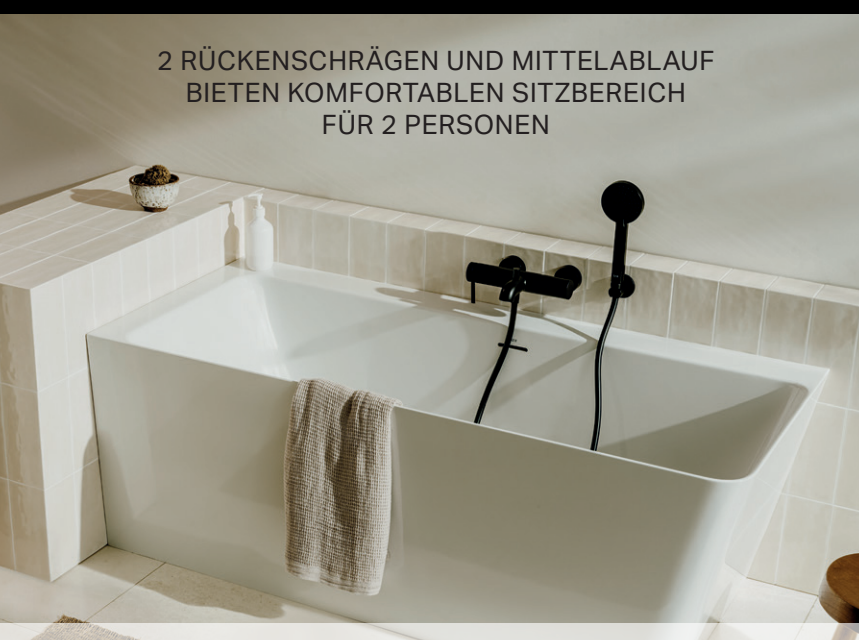

[8 Eck-Badewanne – A248629000](https://www.megabad.com/roca-ona-badewannen-eck-einbau-mit-a-1727541.htm) 3.641,40€ 1.871,00 € [11 Waschtischmischer – A5A3A9EC00](https://www.megabad.com/roca-ona-badarmaturen-einhebel-waschtischmischer-mit-a-1731297.htm)<br>9 Wannenmischer Aufnutz – A5A029FNB0 562.87€ 271.99 € 121.99 € 238.00€ 121.99 € [9 Wannenmischer, Aufputz – A5A029ENB0](https://www.megabad.com/roca-ona-badarmaturen-einhebel-wannenmischer-aufputz-a-1731207.htm) 562,87 € **271,99 €** 238,00 € **121,99 €** 3.641,40 € **1.871,00 €**

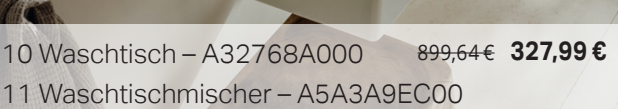

ERHÄLTLICH IN UNTERSCHIEDLICHEN [GRÖßEN UND FORMEN](https://www.megabad.com/roca-ona-badarmaturen-einhebel-waschtischmischer-mit-a-1731297.htm)

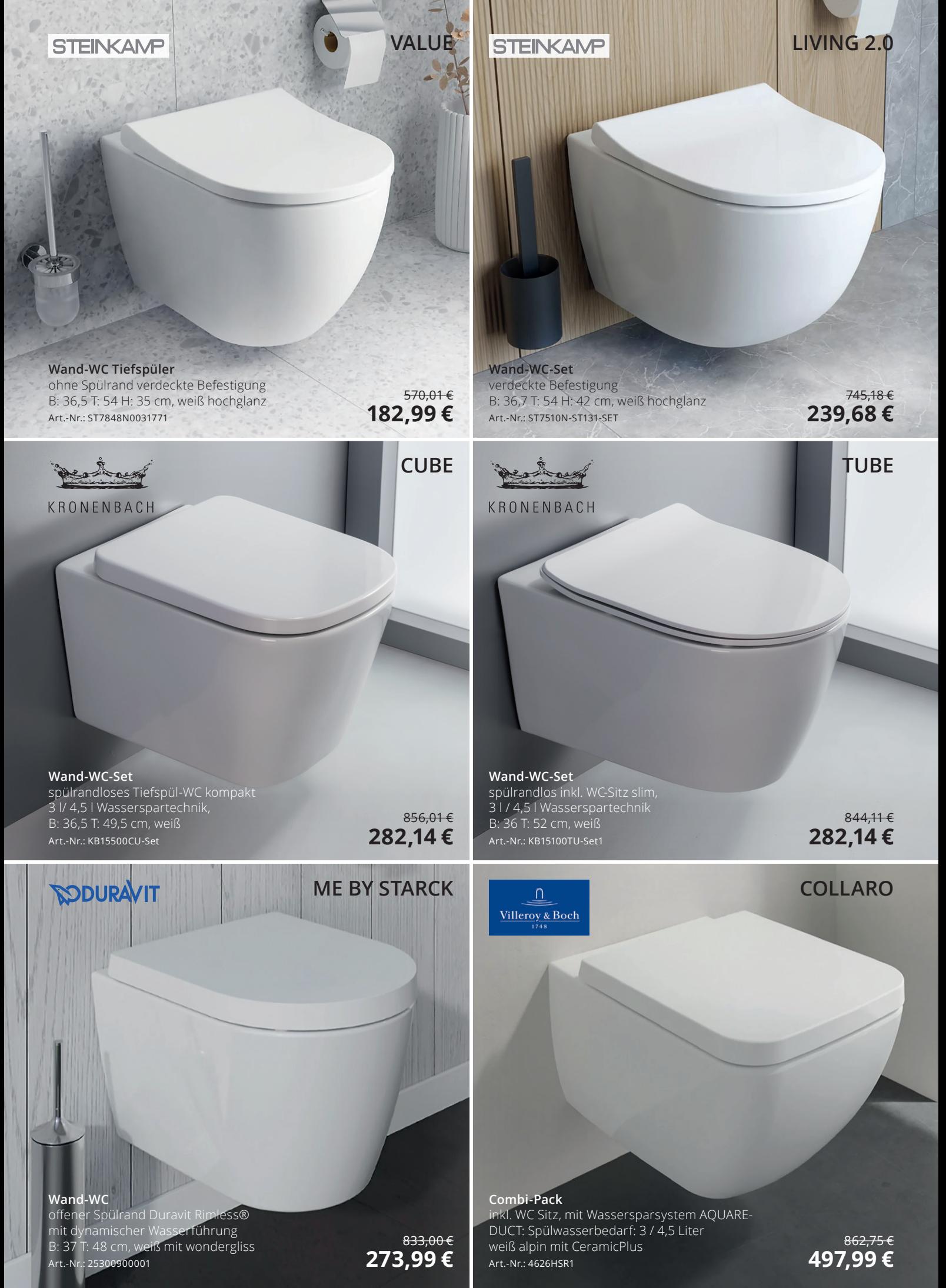

**46**

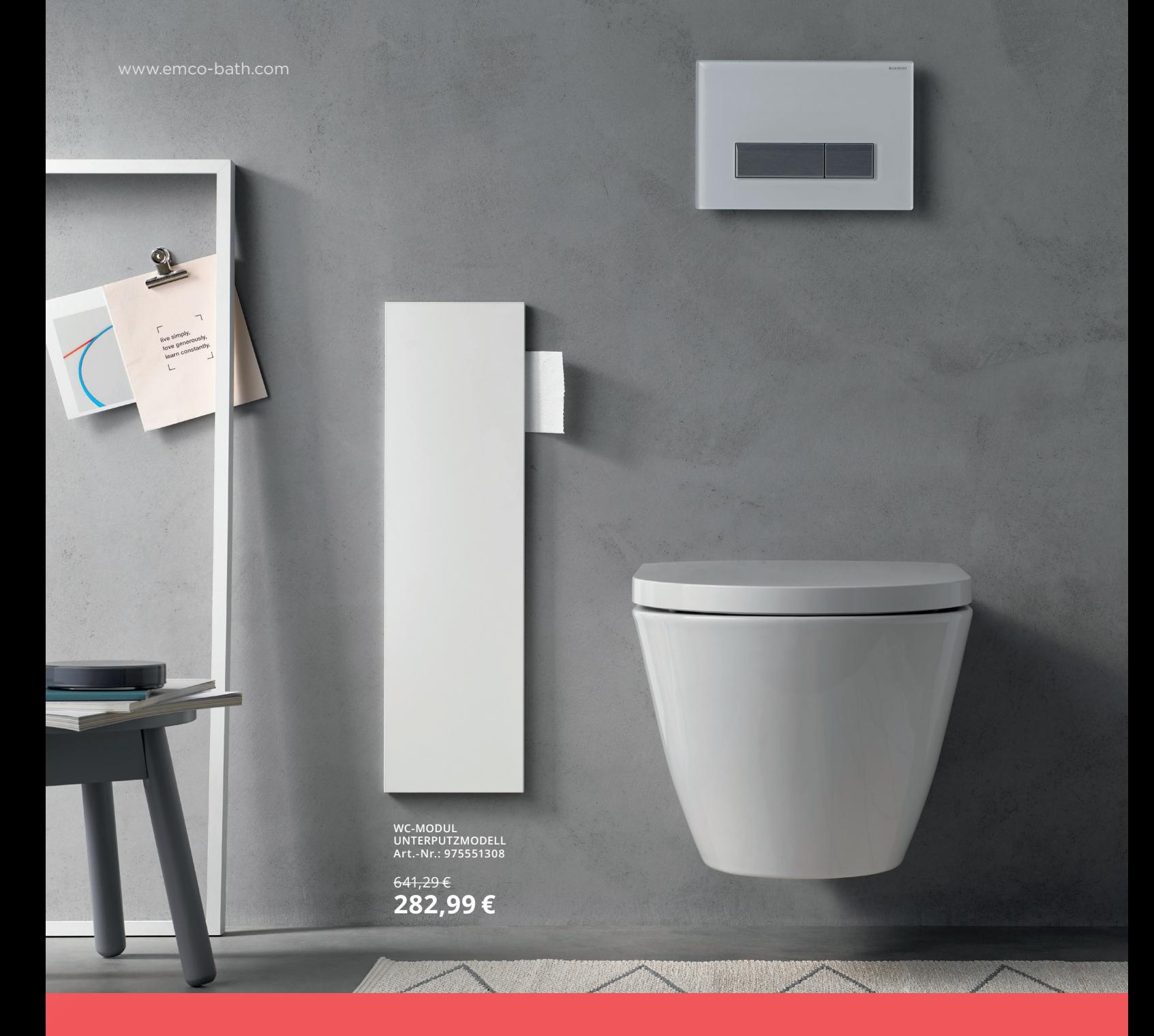

#### **MO**\_ASIS PURE

Die neuen ASIS PURE Unterputzmodule. [Mit durchgehenden Fronten in alpinweiss,](https://www.megabad.com/emco-asis-module-pure-k-1213802.htm?utm_source=prospekt&utm_medium=online&utm_campaign=202311_prospekt_3) matt-schwarz oder diamantgrau.

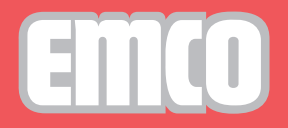

**interior essentials**

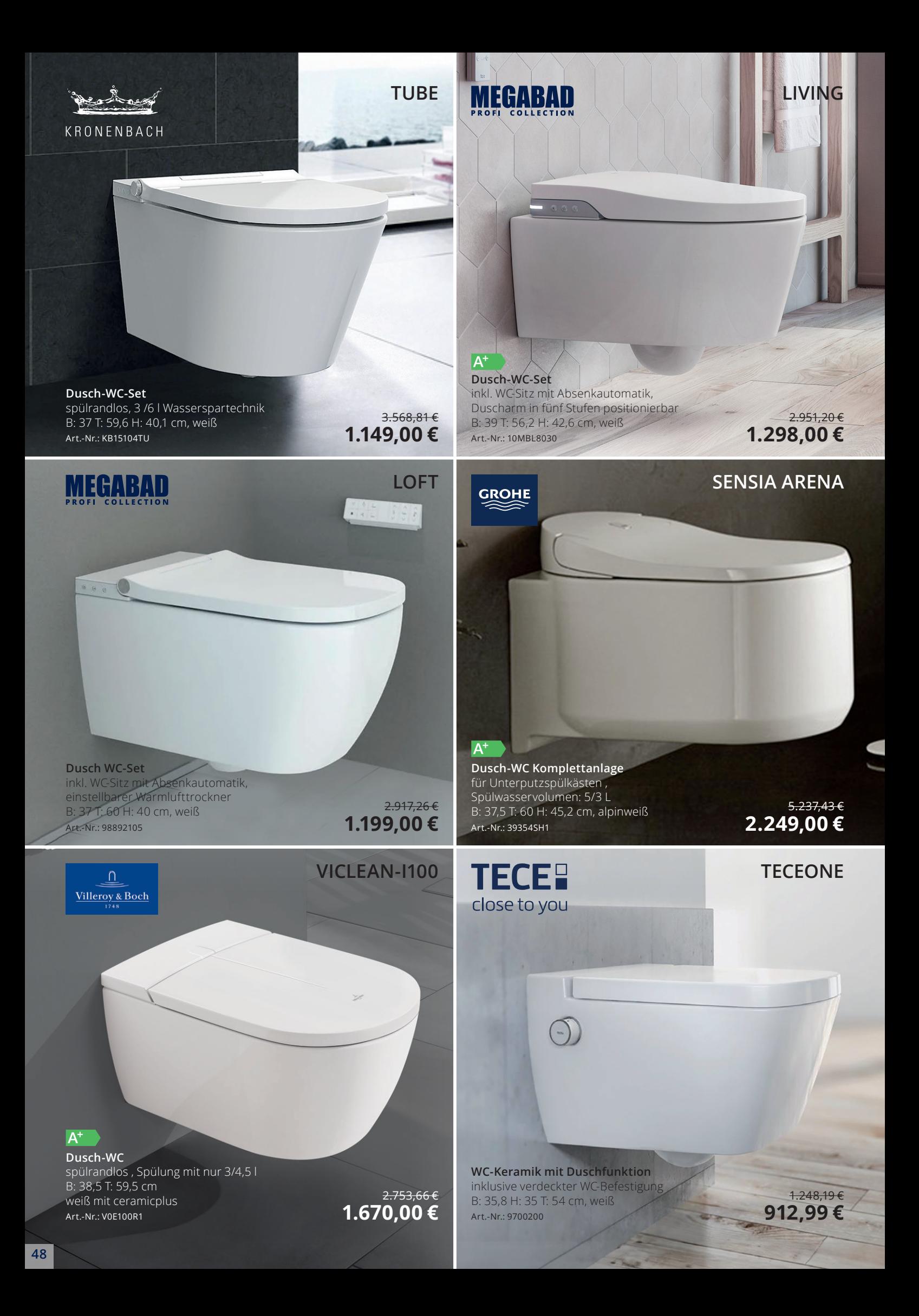

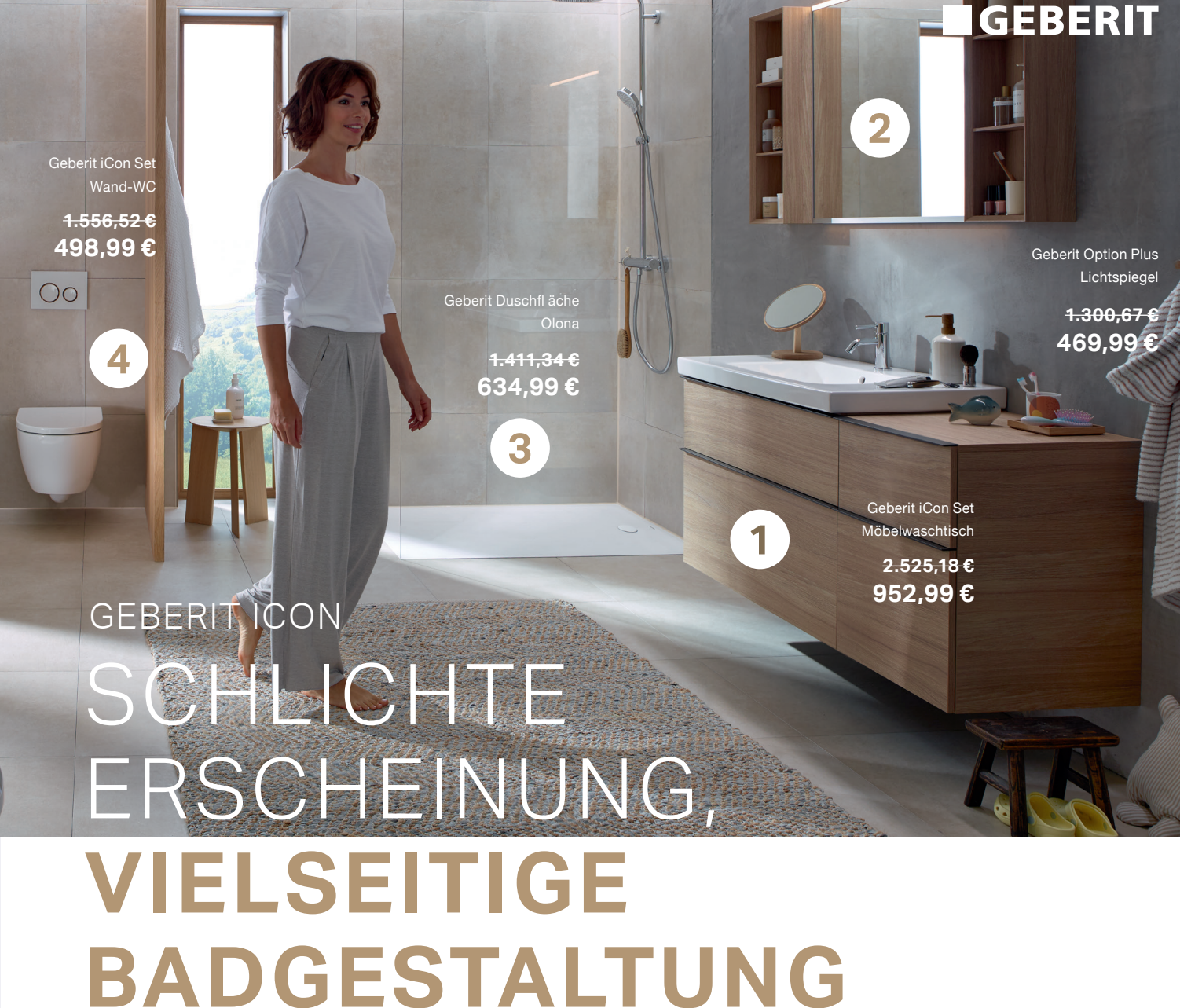

Geradliniges Design, klare Linien und dabei doch so flexibel: Das ist die Geberit iCon Komplettbadserie. Ein umfangreiches Keramik- und Badmöbelprogramm in moderner Formensprache bietet einen maximalen Gestaltungsfreiraum und überzeugt mit einer beeindruckenden Wandlungsfähigkeit. Für genauso facettenreiche Menschen.

#### **www.geberit.de/icon**

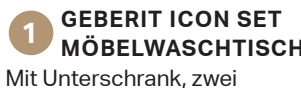

Schubladen und [Waschbeckenanschluss.](https://www.megabad.com/geberit-badkeramik-und-badmoebel-icon-waschtische-a-1196515.htm?varid=1196545)

#### **GEBERIT OPTION PLUS LICHTSPIEGEL** [Mit direkter und indirekter](https://www.megabad.com/geberit-badkeramik-und-badmoebel-option-lichtspiegel-a-2140489.htm)

LED-Beleuchtung und Touch-Sensorschalter.

#### GEBERIT ICON BADMÖBELFARBEN UND - OBERFLÄCHEN

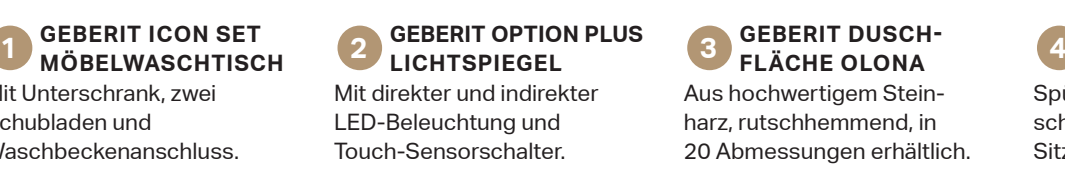

#### **GEBERIT ICON SET WAND�WC** Spülrandlos (Rimfree), ge[schlossene Form, inkl. WC-](https://www.megabad.com/geberit-badkeramik-und-badmoebel-icon-wcs-a-1821865.htm)Sitz mit Absenkautomatik.

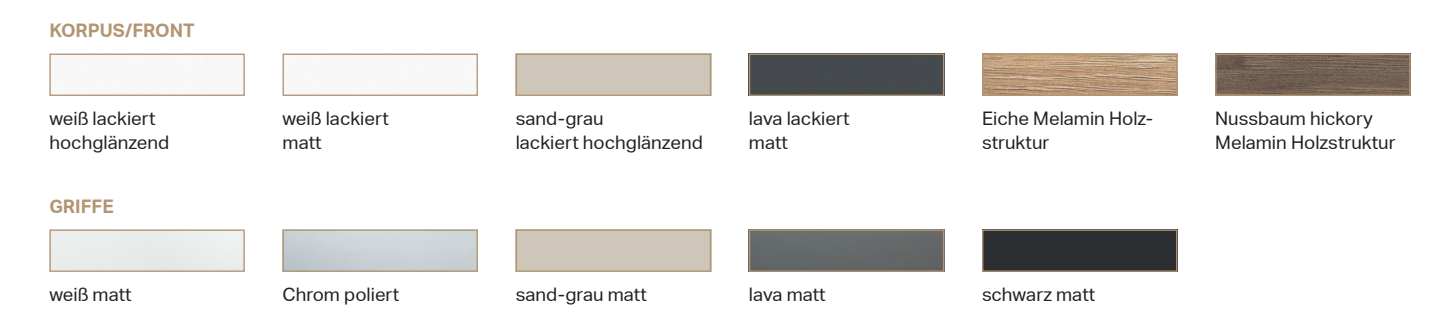

**49**

# MONTAGE-ELEMENTE KRONENBACH Made in Germany

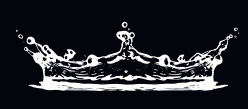

#### **FC 2.0 CEPT STATE CEPT** Geprüfte Sicherheit | Schnelle Befestigung

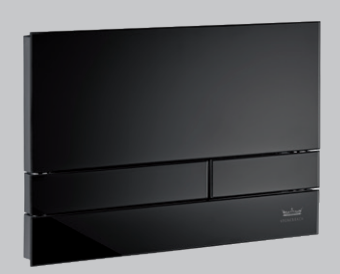

Cube 60 Glas neu Betätigungsplatte [2-Mengenspülung, inkl. Halterahmen,](https://www.megabad.com/hersteller-kronenbach-plantec-2-betaetigungsplatten-cube-a-847303.htm?utm_source=prospekt&utm_medium=online&utm_campaign=202311_prospekt_3)  Frontplatte und Drückertasten aus Glas schwarz B: 26,1 T: 1,8 H: 17,4 cm schwarz classic/ glanz verchromt Art.-Nr.: KB1126041904 175,56 € 86,99 €

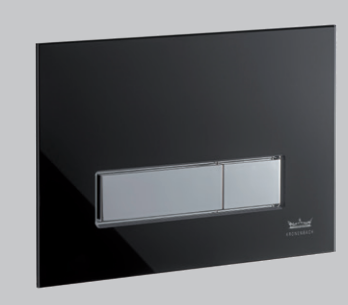

Cube 90 Glas Betätigungsplatte 2-Mengenspülung, [inkl. Halterahmen und Drückerbolzen,](https://www.megabad.com/hersteller-kronenbach-plantec-2-betaetigungsplatten-cube-a-556762.htm?utm_source=prospekt&utm_medium=online&utm_campaign=202311_prospekt_3)  Frontplatte aus Glas, Drückertasten aus Kunststoff, B: 21,8 T: 1,1 H: 14,7 cm schwarz / chrom glanz Art.-Nr.: KB829021904 197,78 € 97,99 €

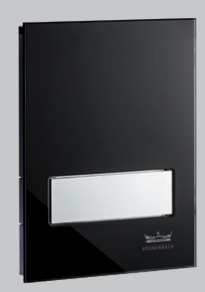

Cube 20 Glas Urinalsteuerung [manuelle Betätigung, einstellbare](https://www.megabad.com/hersteller-kronenbach-plantec-2-betaetigungsplatten-cube-a-556819.htm?utm_source=prospekt&utm_medium=online&utm_campaign=202311_prospekt_3)  Spülmenge von 1-6 l, Frontplatte aus Glas, Drückertaste aus Kunststoff B: 11,3 T: 1 H: 15,65 cm schwarz/chrom glanz Art.-Nr.: 119242807KB

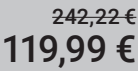

#### WC-Element 112 cm

Trockenbau-Element [mit Unterputzspülkasten](https://www.megabad.com/hersteller-kronenbach-montageelemente-plantec-2-wc-a-556267.htm)  für wandhängendes WC, mit Wandeinbau-Spülkasten SLK plus B: 50 H: 112 cm blau

Art.-Nr.: 111300005KB

#### 367,71 € 119,00 €

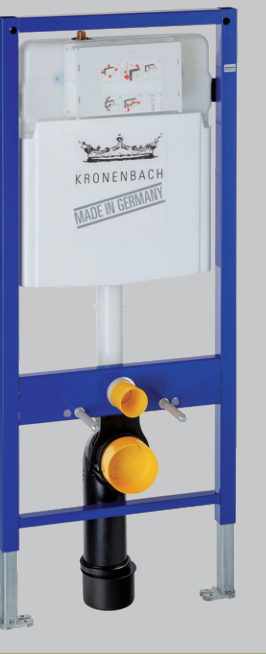

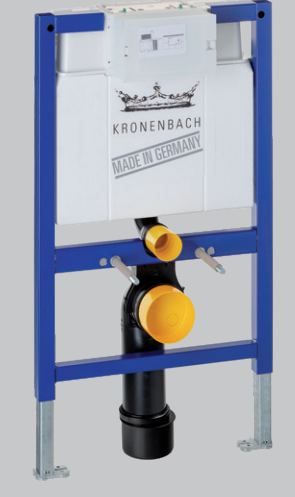

WC-Element 82 cm Trockenbau-Element [mit Unterputzspülkasten](https://www.megabad.com/hersteller-kronenbach-montageelemente-plantec-2-wc-a-556270.htm)  für wandhängendes WC, mit Wandeinbau-Spülkasten SLS B: 50 H: 82 cm blau

Art.-Nr.: 111003001KB

375,56 € 169,00 €

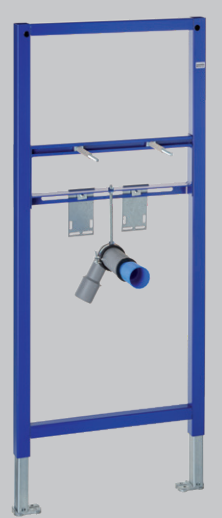

Waschtisch-Element 112 cm [selbsttragendes Element vor Massivwän](https://www.megabad.com/hersteller-kronenbach-montageelemente-plantec-2-waschtisch-a-556309.htm)den bzw. in Ständerwänden, für Einloch-Armatur B: 50 H: 112 cm, blau Art.-Nr.: 111430001KB 144,45 € 69,00 €

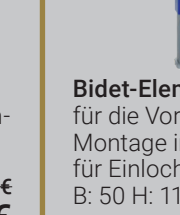

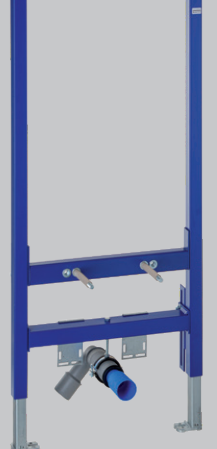

Bidet-Element 112 cm [für die Vorwandmontage sowie für die](https://www.megabad.com/hersteller-kronenbach-montageelemente-plantec-2-bidet-a-556315.htm)  Montage in Ständerwänden, für Einloch-Armatur B: 50 H: 112 cm, blau Art.-Nr.: 111510001KB 286,67 € 129,00 €

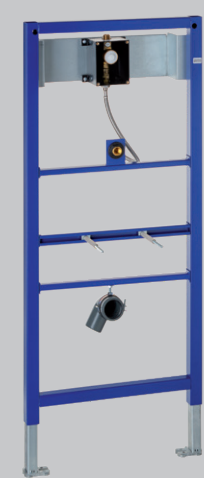

Urinal-Element 112 cm [für die Vorwandmontage sowie für die](https://www.megabad.com/hersteller-kronenbach-montageelemente-plantec-2-urinal-a-556312.htm)  Montage in Ständerwänden, inkl. Rohbauset EXCLUSIVE B: 50 H: 112 cm, blau Art.-Nr.: 111616001KB 375,55 € 169,00 €

# VitrA

## V-Fix Unterputzspülkästen **[Einfach verdeckt. Perfekt!](https://www.megabad.com/vitra-badkeramik-montageelemente-spuelkaesten-k-1922264.htm?utm_source=prospekt&utm_medium=online&utm_campaign=202311_prospekt_3)**

**Ästhetisch:** unsichtbar unter Putz **Einfach:** schnelle Installation **Variabel:** Module für jede Badsituation  **Leise:** Geräuschklasse 1 **Nachhaltig:** regulierbares Spülvolumen **Zukunftssicher:** 10 Jahre Garantie, 30 Jahre Ersatzteilverfügbarkeit

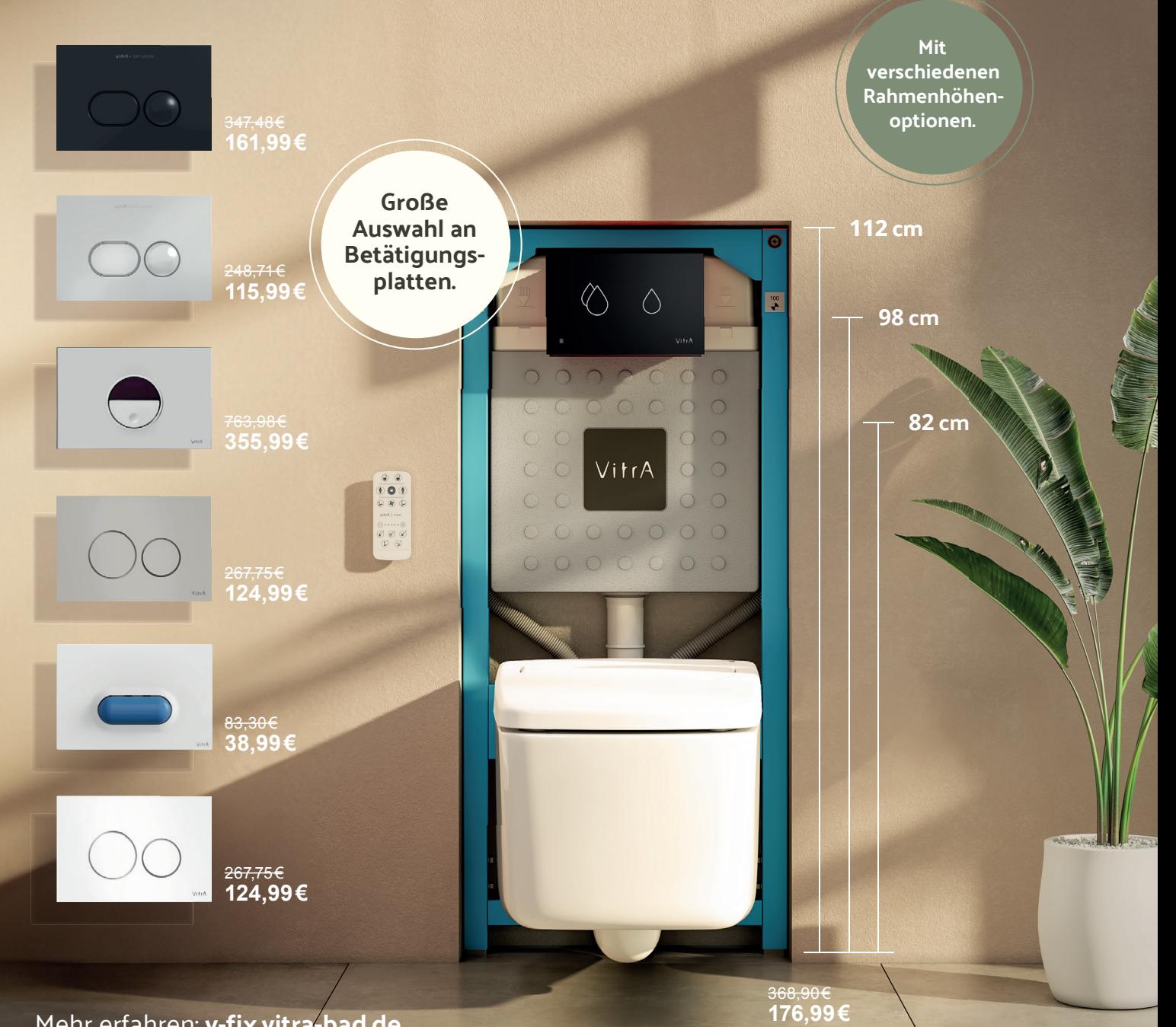

### **Natürliches Flair: [Die bezaubernde Welt der Badezimmer in Holzoptik](https://www.megabad.com/magazin/inspiration/badideen/badezimmer-holzoptik/)**

Sie möchten Ihr Bad neu einrichten oder umgestalten und liebäugeln mit einem Badezimmer in Holzoptik? Eine sehr gute Wahl, denn Holz verleiht dem Raum eine natürliche, warme Atmosphäre. Doch welche Holzelemente passen zu Ihnen und wie sollten Sie sie pflegen? Von Holzfliesen und Paneelen in Holzoptik über ästhetische Kombinationen mit anderen Materialien: Lassen Sie sich von den folgenden Ideen, Tipps und Produkten inspirieren.

#### **Passt ein Badezimmer in Holzoptik zu Ihnen?**

Alles hat Vor- und Nachteile. Vielleicht sind Sie sich noch nicht ganz sicher, ob Sie Ihr Badezimmer wirklich in Holzoptik gestalten möchten – oder wie umfangreich. Fakt ist, dass Holz für eine sehr wohnliche Stimmung und viel Gemütlichkeit sorgt.

#### **Vorteile:**

- Ästhetik: warmer, natürlicher Charme und gemütliche Atmosphäre
- Haltarkeit: robuste Materialien und Langlebigkeit bei ordnungsgemäßer Pflege
- Vielseitigkeit: Gestaltung in verschiedenen Stilen
- Akustik: Schall wird absorbiert

#### **Nachteile**

- Pflegeaufwand: regelmäßiges Reinigen und Ölen.
- Stilbeschränkung: passt nicht zu jedem Einrichtungsstil oder Geschmack

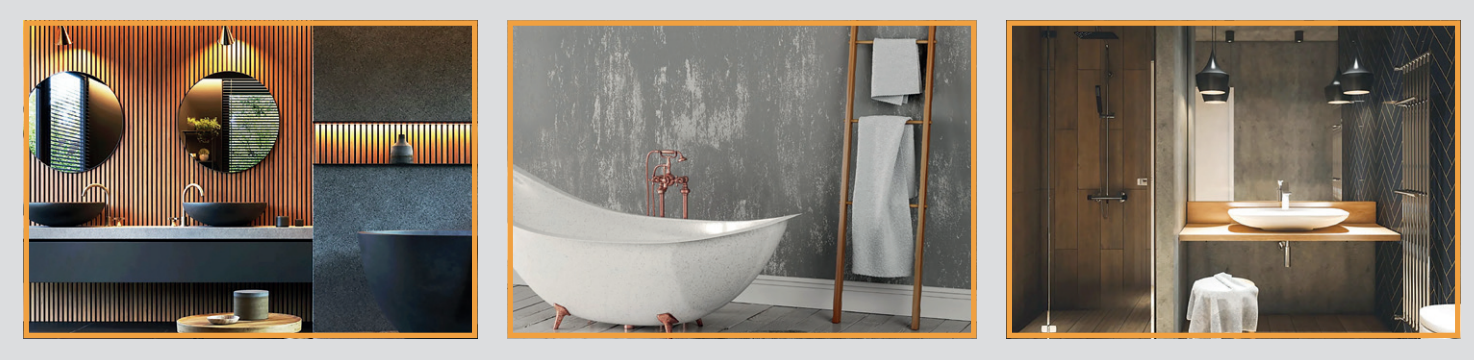

#### **Die passenden Fliesen und Paneelen in Holzoptik finden**

Wenn Sie mehr Wärme in Ihr heimisches Refugium bringen möchten, können Sie auf Echtholz oder Holzoptik setzen – im Badezimmer sieht beides sehr schön aus. Sie bevorzugen echtes Holz? Dann empfehlen wir Ihnen diese Holzarten:

- **Teak:** natürliche Widerstandsfähigkeit gegen Feuchtigkeit und Verrottung
- **Eiche:** robust und langlebig mit einer wasserbeständigen Beschichtung
- **Akazie:** widerstandsfähig gegen Feuchtigkeit und Verrottung
- **Kiefer:** preisgünstiger und robuster Bodenbelag bei wasserfester Versiegelung

**Zirbenholz** spricht unsere Seele auf einzigartige Weise an und verleiht jedem Raum einen besonderen Zauber durch seinen angenehmen Duft, der von ätherischen Ölen im Holz stammt. Diese ätherischen Öle enthalten Pinosylvin, eine aromatische Substanz mit nachgewiesenen positiven Wirkungen wie niedrigere Herzfrequenz, raschere Regeneration und verminderte Wetterfühligkeit. Zudem wirkt Zirbenholz auch als Mottenschutzmittel und hat eine toxische Wirkung gegen Schimmel, Pilze und Bakterien.

Auch **Fichte**, **Ahorn, Buche, Birke, Douglasie, Erle, Lärche, Kirsche** und **Walnuss** gelten als weniger feuchtigkeitsanfällig.

#### **Darum lohnen sich Bodenfliesen in Holzoptik**

Holzoptikfliesen sind pflegeleichter als Holzböden. Gewährleisten Sie immer, dass der Bodenbelag rutschhemmend ist – das ist vor allem im Badezimmer sehr wichtig. Für eine hohe Sicherheit sollten Sie auf diese Werte achten:

- Rutschsicherheit: 10
- Kennzeichnung: A oder B
- Abriebgruppe: ab 2

Fliesen mit der Kennzeichnung R10A eignen sich beispielsweise für den Laufbereich im Bad und R10-Modelle für Duschen.

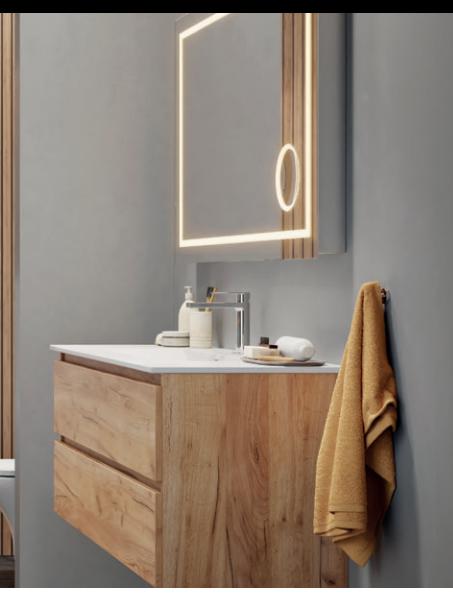

# MEGABAD.LIVING

#### **Holzoptik passt wunderbar zu …**

[Von klassisch bis neuzeitlich und modern gibt es verschiedene Wohn- und Einrichtungsstile. Seien Sie kreativ und individuell, aber](https://www.megabad.com/magazin/inspiration/badideen/badezimmer-holzoptik/)  achten Sie auch auf Materialien, Accessoires, Farben und Muster, die besonders gut zur Holzoptik passen.

#### **Kombination mit anderen Materialien und Accessoires**

Ein Badezimmer im Landhausstil oder im skandinavischen Stil kann beispielsweise sehr von Holzoptik profitieren. Wir empfehlen Ihnen diese Kombinationen:

#### **Holz(optik) kombiniert mit ...**

• Beton: Industrielle Atmosphäre

• Naturstein: Moderner und rustikaler Look

- farblich passenden Textilien: Harmonisches Design
- Accessoires in Holzoptik: Wiederkehrender Charme

• Glas: Elegante Stimmung

Farblich passende Textilien können beispielsweise Handtücher, Badematten und Duschvorhänge in natürlichen Tönen von hellgelb bis rötlich braun sein und als Badaccessoires bieten sich unter anderem Zahnbürsten- und Handtuchhalter, Seifenspender sowie Hocker oder "stumme Diener" aus Holz an.

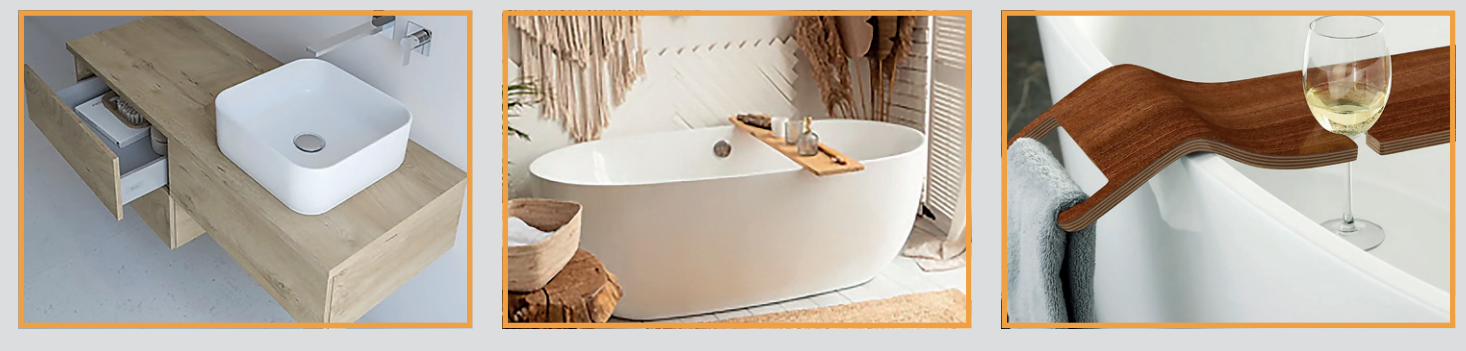

#### **Stimmungsvolle Farbkombinationen und Muster**

Ein perfektes Badezimmer in Holzoptik lebt von der Liebe zum Detail. Daher fragen wir uns auch: Welche Farbkombinationen und Muster passen am besten?

#### **Die richtigen Farben für das Badezimmer wählen:**

- **Kontrastfarben**: Kombinination von Holzoptikelemente mit kontrastierenden Farben – z.B. dunkles Holz mit hellen Fliesen
- **Monochromatische** Farben: ähnliche Farbtöne für eine harmonische und zusammenhängende Stimmung
- **Natürliche** Farben: Wohlfühlatmosphäre mit erdigen und anderen organischen Farben wie Braun, Beige und Grün.

#### **Wie Sie Holz(optik) im Bad richtig pflegen**

#### **Die richtigen Muster für Böden und Wände wählen:**

- **Geometrische** Muster: spannende visuelle Effekte durch Chevron, Fischgrät, Schachbrett
- **Diagonalmuster**: Optische Vergrößerung durch diagonale Muster
- **Vertikale** oder **horizontale** Muster: Optische Streckung oder Verkürzung

Holz plus Nässe und Wärme gleich Schimmel? Das muss definitiv nicht sein – denken Sie nur an Saunen, die traditionellerweise aus Holz bestehen. Doch wenn Sie Holz oder Holzoptik verwenden, ist eine korrekte und regelmäßige Pflege und Reinigung elementar. Denn Sie möchten Schäden durch Temperaturschwankungen und Eindringen von Feuchtigkeit durch regelmäßiges Duschen und Baden ebenso verhindern wie unschöne Verfärbungen.

#### **Die goldenen Reinigungs- und Pflegeregeln lauten:**

- Flächen grundlegend versiegeln
- Öl oder Wachs verwenden
- Oberflächen gründlich trocknen
- Risse sofort ausbessern
- Bad regelmäßig lüften

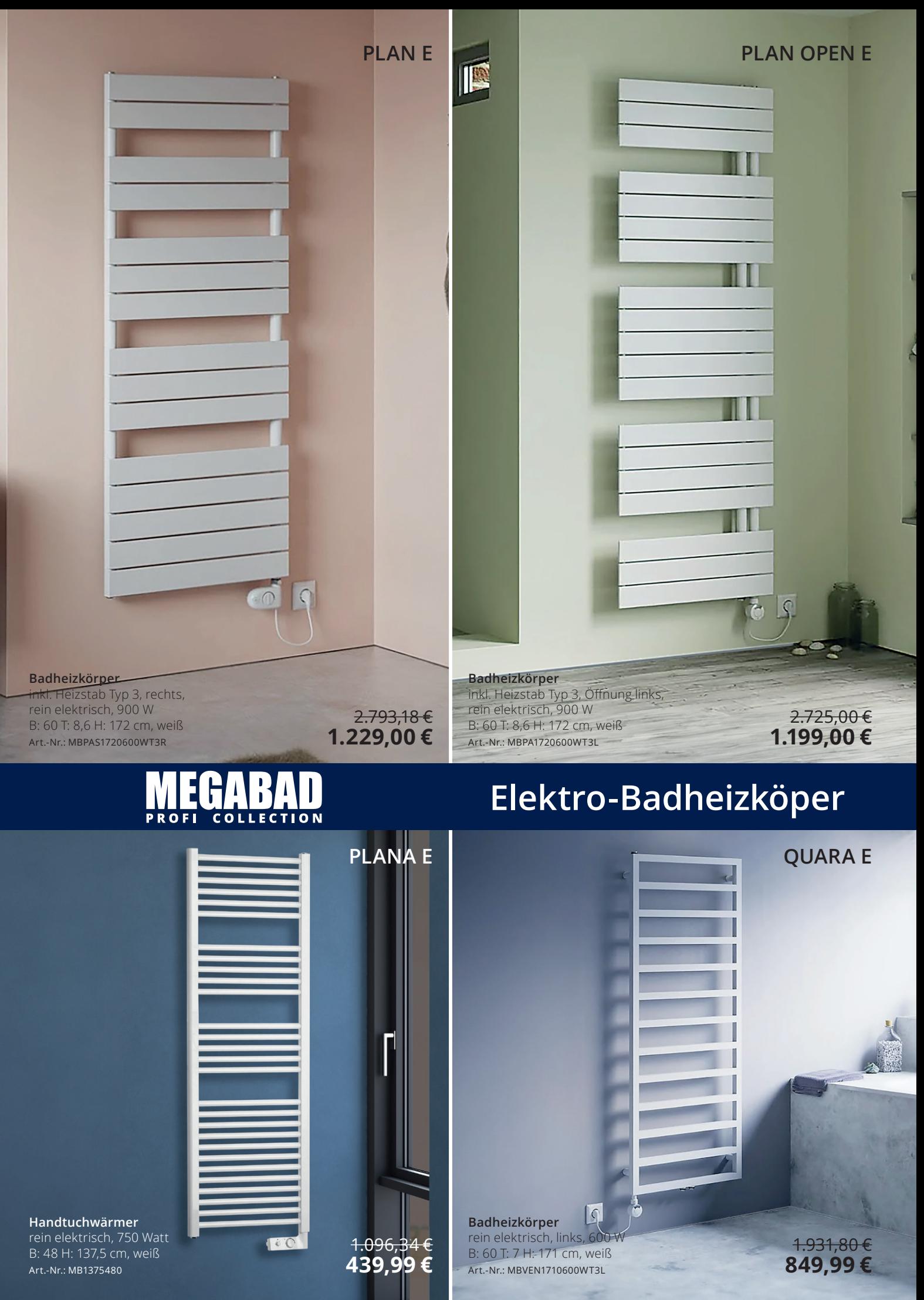

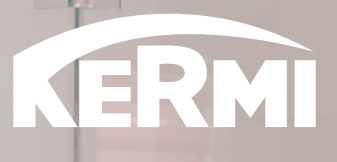

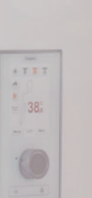

## [Mehr als eine](https://www.megabad.com/kermi-badheizkoerper-ideos-50-8-x-a-2270326.htm?utm_source=prospekt&utm_medium=online&utm_campaign=202311_prospekt_3) Idee voraus.

Ideos - Konsequent bis ins Detail. Mit seinem reizvollen Wechselspiel von strahlender Brillanz und schwebend leichter Transparenz verkörpert Ideos einzigartiges, unverwechselbares Wärme-Design.

Fühl Dich wohl. Kermi.

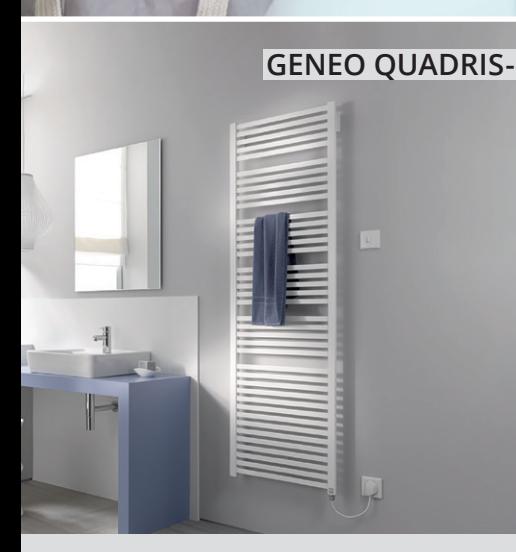

**Elektro-Badheizkörper** Wärmeleistung: 1500 Watt, inkl. Elektro-Set FKS rechts, B: 89,6 T: 3,2 H: 177,4 cm weiß RAL 9016 Art.-Nr.: GQE101800902JXK

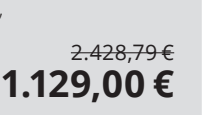

Art.-Nr.: IDN10150050-noble pink

niti

2.557,31 € **1.179,00 €**

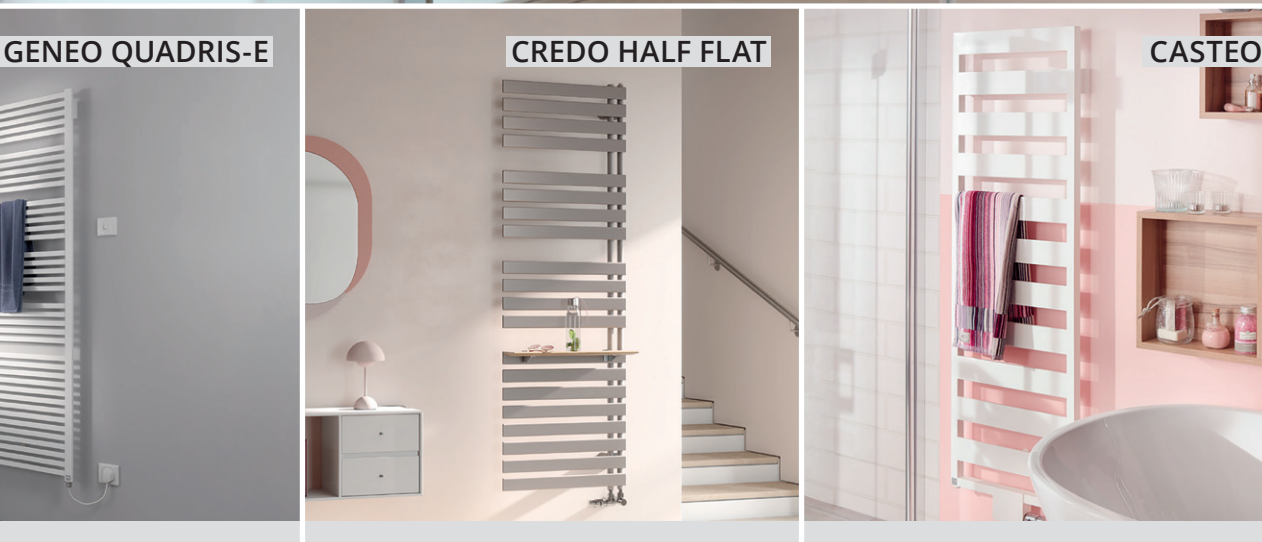

**[Badheizkörper für Warmwasser-Betrieb](https://www.megabad.com/kermi-badheizkoerper-credo-half-flat-60-a-2270322.htm?utm_source=prospekt&utm_medium=online&utm_campaign=202311_prospekt_3)** inkl. Befestigungs-Set, Material: Stahl B: 60 T: 3,7 H: 183,4 cm Sahara Brown Art.-Nr.:

EAN1A180060-sahara brown

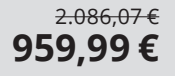

weiß, RAL 9016

**Badheizkörper** [für Warmwasser-Betrieb, Material: Stahl,](https://www.megabad.com/hersteller-kermi-badheizkoerper-casteo-50-x-a-392894.htm?utm_source=prospekt&utm_medium=online&utm_campaign=202311_prospekt_3)  mit waagrechten Flachrohren, B: 50 T: 3 H: 153,3 cm

Art.-Nr.: CTN1M1500502XXK 1.405,39 € **529,99 €**

# **Sturotec**

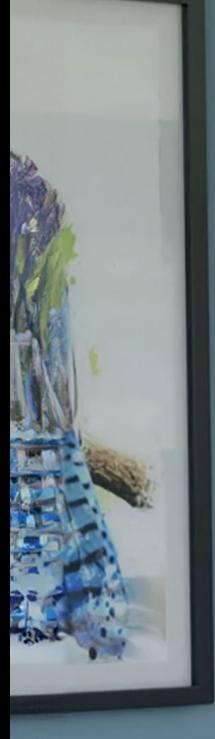

### Wohnraumheizkörper

[Room 1](https://www.megabad.com/sturotec-wohnraumheizkoerper-room-1-29-5-a-1907354.htm?utm_source=prospekt&utm_medium=online&utm_campaign=202311_prospekt_3)

### Wohlige Wärme horizontal und vertikal

Room 1 ist eine Serie, die Ihnen die Wahl zwischen horizontalen und vertikalen Heizkörpern lässt. Die horizontal ausgerichteten Heizkörper sind zwischen 100 und 140 cm breit. Bei den vertikalen Modellen liegt die Breite zwischen 29,5 und 59,5 cm, die Höhe beträgt 180 cm. Room 1 Wohnraumheizkörper verfügen über gerade Präzisionspaneele, beidseitig aufgesetzt auf vertikale bzw. horizontale Sammelrohre, wirbelstromgeprüft und in Radiatorengüte.

Art.-Nr.:STUR1-295-1800

1.659,06 € 729,99 €

# [Neue Farbe](https://www.megabad.com/hersteller-systemceram-keramik-einbauspuelen-keradomo-centra-a-572431.htm?varid=2273086?utm_source=prospekt&utm_medium=online&utm_campaign=202311_prospekt_3)  ganz nah der Natur

Feinsteinzeug in tiefem Grün. EIBE wird zum selbstbewussten Statement für Zeitgeist in der Küchenplanung.

CENTRA 60 in Eibe mit cleanplus Art.-Nr.: 509402-56-CP 2.453,78 € **959,99 €**

STEMCEram

Feinsteinzeug aus dem Westerwald! · Darauf geben wir 5 Jahre Garantie · www.systemceram.de

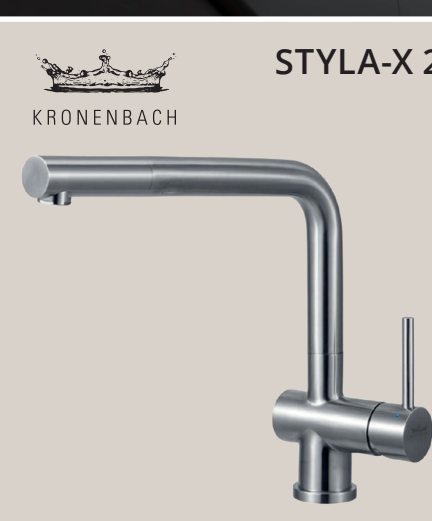

**Spültischarmatur** Auslauf schwenk- und ausziehbar, [Keramik ECO Kartusche-WaterSave](https://www.megabad.com/hersteller-kronenbach-kuechenarmaturen-styla-x-2-a-398398.htm?utm_source=prospekt&utm_medium=online&utm_campaign=202311_prospekt_3) H: 29,2 Ausladung: 22 cm edelstahl gebürstet Art.-Nr.: 966802KB 522,41 € **249,99 €**

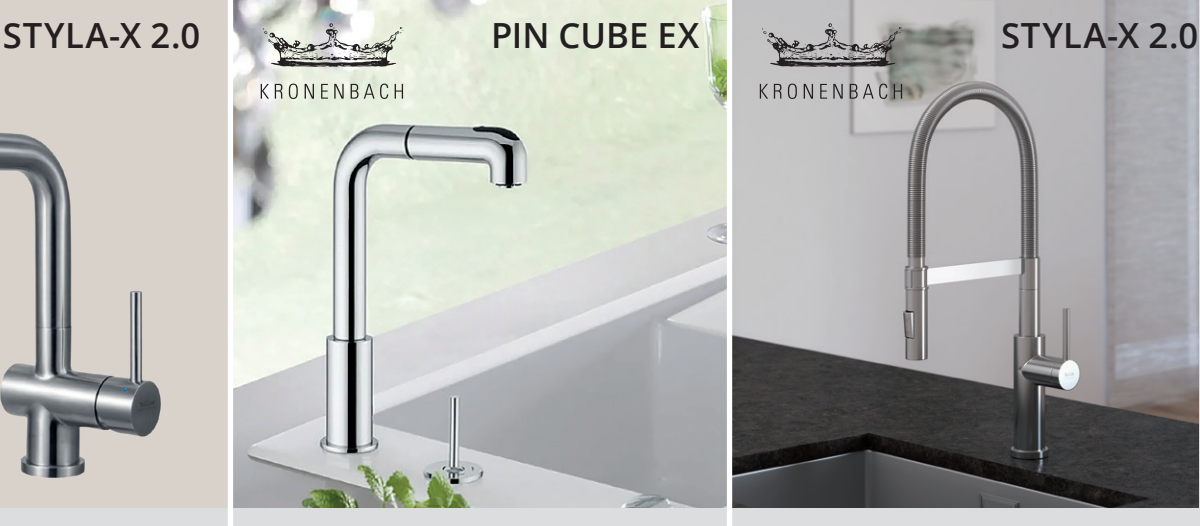

**2-Loch Spültischarmatur** [mit schwenkbarem Auslauf und ausziehbarer](https://www.megabad.com/kronenbach-kuechenarmatur-pin-cube-ex-a-163022.htm?utm_source=prospekt&utm_medium=online&utm_campaign=202311_prospekt_3)  Brause, flexible Anschlußschläuche, H: 33,2 Ausladung: 19,1 cm chrom Art.-Nr.: 28.855.415.0000 303,45 € **159,99 €**

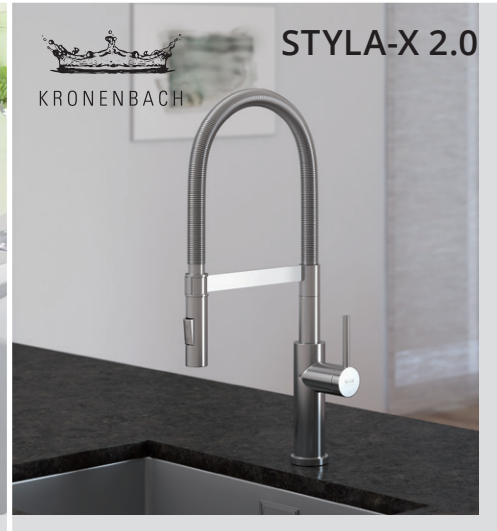

**Spültischarmatur** [mit schwenkbarem Flex-Auslauf und](https://www.megabad.com/hersteller-kronenbach-kuechenarmaturen-styla-x-2-a-369187.htm?utm_source=prospekt&utm_medium=online&utm_campaign=202311_prospekt_3)  2-strahliger Brause H: 53 Ausladung: 23,9 cm edelstahl gebürstet Art.-Nr.: 925404KB 665,21 € **319,99 €**

# **MEGA [INSPIRIERT](https://www.megabad.com?utm_source=prospekt&utm_medium=online&utm_campaign=202311_prospekt_3)**

### **Immer auf dem Laufenden: MEGABAD auf Social Media**

Folge uns jetzt auf unseren Social Media Kanälen für noch mehr Inspiration, Tipps und Behind-the-Scenes.

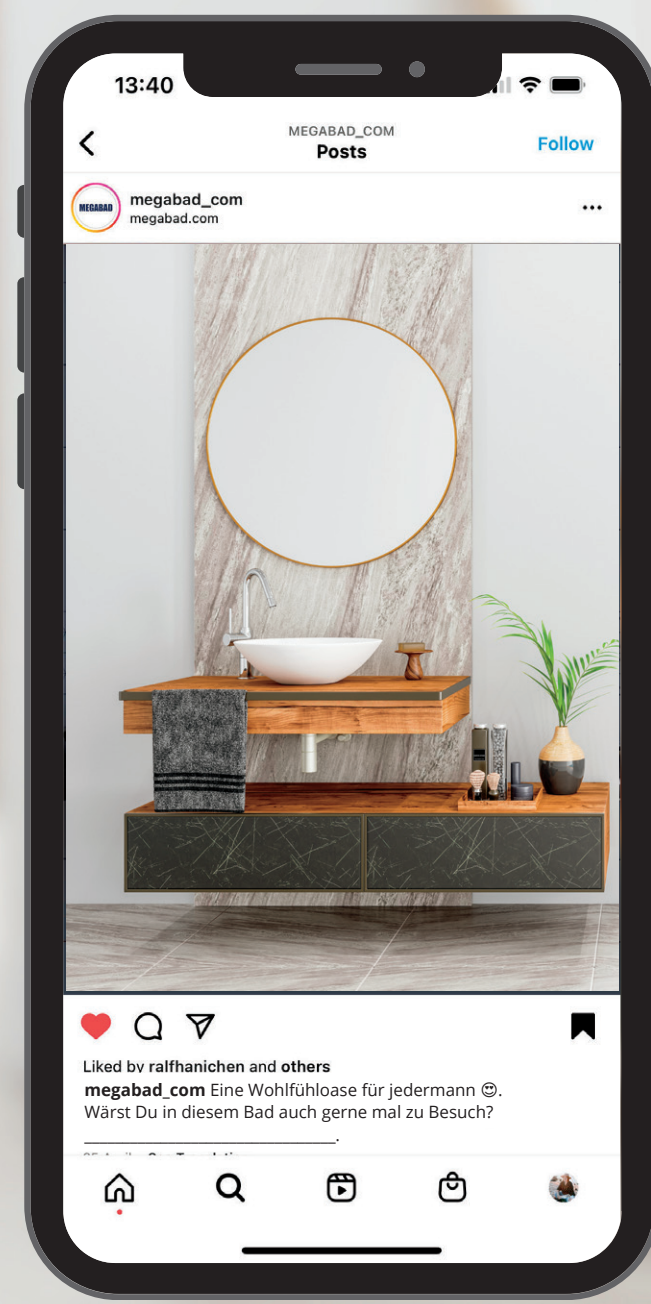

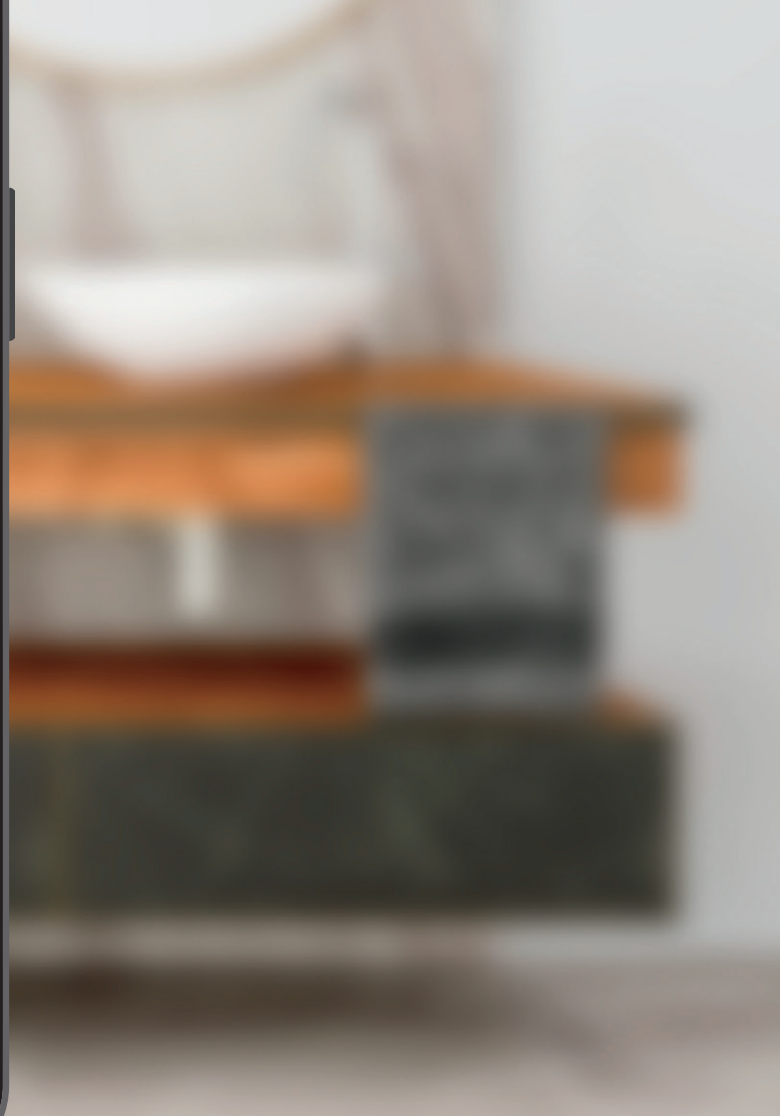

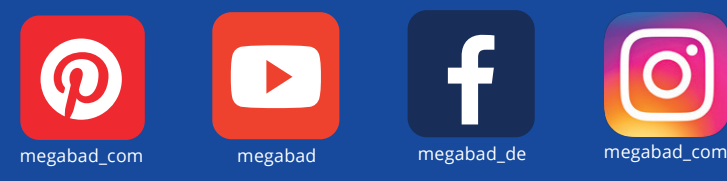

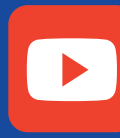

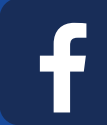

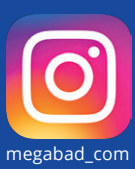

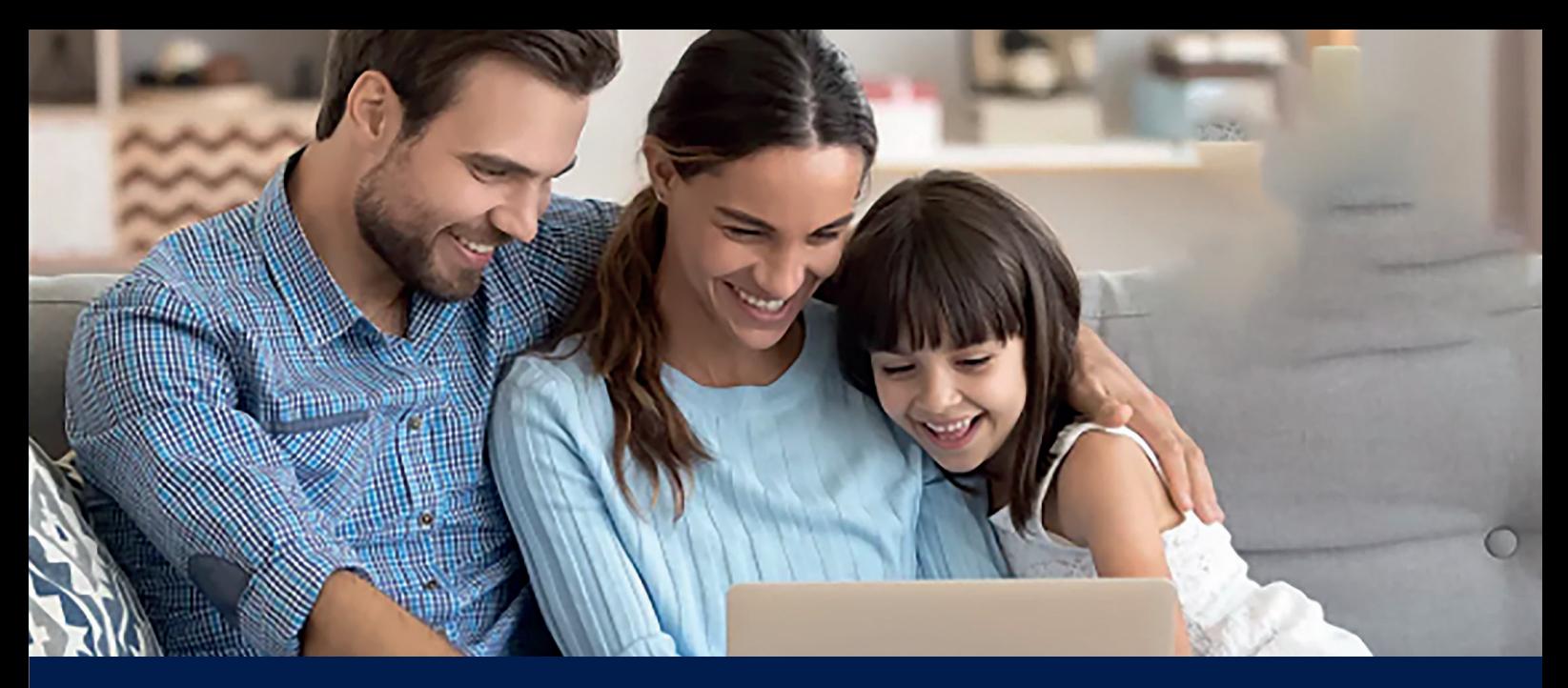

### **Nichts mehr verpassen mit unserem**

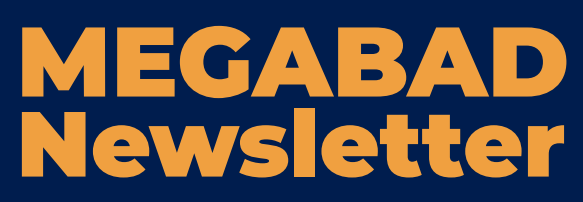

**Rabatt-Aktionen Aktuelle Trends**

**Exklusive Deals Immer informiert**

Sie interessieren sich für die neuesten Kollektionen? Sie wollen kein Schnäppchen und keine Aktion mehr verpassen? Dann abonnieren Sie den MEGABAD-Newsletter.

Wir informieren Sie regelmäßig über Neuheiten in unserem Sortiment, dazu gibt es exklusive Aktionen und Rabatte. Und wenn Sie sich erstmals für unseren Newsletter anmelden, erhalten Sie als Willkommensgeschenk einen Gutschein in Höhe von 10 €.

Besuchen Sie einfach **megabad.com** um sich noch heute anzumelden!

### **Den Profi fürs Bad v[or Ort erleben](?utm_source=prospekt&utm_medium=prospekt&utm_campaign=202307_prospekt_
)**

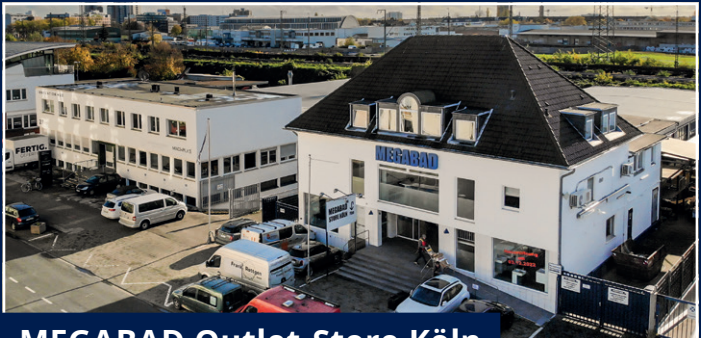

**MEGABAD Outlet-Store Köln**

Bonner Wall 29 � 50677 Köln Tel: 0221 28500 100 Fax: 0221 28500 299

Öffnungszeiten: Mo. – Fr.: 09:00 – 18:00 Uhr  $S_{a}$ . 09:00 – 15:00 Uhr

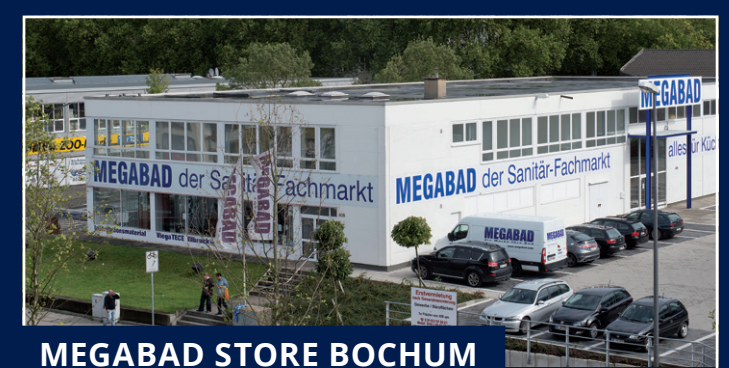

Herner Str. 408 · 44807 Bochum Tel.: 0234 95719 620 Fax: 0234 95719 629

Öffnungszeiten: Mo. – Fr.: 9:00 – 18:00 Uhr Sa.: 9:00 – 15:00 Uhr

### **[Lernen Sie uns doch einmal persönlich kennen!](https://www.megabad.com/p/standorte?utm_source=prospekt&utm_medium=online&utm_campaign=202311_prospekt_3)**

Am Bonner Wall in Köln können Sie den MEGABAD STORE KÖLN besuchen - die größte Badausstellung der Stadt mit einer Gesamtfläche von mehr als 500 m². Unser geschultes Fachpersonal berät Sie gerne bei der Auswahl Ihrer neuen Bad-Einrichtung!

Im Herzen des Ruhrgebiets unmittelbar an der A43 befindet sich der MEGABAD STORE BOCHUM. Hier können Sie auf 600 m² Fläche nach Herzenslust in unserem Sortiment stöbern. Sichern Sie sich vor Ort die gleichen Preise wie im Online-Shop. Das ist MEGABAD zum Anfassen.

### **[MEGABAD.COM](https://www.megabad.com/hersteller-k-73105.htm?utm_source=prospekt&utm_medium=prospekt&utm_campaign=202203_prospekt_1)**

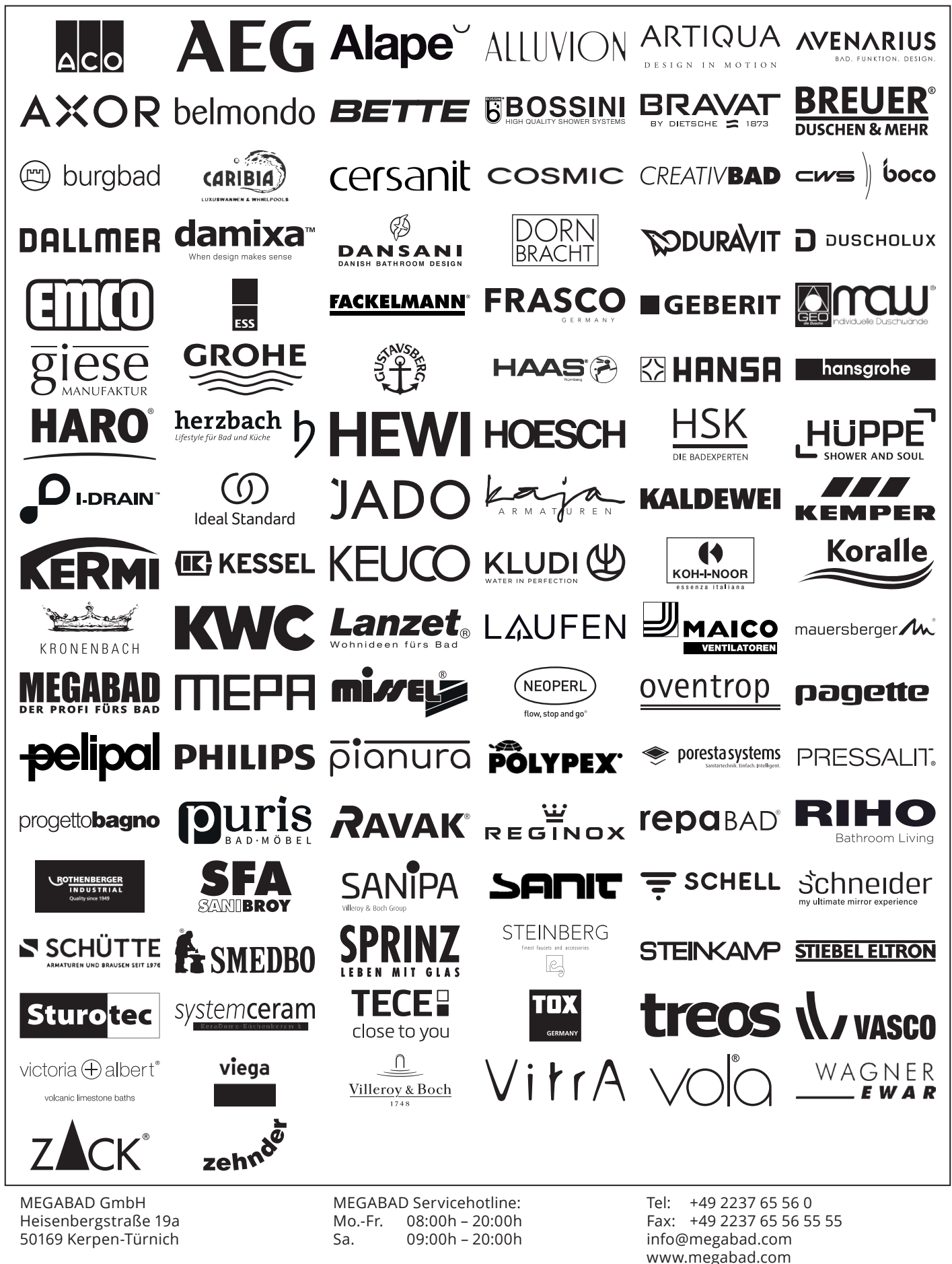

*\* 10 € Gutschein einmalig einlösbar ab einem Bestellwert von 100 € und nur online auf www.megabad.com. Keine Barauszahlung möglich. Wichtiger Hinweis: Die in diesem Prospekt angegebenen Preise beziehen sich auf den Stand vom 01.11.2023. Die Preise können sich im Laufe des Gültigkeitszeitraums des Prospekts (01.11.2023 - 29.02.2024) ändern. Preise im Prospekt und Shop können entsprechend voneinander abweichen. Alle Angebote gelten nur solange der Vorrat reicht. Bei*  Druck- und Schreibfehlern, technischen Produktänderungen, Farbabweichungen, Änderungen in der Zusammenstellung der Produkte, Preisirrtümern und Lieferverzögerun-<br>gen können keine Ansprüche erhoben werden. Alle Preise inkl. *Gültigkeit des Prospekts: 01.11.2023 bis 29.02.2024*